Kauno technologijos universitetas Informatikos fakultetas Programų inžinerijos katedra

Tomas Lukošius

# $\bf{Loginių}$   $\bf{schemų struktūros}$   $\bf{analytic}$

Magistro darbas

Darbo vadovas prof., habil. dr. Rimantas Šeinauskas

Kaunas 2004

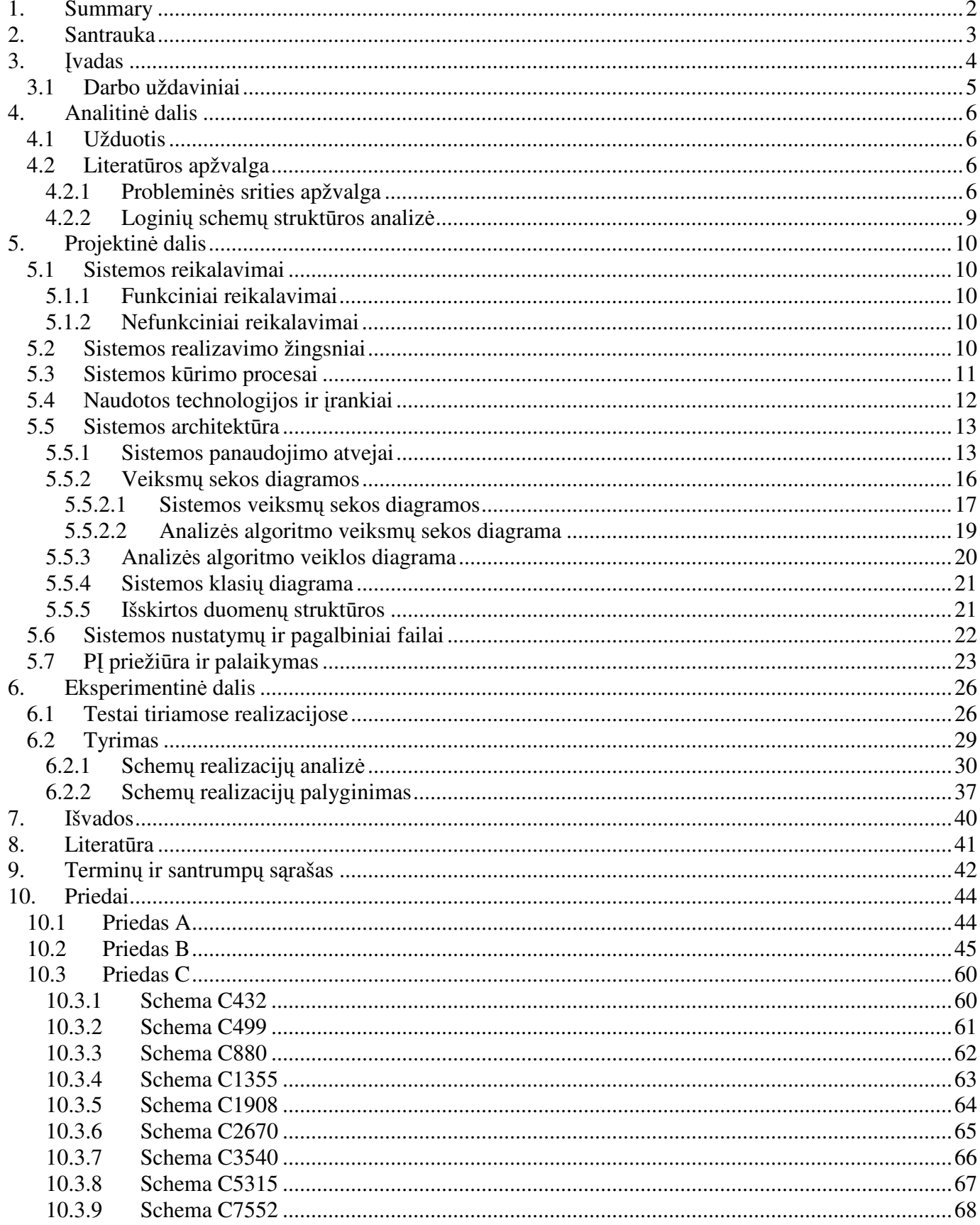

# Turinys

# **1. Summary**

**Author:** Tomas LUKOŠIUS

**Title:** Structure analysis of combinational logic circuit **Adviser:** prof., habil. dr. Rimantas Šeinauskas

The combinational logic circuits, which are performing some kind of logic function, can have several realizations. Realizations differ from each other, because of the elements of the database used in circuit. The test of one scheme realization do not necessarily fully verify mistakes of the other realization. The number of pathways in different realizations may also differ.

The determination of dependence between test's propriety and the number of pathways for different circuits is the main task in this paper. After finding pathways in different realizations of circuit, and comparing these pathways, the number of fictional pathways in every realization is detected.

Special software was developed for calculating pathways in VHDL combinational logic circuits. The software was used for testing pathway calculation operations of circuit realization and for comparing pathways of realizations.

The main purpose of this paper was to develop software for pathways in VHDL circuit calculation, to perform experiments using this software, and to estimate the dependence for the number of pathways.

The practise of developed software is wide. This system may be implemented for optimising the algorithm of test generator. Usually the test generation program generates more than minimum of possible tests. If the number of pathways in circuit is known, the developed software will help to optimise the algorithm of test generation so that the minimum number of tests would be generated .

# **2. Santrauka**

**Autorius:** Tomas LUKOŠIUS

**Darbo tema:** Loginių schemų struktūros analizė **Vadovas:** prof., habil. dr. Rimantas Šeinauskas

Loginės schemos atliekančios kokią nors loginę funkciją gali turėti keletą realizacijų. Realizacijos viena nuo kitos skiriasi schemoje naudota elementų baze. Vienos schemos realizacijos testai nebūtinai pilnai patikrina kitos realizacijos klaidas. Kelių skaičius skirtingose realizacijose taip pat gali būti skirtingas.

Šiame darbe ieškoma priklausomybės tarp testų tinkamumo ir kelių skaičiaus skirtingoms schemos realizacijoms. Suskaičiavus kelius skirtingose schemos realizacijose, ir vykdant rastų kelių sulyginimą yra aptinkama kiek kiekviena realizacija turi fiktyvių kelių.

Kelių skaičiavimui VHDL loginėse schemose buvo sukurta speciali programinė įranga. Ji buvo naudojama atliekant eksperimentus schemų realizacijų kelių skaičiavimui ir suskaičiuotų skirtingų realizacijų kelių sulyginimui.

Darbo tikslas – sukurti programinę įrangą VHDL schemų kelių skaičiavimui; su sukurta sistema atlikti eksperimentus ir nustatyti priklausomybes, susijusias su kelių skaičiumi.

Sukurtos programinės įrangos pritaikymas yra platesnis. Ši sistema gali būti naudojama ir testų generatorių algoritmų optimizavimui. Dažniausiai testų generavimą atliekančios programos sugeneruoja didesnį negu minimalų galimą testų skaičių. Žinant schemoje esančių kelių skaičių, galima optimizuoti testų generavimo algoritmą taip, kad būtų generuojamas minimalus testų skaičius.

# **3. vadas**

Loginė schema – tai aibė susijusių loginių elementų, kurie realizuoja loginę funkciją. Kiekvienos funkcijos rezultatai priklauso nuo funkcijos kintamųjų. Loginėse schemose, kurios realizuoja logines funkcijas, kintamuosius atitinka schemos jėjimai. Kiekvienos loginės schemos bendra struktūra pavaizduota 1 paveiksle.

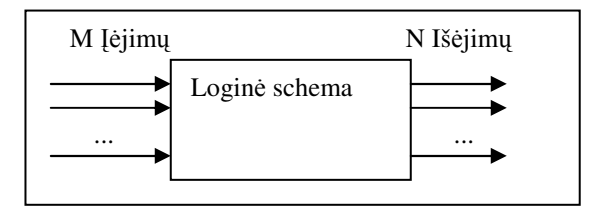

1. paveikslas Loginės schemos bendra struktūra.

Elementarus loginis elementas – tai smulkiausia loginės schemos architektūros dalis. Elementarių loginių elementų yra tik trys: elementas realizuojantis loginę IR operaciją (angl. *AND gate*), elementas realizuojantis loginę ARBA operaciją (angl.*OR gate)* ir inversiją realizuojantys elementai (angl. *NOT gate*). Logins schemos realizuoja funkcijas, kurios yra aprašytos Blio algebra (angl. *Boolean Algebra*) [8].

Šiuolaikinių loginių schemų architektūrą sudaro gausybė elementarių loginių elementų. Didelės schemos vadinamos procesoriais arba mikroprocesoriais. Kad viską supaprastinti, kai kurios susijusių elementarių elementų grupės yra išskiriamos iš procesoriaus i smulkesnes logines schemas ir joms suteikiami vardai. Išskirtos schemos atlieka tam tikrą vaidmenį (tam tikrą loginę funkciją) mikroprocesoriuje. Jos gali būti tobulinamos, persintezuojamos. Persintezuotos schemos gali būti realizuotos skirtingomis elementų aibėmis – jos vadinamos schemų realizacijomis.

Prieš paleidžiant sukurtą procesorių į gamybą reikia būti tikram, kad jo veikimas teisingas. Teisingumą gali užtikrinti testai. Patogiau tikrinti išskirtas procesoriaus dalis negu visą procesorių. Ištestavus atskiras dalis ir atlikus tik svarbiausius testus visam procesoriui galima teigti, kad procesoriaus darbas teisingas.

Šiame darbe bus nagrinėjamos tik išskiriamos procesoriaus dalys ir jų testavimas. Bus analizuojama, kaip skiriasi schemos dalių realizacijos šiais charakterizavimo faktoriais:

- 1. Kiek yra kelių (nuo vieno iėjimo į išėjimus) pasirinktose realizacijos.
- 2. Kiek yra lyginių ir kiek nelyginių kelių (nuo vieno jejimo į išėjimus) pasirinktose realizacijos.
- 3. Kiek yra padengiančių kelių (nuo vieno įėjimo į išėjimus) pasirinktose realizacijos.

Remiantis [4] sudarytais testu skaičių ir tinkamumo rezultatais bus bandoma nustatyti priklausomybes tarp kelių ir testų skaičiaus skirtingose realizacijose.

Darbo tikslas – rasti priklausomybę tarp kelių skaičiaus ir testų skaičiaus skirtingose realizacijose. Tai reikalinga tam, kad nereiktų sudarinėti naujų testų skirtingoms realizacijoms. Toks priklausomybės nustatymas leis negeneruojant naujų testų atlikti dalinį testavimą kitoms schemos realizacijoms.

Schemoms analizuoti ir sulyginti buvo specialiai sukurta programinė įranga, kuri bus naudojama atliekant eksperimentus. Sukurtos programinės įrangos specifikacijos ir architektūra taip pat bus apžvelgta.

Dokumento struktūra: suformuosime uždavinius ir apžvelgsime literatūroje susijusius darbus skyriuje **4.Analitin dalis**. Naudotos programins rangos krimo aprašymas skyriuje **5.Projektin dalis**. Vykdyti eksperimentai naudojant sukurtą programinę įrangą skyriuje **6.Eksperimentinė dalis**. Programinės įrangos naudingumo išvados bei gautų eksperimentuose rezultatų apibendrinimas skyriuje **7.Išvados**.

# **3.1 Darbo uždaviniai**

Sudaryti algoritmą ir programą VHDL loginių schemų analizei, kuri paskaičiuotų lyginių ir nelyginių kelių kiekį tarp schemos jėjimų ir išėjimų. Remiantis analizės rezultatais nustatyti priklausomybę tarp schemos struktūrą charakterizuojančių parametrų ir testo tinkamumo skirtingoms schemos realizacijoms. Vykdant schemų sulyginimus nustatyti fiktyvių kelių skaičių realizacijose.

# 4. Analitinė dalis

# **4.1 Užduotis**

Sukurti teisingai veikianti algoritmą ir programą VHDL programavimo kalba aprašytų loginių schemų ryšiams tarp jėjimų ir išėjimų nustatyti. Atlikti eksperimentą ir ieškoti priklausomybės tarp kelių skaičiaus skirtingose realizacijose ir skirtingų realizacijų testų tinkamumo. Rasti netestuojamų ryšių (fiktyvių kelių) skaičių skirtingose schemos realizacijose vykdant palyginimus. Eksperimentui naudoti ISCAS'85 schemas ir jų skirtingas realizacijas.

# **4.2 Literatros apžvalga**

# *4.2.1 Problemins srities apžvalga*

Tyrimo objektas – loginė schema. Loginė schemos veikimo teisingumą užtikrina atliekami testavimai. Testavimai dažniausia atliekami aptikti dviejų tipų klaidoms: testai aptinkantys vėlinimo klaidas (angl. *delay faults*) [5,8] ir testai nustatantys konstantinio gedimo (angl. *stuck-at faults*) klaidas [7]. Šiame darbe bus nagrinėjamas testų, aptinkančių konstantines klaidas (toliau vartosime terminą schemos klaidos arba klaidos), ir schemų kelių saryšis.

Sugeneruoti testai pasirinktai testų realizacijai privalo padengti visas galimas klaidas. Maksimalus testų skaičius visoms schemos realizacijos klaidoms padengti lygus kelių skaičiui esančiam realizacijoje (kiekvienas testas tikrina po vieną realizacijos kelią) [13]. Svarbesnis yra minimalus testų vektorių skaičius visoms schemos klaidoms aptikti. Žinant kelių skaičių tiriamoje schemoje yra lengviau surasti minimalų testų vektorių skaičių visų klaidų aptikimui [11].

Didelėse schemose elementų skaičius yra labai didelis. Taigi ir kelių tarp schemos jėjimų ir išėjimų gali būti labai daug. Kai kuriais atvejais schemos kelių perrinkimas nuo vieno įėjimo iki visų išėjimų yra labai ilgas procesas. Buvo sugalvoti kelių paskaičiavimo metodai jų neperrinkinėjant. Vienas iš būdų paskaičiuoti schemos kelius yra skaidymas didelės schemos į mažesnes schemeles. Suskaidytų schemų kelius paskaičiuoti perrenkant kelius. Bendras visos schemos kelių skaičius gaunamas sudauginant susijusių smulkesnių schemų kelių skaičius. Problema yra išskirti smulkesnes schemos dalis.

Kitas kelių paskaičiavimo metodas yra kiekvieno schemos ryšio įvertinimas pagal elementą iš kurio šis ryšys prasideda [6]. Šis metodas taip pat yra taikomas sudarant minimalią testų vektorių aibę

[11]. Tokį įvertinimą atliekanti procedūra taip pat nėra greita ir ji visiškai neįvertina kelyje esančių signalų invertavimo ir kelių padengimo.

Apytikslis keliu skaičiaus paskaičiavimas taip pat naudojamas. Tada nėra tikslumo, kuris reikalingas norint gauti santyki tarp kelių skaičiaus su testų vektorių skaičiaus. Tačiau apytikslis kelių skaičius naudingas generuojant minimalią testų vektorių aibę. Vienas iš būdų rasti minimalią tetų vektorių aibe yra aprašytas [6].

Šiame darbe buvo naudotas elementarus visų kelių perrinkimo algoritmas. Jis naudingas nes gaunama tiksli schemos kelių reikšmė. Šis algoritmas leidžia ne tik nustatyti schemos kelių skaičių, bet ir detalizuoti surasta kelia. Detalizavimo kriterijai yra: ar kelias yra lyginis/nelyginis, ar surastas kelias yra padengiantis.

Taip pat yra keletas minimalaus testų vektorių skaičiaus nustatymo metodų. Vienas iš algoritmų yra aprašytas [11]. Jis paskaičiuoja minimalų testų vektorių skaičių įvertindamas kiekvienam schemos ryšiui, tarp visų schemos elementų, reikalinga testų skaičių. Šis metodas yra pakankamai sudėtingas ir lėtas. Tačiau šiame darbe tirsime tik priklausomybe tarp jau turimu minimaliu testu vektoriu skaičiaus ir paskaičiuotų kelių skirtingoms schemos realizacijoms.

Nustačius tiriamos schemos skirtingų realizacijų kelių skaičių ir žinant minimalų testų vektorių skaičių šioms realizacijoms tiriama priklausomybė tarp testų skaičiaus ir kelių skaičiaus. Taip pat idomus santykis kaip vienos realizacijos testai tinka kitos realizacijos testams, kai yra žinomas šių realizacijų kelių santykis. Lyginant kelių skaičius skirtingoms realizacijoms galima nustatyti fiktyvių kelių kiekį tiriamoje realizacijoje. Fiktyvaus kelio paaiškinimas 1 schemoje ir 1 lentelėje.

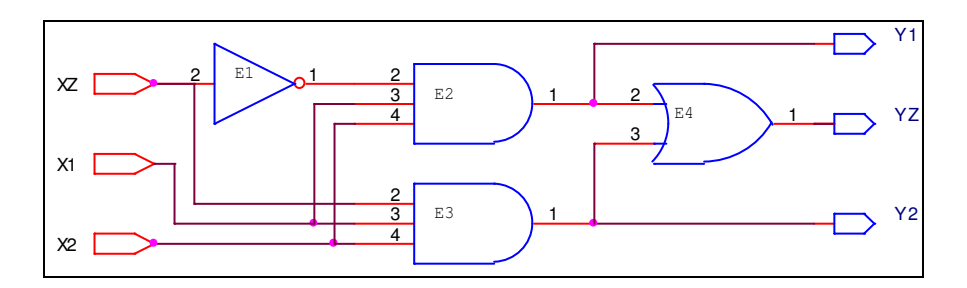

1. schema Schemos įėjimų sąryšis su išėjimais.

Paveiksle pavaizduotą loginę schemą realizuoja tokią funkciją (žiūrėti 1 formulę):

$$
\begin{cases} Y_1 = -X_z \wedge X_1 \wedge X_2 \\ Y_2 = X_z \wedge X_1 \wedge X_2 \\ Y_z = (-X_z \wedge X_1 \wedge X_2) \vee (X_z \wedge X_1 \wedge X_2) \end{cases}
$$

1. formulė 1 schemoje pavaizduotos loginės schemos loginė funkcija.

Vizualiai iš 1 schemos matome, kad ryšys tarp schemos įėjimo  $X_z$  iki išėjimo  $Y_z$  egzistuoja. Tai rodo ir  $Y_z$  loginė funkcija (1 formulė).

1 schemoje pavaizduotos loginės schemos teisingumo lentelė tokia (žiūrėti 1 lentelę):

| Nr.                     | XZ | X1 | X2 | <b>Y1</b> | YZ | Y2 |
|-------------------------|----|----|----|-----------|----|----|
|                         |    |    | 0  | 0         |    | 0  |
| $\overline{2}$          |    |    |    | 0         |    | 0  |
| $\overline{\mathbf{3}}$ |    |    | 0  | 0         |    | 0  |
|                         |    |    |    |           |    | 1  |
| 5                       |    |    | 0  | 0         |    | 0  |
| 6                       |    |    |    |           |    | 0  |
|                         |    |    | 0  |           |    | 0  |
| R                       |    |    |    |           |    |    |

1. lentelė 1 schemoje pavaizduotos loginės schemos teisingumo lentelė.

Paimkime 4 ir 8 eilutes iš 1 lentelės: 011 110 (4 lentelės eilutė) ir 111 011 (8 lentelės eilutė). Pirmi trys eilutės skaitmenys vaizduoja schemos jėjimus (011 ir 111), paskutiniai trys – išėjimus (110 ir 011). Sulyginę pasirinktų eilučių įėjimų vektorius, pastebime, kad jos skiriasi tik vienu elementu. Tokie įėjimų vektoriai, kurie skiriasi tik vienu elementu, vadinami *gretimi įėjimų vektoriai*. Pasirinktuose gretimuose įėjimų vektoriuose skiriasi tik X<sub>z</sub> elemento reikšmės. Nors schemos įėjimai skirtingi, tačiau Y<sub>z</sub> išėjimo reikšmė pastovi (vidurinis skaitmuo išėjimuose). Taigi ryšys  $X_z \rightarrow Y_z$  yra fiktyvus, nes įėjimo  $X_z$  pokytis nekeičia išėjimo  $Y_z$  reikšmės.

Sulyginant dvi tos pačios loginės funkcijos skirtingas realizacijas nustatoma, kiek yra tokių ryšių tarp realizacijų. Fiktyviems keliams aptikti nėra jokio specifinio algoritmo. Užtenka turėti lyginamų schemų visus ryšius tarp schemos įėjimų ir išėjimų.

Loginių schemų struktūros analizė – tai schemos elementų ir ryšių tarp jų nustatymas. Į loginę schemą galima žiūrėti kaip į orientuotą grafą, kurio viršūnės tai loginiai elementai, o briaunos tai ryšiai tarp loginiu elementu.

1 schemoje atvaizduotos loginės schemos struktūros grafas (žiūrėkite 2 schema).

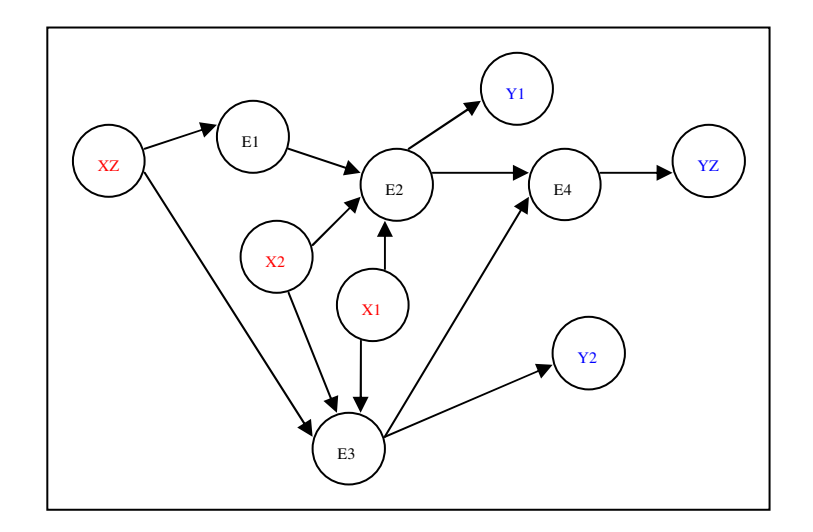

2. schema Loginės schemos (iš 1 schemos) atvaizdavimas grafu.

Schemos įėjimai  $X_1$ ,  $X_2$ ,  $X_z$  ir išėjimai  $Y_1$ ,  $Y_2$  ir  $Y_z$  yra atvaizduojami grafo viršūnėmis. Mus domina visi keliai nuo schemos įėjimų iki išėjimų.

Grafu teorijoje yra du pagrindiniai grafo padengimo modeliai [2]. Pirmas – grafo padengimas naudojantis paieška į plotį, antras – paieška į gylį. Šie du algoritmai detaliai aprašyti [10]. Kadangi šio darbo tikslas yra bendras kelių skaičiavimas, o ne trumpiausio ar ilgiausio kelio radimas, buvo pasirinka paieška į gylį. Paieška į gylį geresnė už paiešką į plotį tuo, kad tiriamu atveju mes žinome mus dominančio grafo pradžios viršūnes (schemos įėjimus) ir viršūnes, iki kurių turime nustatyti ryšius (schemos išėjimus). Paieškos vykdymas bet kokiu minėtu metodu didelėse schemose gali užtrukti labai ilgai. Didelėje loginėje schemoje paieška i gylį geresnė už paieška i ploti, nes vykdant paiešką i gylį kažkokius rezultatus visada gausime net nutraukę paieškos procesą, o paieška į plotį gali neduoti net menkiausių rezultatų įvykdžius nutraukimą.

# 5. Projektinė dalis

# **5.1 Sistemos reikalavimai**

# *5.1.1 Funkciniai reikalavimai*

- $\checkmark$  Pagrindinė sistemos paskirtis skaičiuoti kelius VHDL loginėse schemose.
- $\checkmark$  Turi būti galimybė sulyginti dviejų schemų paskaičiuotų kelių rezultatus.
- $\checkmark$  Sistema turėtų leisti įkrauti MR failus.
- $\checkmark$  Turi būti galimybė sulyginti pasirinktos schemos paskaičiuotų kelių rezultatus su MR failo duomenimis.
- $\checkmark$  Sistema privalo turėti komandinės eilutės ir patogią grafinę vartotojo sąsają.
- $\checkmark$  Sistema privalo leisti keisti sistemos nustatymus.

### *5.1.2 Nefunkciniai reikalavimai*

- $\checkmark$  Sistema turi būti realizuota aukšto lygio programavimo kalba.
- $\checkmark$  Sistemos architektūra privalo būti aiški ir lengvai praplečiama esant naujam funkcionalumui.
- $\checkmark$  Norint pakeisti sistemos vartotojo sąsajos kalbą tai nesukeltų didelių nesklandumų.
- $\checkmark$  Sistema turi būti intuityviai aiški.
- $\checkmark$  Turi būti galimybė bet kuriuo momentu nutraukti sistemos darbą.
- $\checkmark$  Sistema turi naudoti minimalius OS resursus.

# **5.2 Sistemos realizavimo žingsniai**

Pirmas žingsnis buvo nuspręsti, kokia programavimo kalba sistema bus realizuota. Buvo pasirinkta aukšto lygio objektinio programavimo kalba JAVA. Šiuo metu JAVA yra viena populiariausių objektinių kalbų. Ji yra pakankamai paprasta, gerai dokumentuota ir turinti daugybę specifinių paketų. Dar vienas privalumas tai, jog JAVA nepriklauso nuo OS.

VHDL kalbos sintaksės analizė buvo svarbus sistemos kūrimo etapas. Jo metu buvo išsiaiškintos esminės VHDL kalbos struktūros aprašančios logines schemas. Buvo remtasi standarte IEEE 1076-1993 aprašyta VHDL struktūrų sintakse.

Tam, kad struktūrizuotus VHDL duomenis užkrauti į JAVA objektus, reikalinga gerai sudaryta sistemos architektūra. Schemos architektūra buvo kuriama panašiomis struktūromis, kokios yra naudojamos VHDL schemu aprašymuose. Buvo išskirtos pagrindinės VHDL kalbos struktūros naudojamos schemų aprašyme, tokios kaip: *Entity, Port, PortMap* ir kitos. Išsamiai apie sistemos architektra skyriuje **5.4 Sistemos architekt**-**ra**.

Turint nuskaitytų duomenų struktūras reikėjo sukurti algoritmą, kuris atliktų struktūros analizę. Kaip jau buvo minėta, kiekvieną loginę schemą galima atvaizduoti grafu. Iš nuskaitytų duomenų buvo sudarytas grafas, kuriame taikytas paieškos į gylį metodas tam, kad paskaičiuoti schemos kelius. Detalus naudoto algoritmo taikymas įkrautai VHDL schemos duomenų struktūrai skyriaus 5.4 Sistemos **architekt**-**ra** dalyje **5.5.2 Sekos diagramos**.

Rezultatus vaizduoti buvo nusprsta HTML formatu. Šis formatas užtikrina, kad rezultatai bus matomi neatsižvelgiant į OS.

### **5.3 Sistemos krimo procesai**

Sistema buvo kuriama išskaidžius visa procesa i tokias dalis (žiūrėkite 1 diagrama):

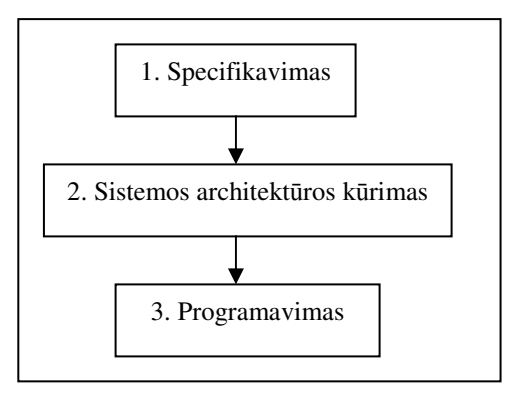

1. diagrama Sistemos kūrimo procesai.

1 diagramoje matosi pagrindiniai sistemos kūrimo procesai. Detalizuosime kiekvieną kūrimo proceso dalį.

- 1. Specifikavimo dalyje buvo surinkta visa reikalinga informacija apie kuriamos sistemos funkcinius ir nefunkcinius reikalavimus. Buvo išanalizuota VHDL failų struktūra ir išskirtos esminės VHDL schemų aprašymo dalys. Išskirti reikalingi sistemos nustatymų parametrai reikalingi sistemos darbui.
- 2. Sistemos architektūros kūrimo proceso metu buvo modeliuojama sistemos architektūra. Modeliavimas

buvo atliekamas naudojant UML [1,3]. Modeliuojant architektūra buvo stengtasi įvesti klasių apibendrinimus ir išskirti tas vietas architektūroje kurios gali būti naudojamos norint pridėti naują funkcionaluma. UML modeliavimas susidėjo iš:

- $\checkmark$  Modeliuojant buvo išskirti sistemos panaudojimo atvejai. Panaudojimo atvejai atspindi pagrindinius sistemos atliekamus veiksmus.
- $\checkmark$  Buvo sudaryta klasių diagrama. Klasių diagramą sudarė duomenų saugojimo struktūros (susijusių klasių aibė, kuriuose išsaugomi nuskaityti duomenys) ir klasės reikalingos duomenų struktūroms užpildyti (aibė klasių, kurios vykdo duomenų struktūrų užpildymą duomenimis).
- $\checkmark$  Veiksmu sekos diagramos atspindi kaip ir kokie veiksmai bus vykdomi atliekant sistemos panaudojimo atvejų operacijas.
- $\checkmark$  Būsenos diagramos vaizduoja kaip siejasi specifinių algoritmų arba pačios sistemos būsenos ir veiksmai pasiekti tas būsenas.
- 3. Programavimas arba sistemos realizavimas pasirinkta programavimo kalba. Šio etapo metu buvo realizuojama apibrėžta sistemos architektūra. Išskirtos pagal prasme klasės sudėtos į skirtingus paketus (bibliotekas). Schemu analizės rezultatai buvo gaunami JAVA objektuose kuriuos reikėjo pateikti vartotojui HTML formate. Rezultatų formavimui JAVA objektai buvo surašomi į XML failą, o paskui naudojant standartinius XML analizatorius (angl. *XML parsers*) XML failai konvertuojami į HTML'ą.

# **5.4 Naudotos technologijos ir rankiai**

Sistema buvo kurta naudojant JAVA programavimo kalbą. Pasirinkta ir naudota 1.4.2\_03 JAVA kompiliatoriaus versija.

Modeliuojant kuriamos sistemos architektūrą buvo pasirinkta MagicDraw UML braižymo sistema. Ši sistema leidžia ne tik nubraižyti UML diagramas, bet kai kurias ju konvertuoti i realias JAVA klases/objektus.

Kuriant sistema buvo naudota patogi JAVA projektų kūrimo aplinka IntelliJ. Ši aplinka leidžia greitai ir patogiai į kuriamą projektą įtraukti ir naudoti papildomas bibliotekas. Aplinkoje integruota patogi sąsaja kurti ir redaguoti kuriamos sistemos vartotojo grafinę aplinką.

Rezultatų formavimui iš JAVA objektų į XML buvo naudotas XPP analizatorius. Jo privalumas tas, kad jis kurdamas XML dokumentą nereikalaują daug OS resursų.

### **5.5 Sistemos architektra**

Sistemos architektūra buvo modeliuojama naudojant UML metodus. Buvo išskirti sistemos panaudojimo atvejai (skyrius 5.5.1 Sistemos panaudojimo atvejai). Sekų diagramos – rodančios kaip sistemos objektai susiję tarpusavyje (skyrius 5.5.2 Sekos diagramos). Būsenos diagramos atspindinčios, kaip ir į kokias būsenas po kokių veiksmų pereina kuriama sistema (skyrius 5.5.3 Būsenos diagramos).

# *5.5.1 Sistemos panaudojimo atvejai*

UML panaudojimo atvejų diagrama naudojama apibūdinti sistemos funkcionalumui. Panaudojimo atvejai skiriasi nuo sekų ir būsenos diagramų, nes jie nevaizduoja eiliškumo sistemos vykdymo veiksmų, o tik abstrakčiai juos apibrėžia.

Panaudojimo atvejų diagramoje svarbu išskirti veiksmų (funkcijų) aktorius, kurie galės atlikinėti tam tikrus veiksmus. Kiekvienas aktorius gali atlikti tik jam nurodytus veiksmus panaudojimo atvej diagramoje.

Išskirti kuriamos sistemos aktoriai (veikėjai):

- $\times$  komandinės eilutės vartotojas,
- $\checkmark$  grafinės sąsajos vartotojas.

Sistemos aktoriu PA:

- $\checkmark$  pasirinkti faila/failus tyrimui,
- $\checkmark$  nurodo rezultatų failų vardus,
- $\checkmark$  paleidžia pasirinko failo analize,
- $\checkmark$  peržiūri analizės rezultatus,
- $\checkmark$  vykdo pasirinktu failu palyginima,
- $\checkmark$  išsaugo rezultatus į failą.

Sistemos aktorių ir jų panaudojimo atvejų grafinis atvaizdavimas matomas 2 diagramoje.

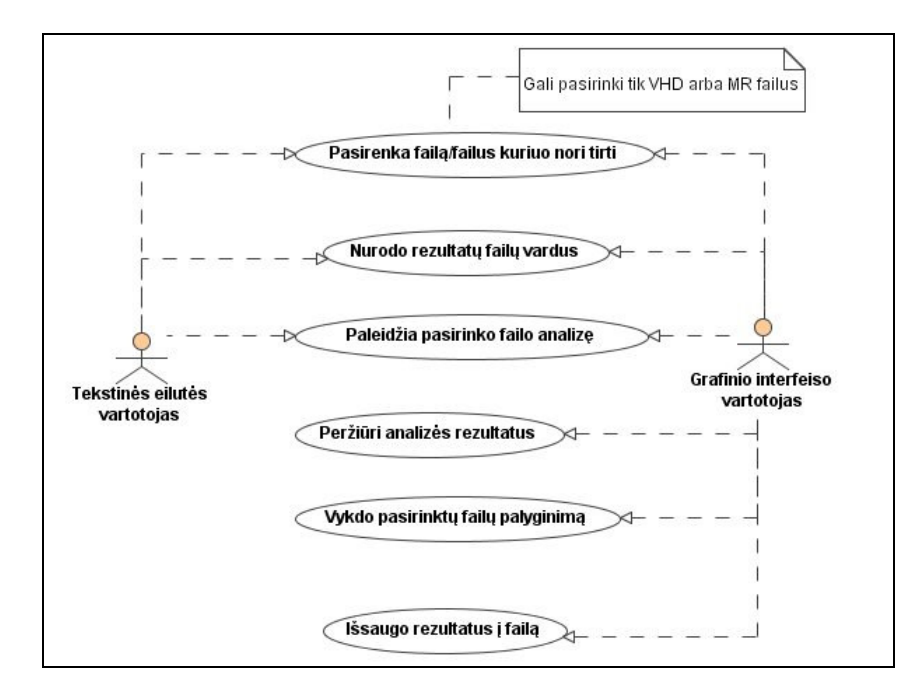

2. diagrama Sistemos panaudojimo atvejai

Kiekvieno panaudojimo atvejo iš 2 diagramos paaiškinimams naudota tokia struktūra:

- 1. Panaudojimo atvejis tai diagramoje pavaizduoto PA aprašymas.
- 2. Aprašas trumpas PA aprašymas.
- 3. Aktorius nurodyti aktoriai, kurie susiję su nagrinėjamu panaudojimo atveju.
- 4. Išankstinė sąlyga sąlyga, kuri turi būti įvykdyta, prieš atliekant nagrinėjamą PA.
- 5. Sužadinimo sąlyga sąlyga kuri iššaukia nagrinėjamą PA.
- 6. Tolimesnis galimas veiksmas veiksmas, kuris leistinas atlikus nagrinėjamą PA.

# PA paaiškinimai:

Naudojami sutrumpinimai reikalingi atskirti skirtingu vartotoju salygoms:

- $\checkmark$  KEV komandinės eilutės vartotojas
- $\checkmark$  GSV grafinės sąsajos vartotojas

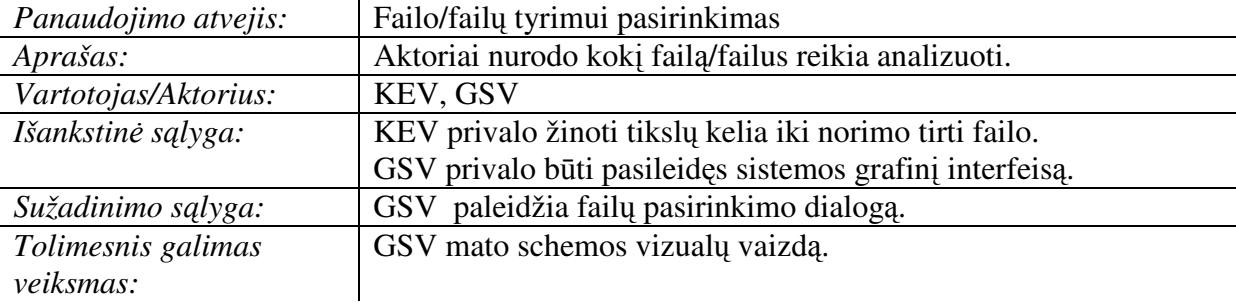

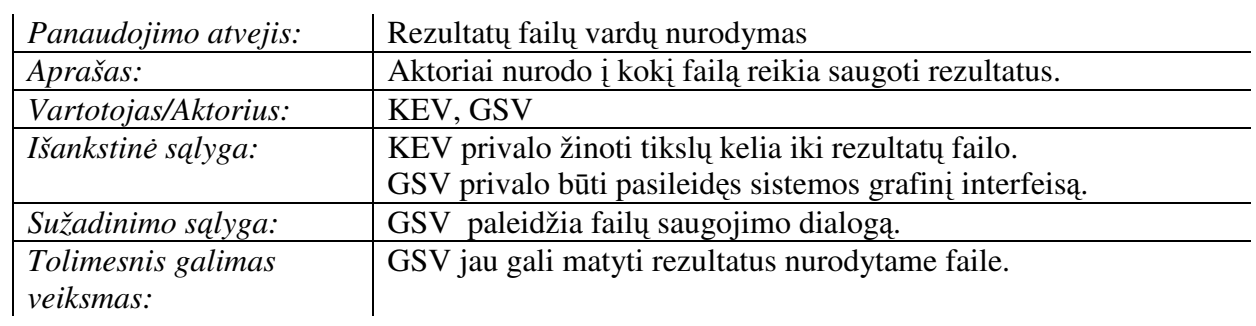

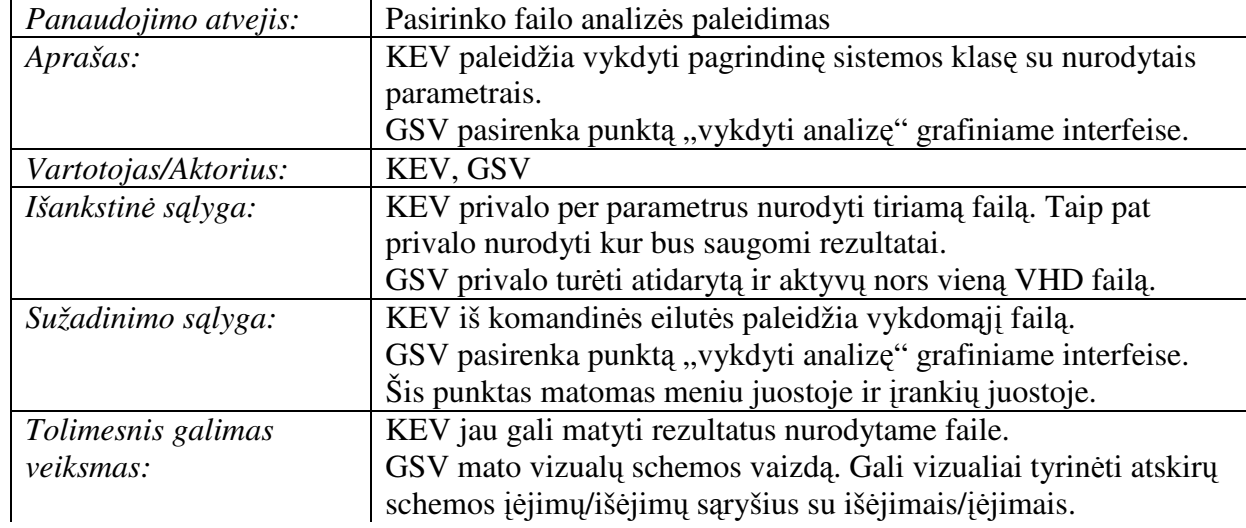

3.

1.

2.

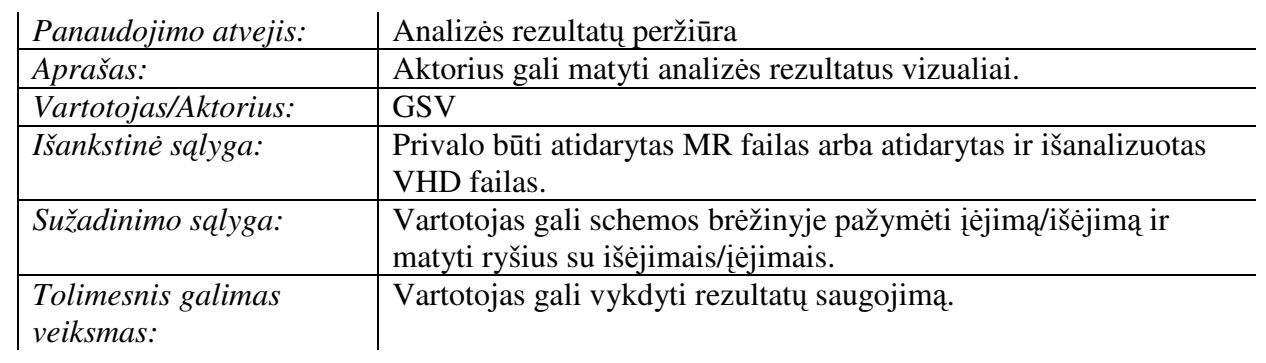

4.

÷

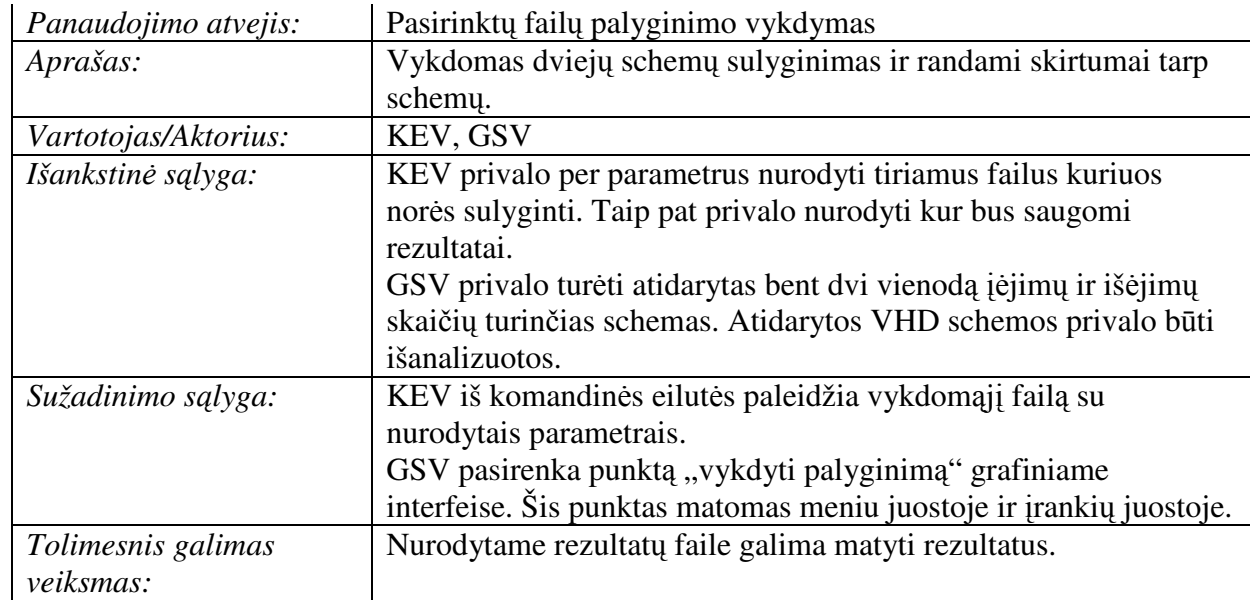

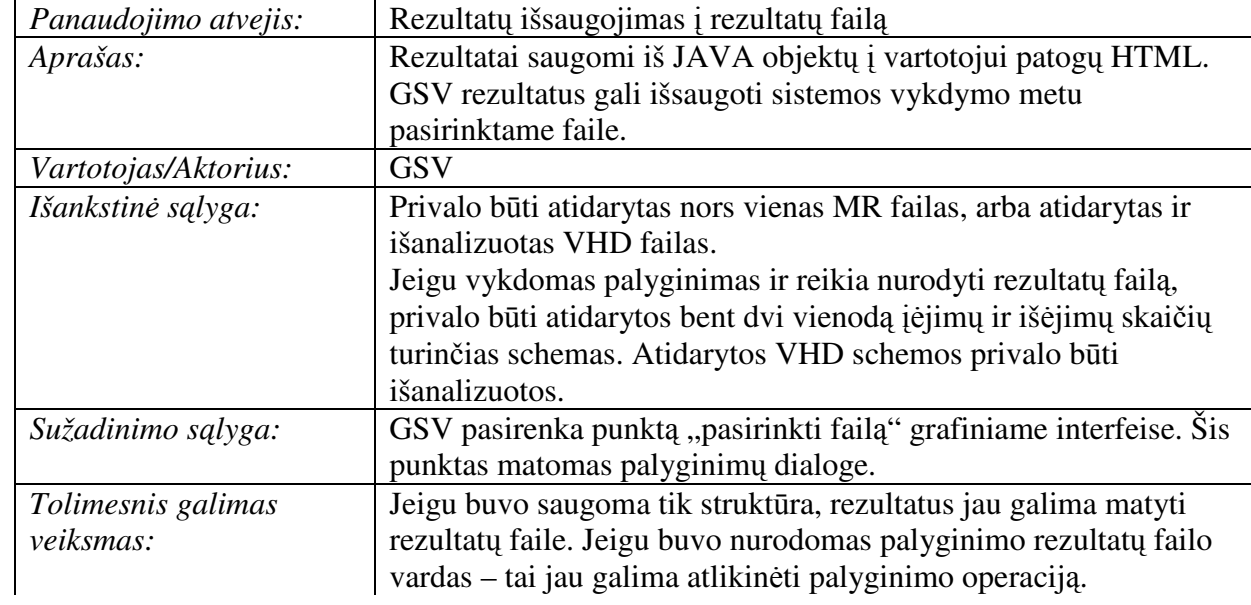

# *5.5.2 Veiksm*- *sekos diagramos*

5.

6.

Veiksmų sekos diagramų (toliau sekų diagramos) modelis vizualiai parodo veiksmų seką sistemoje. Tokios diagramos skirtos dokumentuoti ir patikrinti veiksmų logiką sistemoje.

Sekų diagramos dažniausia skirtos modeliuoti:

- $\checkmark$  Naudojimo scenarijus tai būdas pavaizduoti, kaip naudojama sistema. Scenarijaus logiką gali sudaryti dalis panaudojimo atvejų.
- $\checkmark$  Metodų logiką, kuri skirta pavaizduoti sudėtingų operacijų (funkcijų arba procedūrų) veikimo logiką.

 $\checkmark$  Teikiamų paslaugų logika – paslauga tai aukštesnio lygio operacija, kuri skiriasi skirtingoms vartotojų grupėms.

# 5.5.2.1 Sistemos veiksmų sekos diagramos

Sistemos veiksmų diagrama - tai sistemos naudojimo scenarijus. Ši diagrama vaizduoja kaip galima naudoti sistemą ir kokia eilės tvarka turėtų vykti veiksmai. Žiūrėkite 3 diagramą.

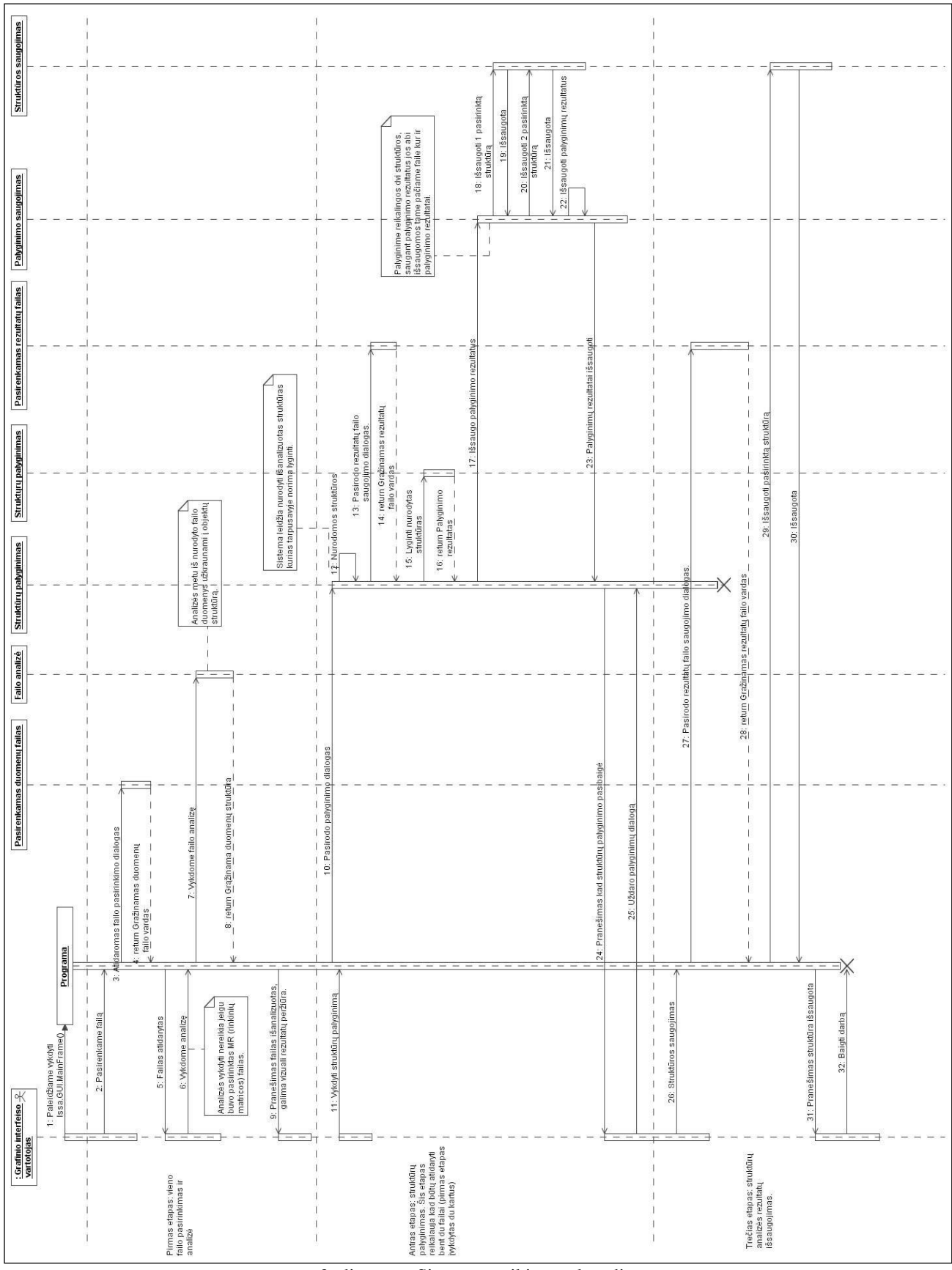

3. diagrama Sistemos veikimo sekos diagrama.

3 diagrama vaizduoja abstrakčią veiksmų seką, neišskiriant konkrečių architektūros klasių ar metodų.

# 5.5.2.2 Analizės algoritmo veiksmų sekos diagrama

Analizės veiksmų sekos diagrama atvaizduoja analizės operacijos veiksmų seką abstrakčiame lygmenyje. Ši diagrama susieja konkrečius veiksmus, atliekamus šios operacijos metu, bet nedetalizuoja jų (4 diagrama).

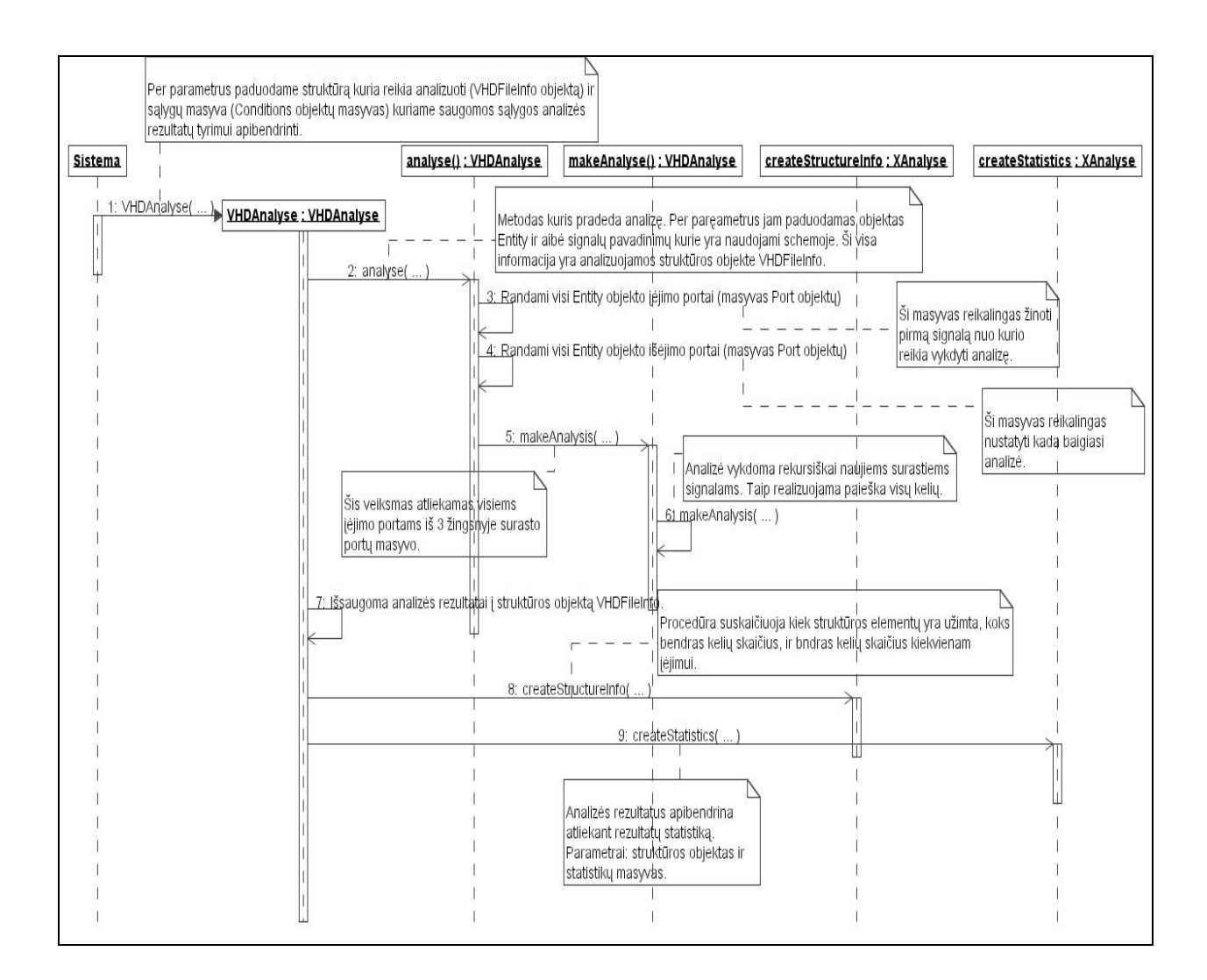

4. diagrama Bendra analizės veikimo sekos diagrama.

4 diagramoje pavaizduota, kokia veiksmų seka vykdoma įkrautų VHDL schemos duomenų analizė, ieškant schemos kelių. Schemos keliai ieškomi rekursiškai – paieška į gylį.

# *5.5.3 Analizs algoritmo veiklos diagrama*

Veiklos diagramos apibūdina darbo procesą sistemoje arba sistemos dalyje. Schemos kelių paieškos algoritmo būsenų sąryšis matomas 5 diagramoje. Algoritmas atspindi kaip vykdoma paieška į gylį grafų teorijoje.

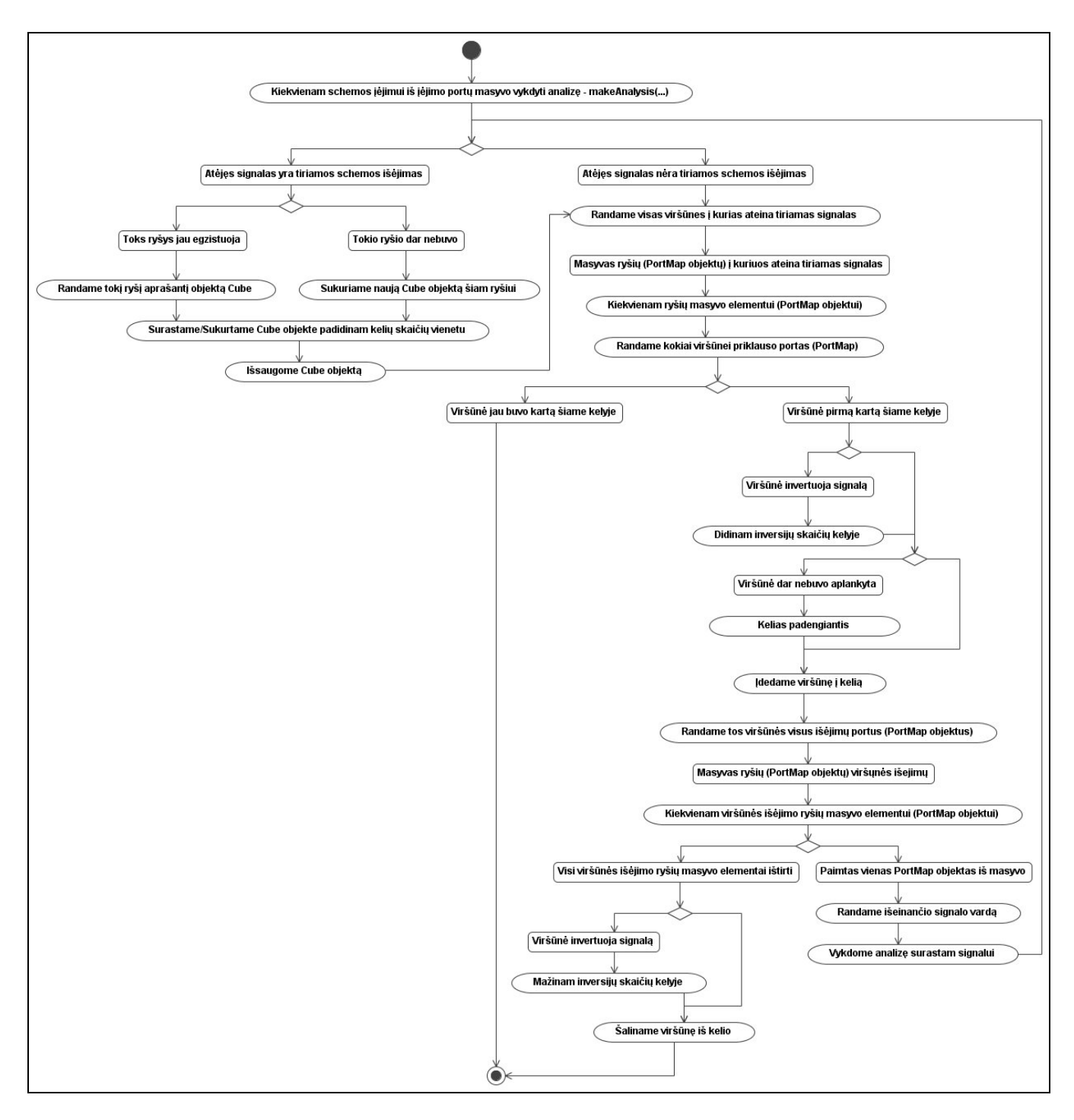

5. diagrama Kelių paieškos algoritmo veiklos diagrama

### *5.5.4 Sistemos klasi*- *diagrama*

Klasių diagrama modeliuoja klasių struktūras, naudodama tokius dizaino elementus: klases, paketus ir objektus. Ši diagrama atspindi ryšius tarp dizaino element.

6 diagramoje pavaizduotas klasių sąryšis atskleidžia sistemos logiką realizuojančias klases. Šiame paveiksle matomos visos klasės, reikalingos įkrauti, analizuoti ir išsaugoti analizuojamas VHDL schemas.

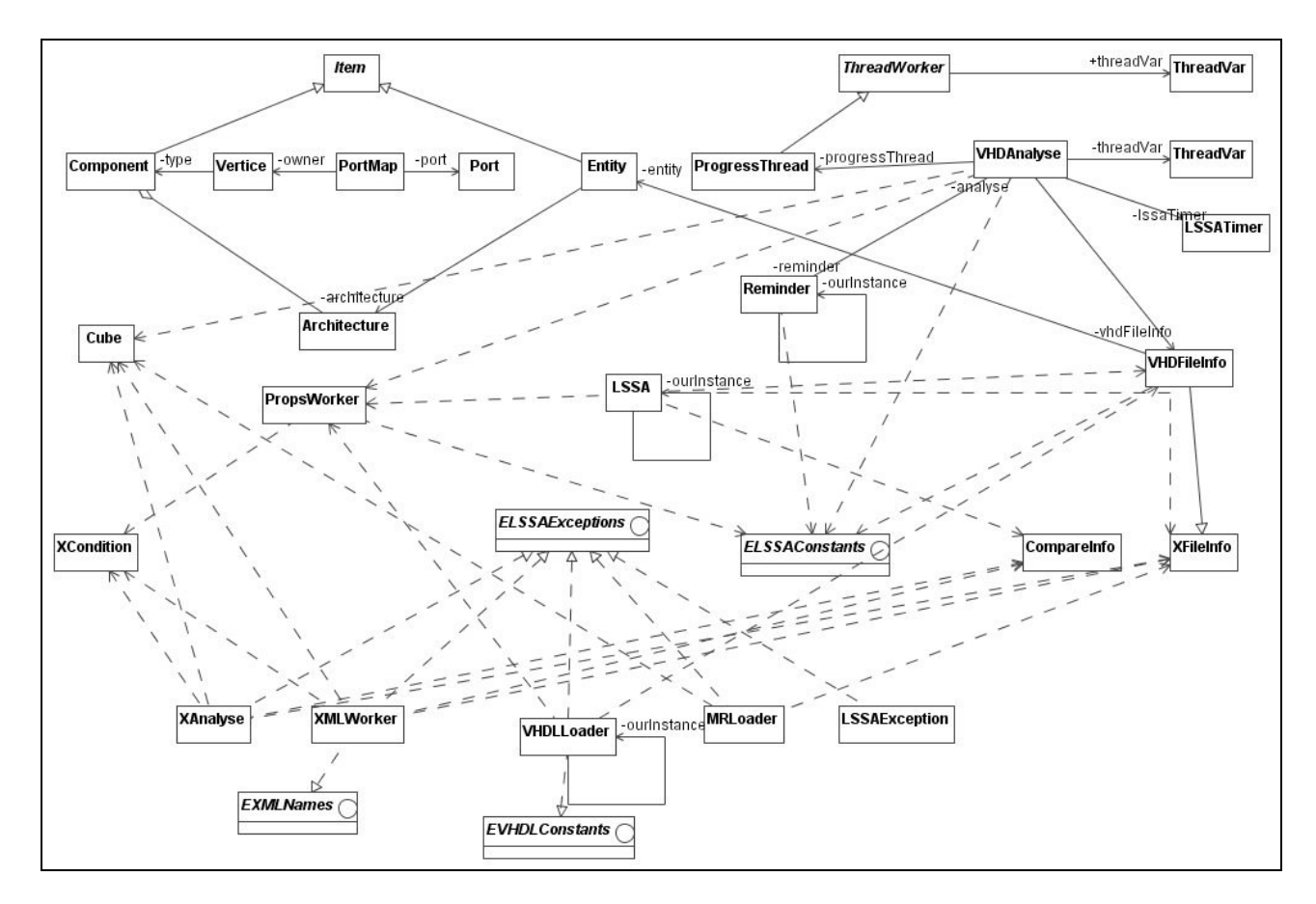

6. diagrama Klasių diagrama atvaizduojanti klasių sąryšius.

Detalus kiekvienos sistemos klass aprašymas yra priede **B**.

### *5.5.5 Išskirtos duomen*- *struktros*

Šiame skyriuje bus aptarta struktūra, kuri yra naudojama įkrautų duomenų saugojimui JAVA objektuose.

Kad suprasti paieškos į gylį algoritmą ikrautose VHDL schemose reikia turėti pilną informaciją, kaip grafo viršūnės (įkrautos schemos elementai) susiję tarpusavyje. Tam reikia žinoti duomenų saugojimo struktūrą. Nuskaitytų VHDL schemos duomenų saugojimo struktūra JAVA objektuose pavaizduota 7 diagramoje.

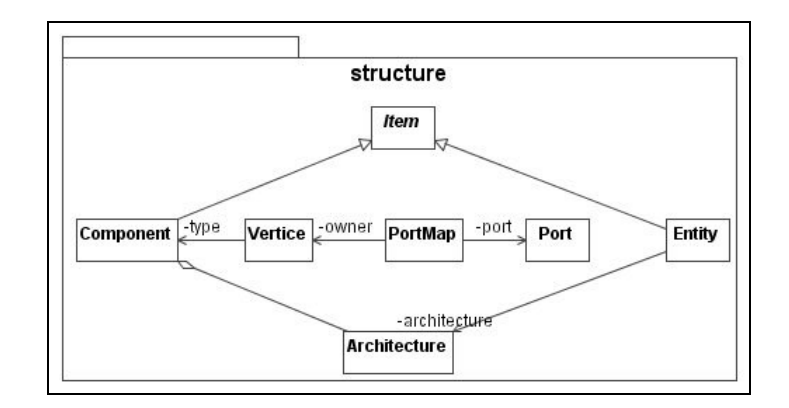

7. diagrama Nuskaitytos VHDL schemos duomenų išsaugojimo JAVA objektuose struktūra.

7 diagramoje pavaizduota struktūra rodo, kaip saugoma VHDL schemos informacija. Schema atspindi klasė *Entity*, schemoje naudoti abstraktūs elementai, aprašyti *Component* klase. *PortMap* klasė vaizduoja, kaip susiję schemos elementai (komponentai) su signalais. Schemos signalai saugomi *Architecture* klasėje. Abstrakti klasė *Item* simbolizuoja VHDL faile esančias struktūras. Struktūros gali būti: visa schema – klasė *Entity* ir schemoje naudoti abstraktūs komponentai (schemos sudedamosios dalys – angl. *gate*) – klasė *Component*. Klasė Vertice (viršūnė), tai konkrečios komponentės panaudojimas. Kiekviena abstrakti komponentė privalo turėti bent dvi jungtis (angl. *port*). Kiekviena jungti atspindi klasė Port.

### **5.6 Sistemos nustatym ir pagalbiniai failai**

Sistemoje yra naudojami keli nustatymų failai ir vienas pagalbinis failas. Nustatymų failai skirti tam, kad vartotojui paleidus sistemą ir įvykdžius kažkokius veiksmus veiksmų iššaukti pakeitimai atsispindėtų kitą kartą vartotojui paleidus sistemą.

Sistemoje reikalingi šie nustatymų failai: *lssa.properties* ir *inversion.properties*. Šiuose failuose kiekvienas vartotojas pagal poreikius, gali išsaugoti savo nustatymų sistemos parametrus. Sekanti karta paleidus sistema bus atstatomi nustatyti parametrai.

Faile *inversions.properties* yra saugomi schemos elementų vardai, kurie vykdo signalo inversija.

Faile *lssa.properties* saugoma:

- $\checkmark$  Rezultatų apibendrinimo sąlygos, kurios reikalingos ištirtos schemos rezultatams apibendrinti.
- $\checkmark$  Paskutinė atidaryto ir išsaugoto failo direktorijos.
- $\checkmark$  Laiko trukmė, kiek ilgiausia gali užtrukti analizė. Jeigu analizė tęsiasi ilgiau nei nurodyta šiame faile, ji automatiškai nutraukiama.
- $\checkmark$  Reikšmė nusakanti ar reikia rodyti kelių pasiskirstymo matricą suformuotame HTML rezultatų faile.

# **5.7 P priežira ir palaikymas**

Sistemos architektūra buvo realizuota taip, kad jos praplėtimas ir palaikymas nebūtų daug resursų ir analizės reikalaujantis procesas. Architektūrą sudarančios klasės buvo išskaidytos į paketus pagal prasmę (žiūrėkite 8 diagramą):

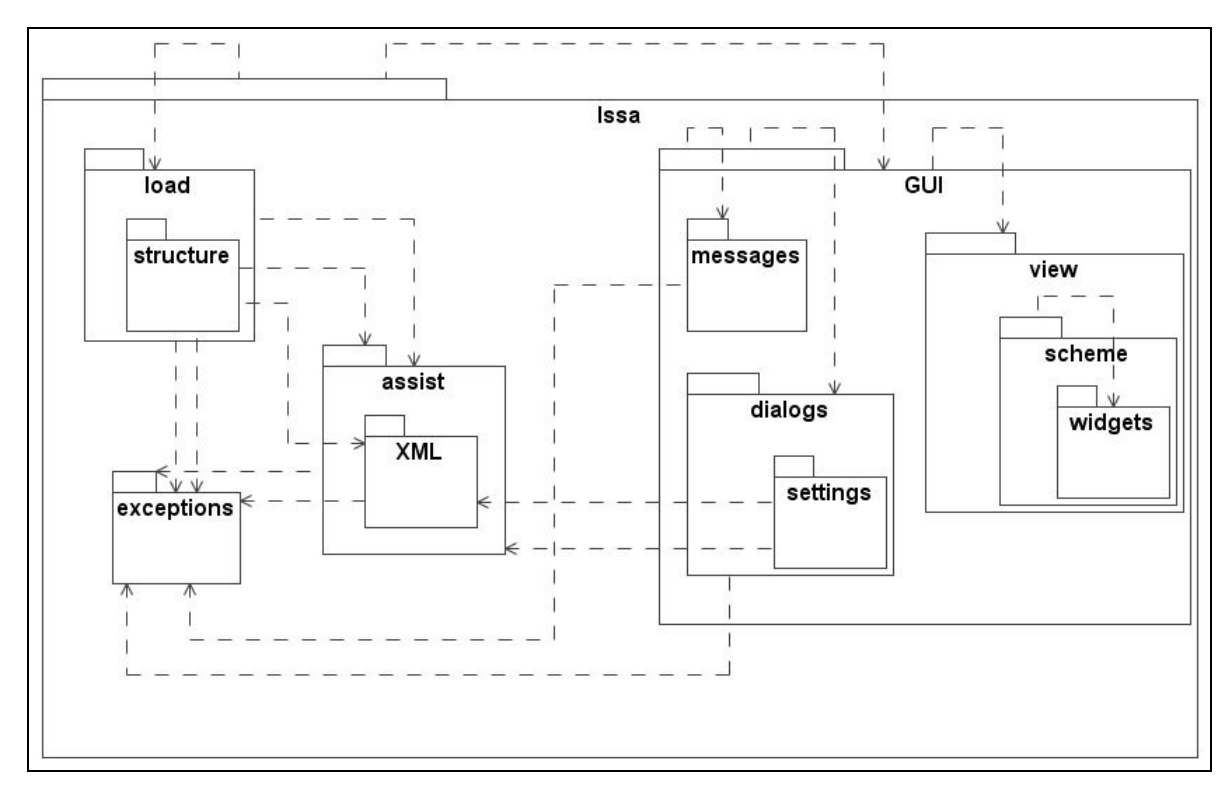

8. diagrama Sistemos paketų ryšių diagrama.

Kiekvieno paketo, pavaizduoto 8 diagramoje, aprašymas:

 $\checkmark$  lssa yra pagrindinis paketas kuriame saugoma visa projekto informacija. Šiame pakete esančios klasės valdo sistemos darbą.

- √ lssa.load pakete saugomos klasės, kurios reikalingos informacijos saugojimui JAVA objektuose. Pakete realizuotos klasės yra skirtos tik duomenų saugojimui atlikus analizę, bet ne nuskaičiuos VHDL schemos duomenis. Nuskaitytu VHDL schemos duomenų saugojimui yra skirtas *lssa.load.structure* paketas.
- $\checkmark$  lssa.load.structure paketo klasės saugo konkrečios nuskaitytos VHDL schemos informaciją. Paketo klasės išskirtos iš *lssa.load* paketo, nes yra naudojamos tik nuskaitytų VHDL schemų duomenų saugojimui.
- $\checkmark$  lssa.assist paketas skirtas saugoti klasėms, kurios atlieka operacijas su duomenimis. Paketo klasės atlieka įkrautų VHDL schemų analizę ir sulyginimą.
- $\checkmark$  lssa.assist.XML paketo klasės formuoja XML failus iš JAVA objektuose saugomos informacijos.
- $\checkmark$  lssa.exceptions paketas saugo klases, vykdančias iškilusių klaidų apdorojimą sistemoje. Čia saugomi visi galintys pasirodyti klaidų pranešimai.
- $\checkmark$  lssa. *GUI* pakete saugomos klasės kuriančios grafinę vartotojo sąsają.
- *lssa.GUI.messages* tai paketas, kuriame formuojami sistemoje naudojami maži dialogai (pvz. "Toks failas egzistuoja. Vykdyti išsaugojimą?" dialogo pasirinkimai Taip ir Ne).
- $\checkmark$  lssa.GUI.dialogs dialogų paketas. Šiame pakete saugomos klasės, kurios vaizduoja "Sulyginimo" ir "Darbo proceso" dialogus.
- $\checkmark$  lssa.*GUI.dialogs.settings* tai paketas, kuriame saugomos klasės atvaizduojančios nustatymų dialog. Šiame dialoge galima pasirinkti ir nustatyti vairius sistemos parametrus, kurie bus išsaugoti nustatymų failuose.
- $\checkmark$  lssa. *GUI.view* tai paketas, kuris realizuoja užkrautos loginės schemos grafinį vaizdą.
- $\checkmark$  lssa. *GUI.view.scheme* šio paketo klasės braižo schema kaip "juoda dėže".
- $\checkmark$  lssa.*GUI.view.scheme.widgets* paketo klasės simbolizuoja po vieną grafinį elementą, naudojamą schemos grafiniam atvaizdavimui.

Numatyti schemos pakeitimai buvo šie:

- $\checkmark$  Nuskaityti ir analizuoti kitokio tipo aprašus nei VHDL schemos aprašai.
- $\checkmark$  Pakeisti grafinio vartotojo sąsajos kalbą.

Kad analizuoti kitokio tipo aprašus nei VHDL schemų, reikia tik parašyti atskirą analizatorių, kuris užkrautų schemos duomenis į minėtą struktūrą. Taigi reikalinga viena papildoma klasė, kuri tai atliktų. Tokią klasę reiktų talpint *lssa.load* pakete. Šiame pakete jau yra dvi panašios klasės tai: *MRLoader* ir

# *VHDLLoader.*

Norint pakeisti grafinio vartotojo sasajos kalbą, reikėtų išversti grafinės sasajos elementų (pvz. mygtukai, meniu punktai ir pan.) pavadinimus į pasirinktą kalbą. Visi grafinės sąsajos elementu pavadinimai saugomi JAVA interfeisuose<sup>1</sup>:

- *lssa.GUI.EGUIConstants;*
- *lssa.GUI.dialogs.ECompareConstants;*
- *lssa.GUI.dialogs.ERunDialogConstants;*
- *lssa.GUI.dialogs.settings.ESettingsDialogConstants;*
- *lssa.GUI.view. EViewConstants;*

Taip pat reiktų išversti klaidų pranešimus ir žinučių pranešimus, esančius JAVA interfeisuose:

- *lssa.GUI.messages. EMessageConstants;*
- *lssa*.*exceptions. ELSSAExceptions;*

Tačiau tai nėra patogus būdas keisti vartotojo grafinės sąsajos kalbą. Sistema būtų kur kas lankstesnė, jeigu visa informaciją, kurią turime keisti, siekiant įvesti naują kalbą, būtų saugoma nustatymų faile. Tačiau toks funkcionalumas nebuvo realizuotas, tai galėtų būti pirmas žingsnis tobulinant sistema.

 $1$  JAVA interfeisas – tai specifinis JAVA kalboje naudojamas objektų tipas.

# **6. Eksperimentinė dalis**

Eksperimentui buvo naudotos ISCAS'85 schemos ir jų skirtingos realizacijas. Kiekviena tirta schema turėjo po tris skirtingas realizacijas. Tos pačios schemos ir jų realizacijos buvo tiriamos darbe [4]. Remiantis [4] gautais rezultatais (2 ir 3 lentelės), darbe siekiama rasti priklausomybes tarp realizacijų testų skaičiaus ir kelių skaičiaus. Naudojantis sukurta programine iranga, atliekama visu schemu realizaciju struktūros analizė. Randami kelių skaičiai kiekvienos schemos realizacijai, išskiriant kiek buvo lyginių, kiek *nelygini* keli. Lyginiai ir nelyginiai keliai taip gali bti *padengiantys* arba *nepadengiantys*. Ši informacija gaunama atlikus analiz. Schemos realizacij tyrimo rezultatai yra pateikiami priede **C**.

Atliekamas skirtingų schemų realizacijų palyginimas. Atlikus šį palyginimą, nustatoma kiek skiriasi realizacijų kelių skaičius, kiek viena realizacija turi ryšių, kurių kita realizacija neturi. Ieškoma fiktyvių ryšių tarp schemos realizacijų ir MR matricos. Kadangi tos pačios schemos realizacijos atlieka vienodą loginę funkciją, reiškia ir jų teisingumo lentelės vienodos. Egzistuojantis ryšys vienoje realizacijoje, tačiau ryšio nebuvimas kitoje, reiškia, kad surastas ryšys nekeičia teisingumo lentelės. Tokiam ryšiui nereikia generuoti testo ir jis vadinamas fiktyviu.

### **6.1 Testai tiriamose realizacijose**

Testai buvo paimti iš [4]. Šio straipsnio autoriai analizavo tas pačias schemas ir jų realizacijas, bei nustatinėjo testų tinkamumą tarp skirtingų realizacijų.

| Gedimų skaičius realizacijose |                |                |                |  |
|-------------------------------|----------------|----------------|----------------|--|
| Schema                        | R <sub>1</sub> | R <sub>2</sub> | R <sub>3</sub> |  |
| C432                          | 507            | 426            | 460            |  |
| C <sub>499</sub>              | 750            | 978            | 1246           |  |
| C880                          | 942            | 857            | 928            |  |
| C1355                         | 1566           | 1316           | 1406           |  |
| C1908                         | 1862           | 876            | 1224           |  |
| C <sub>2670</sub>             | 1990           | 1500           | 1658           |  |
| C3540                         | 3126           | 2474           | 2520           |  |
| C5315                         | 5248           | 3879           | 4130           |  |
| C6288                         | 7638           | 6680           | 7498           |  |
| C7552                         | 7039           | 4570           | 4798           |  |

2. lentelė Klaidų skaičius skirtingose schemos realizacijose.

Stulpelių paaiškinimai:

- $\checkmark$  Schema schemos pavadinimas;
- $\checkmark$  R1 standartinė schemos realizacija;
- $\checkmark$  R2 persintezuota schemos realizacija, naudojant biblioteką *class.db*;
- $\checkmark$  R3 persintezuota schemos realizacija, naudojant biblioteka *and\_or.db*;

2 lentelė rodo, kiek yra pastovios būsenos klaidų (angl. *stuck-at fault*) kiekvienos schemos realizacijose.

Lentelėje 3 yra testų skaičius kiekvienai tirtai schemos realizacijai. Šis testų skaičius patikrina visus pastovios būsenos gedimus, nurodytai schemos realizacijai.

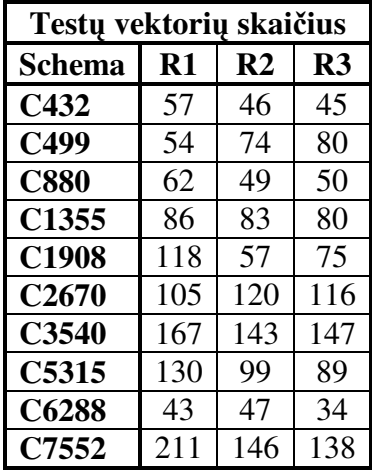

3. lentelė Testo vektorių skaičius schemos realizacijoms.

Stulpelių paaiškinimai:

- $\checkmark$  Schema schemos pavadinimas;
- $\checkmark$  R1 standartinė schemos realizacija;
- $\checkmark$  R2 persintezuota schemos realizacija, naudojant biblioteką *class.db*;
- $\checkmark$  R3 persintezuota schemos realizacija, naudojant biblioteka *and\_or.db*;

Lentelė rodo, kiek reikia testų vektorių, kad patikrinti visas pastovios būsenos klaidas (angl. *stuckat fault*) visoms schemos realizacijoms.

4 lentelė rodo kiek vienos schemos realizacijos testai patikrina klaidų kitose realizacijose.

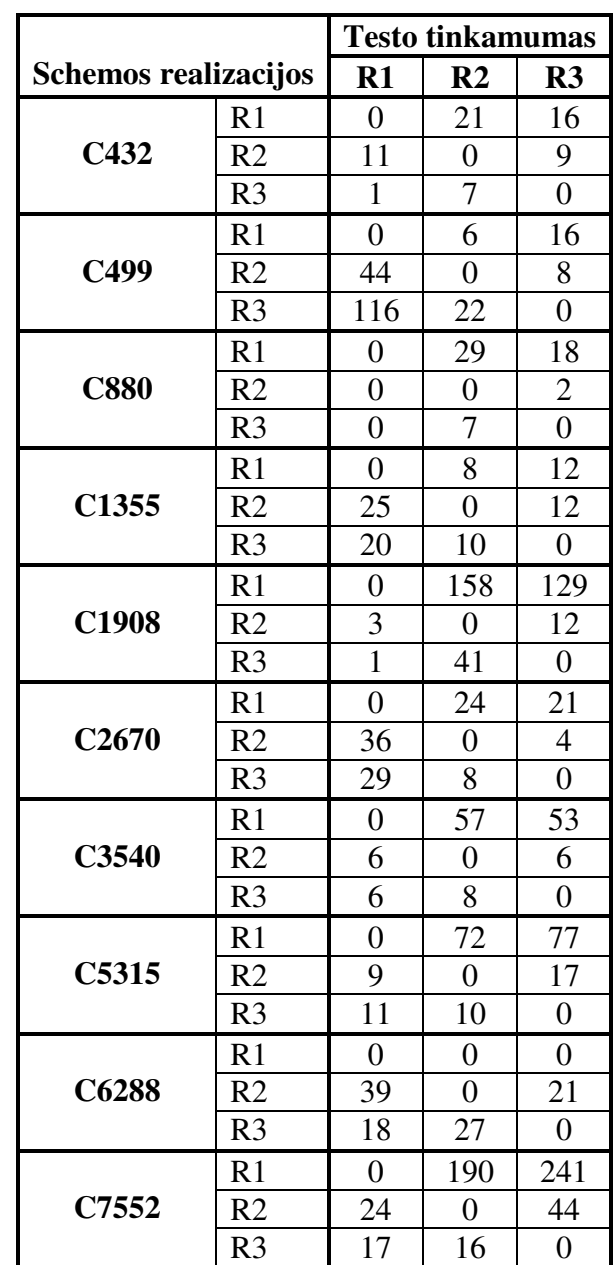

4. lentelė Neaptiktos klaidos skirtingoms realizacijoms.

Lentelės paaiškinimas:

Eilučių reikšmės:

- $\checkmark$  R1 standartinė schemos realizacija;
- $\checkmark$  R2 persintezuota schemos realizacija, naudojant biblioteką *class.db*;
- $\checkmark$  R3 persintezuota schemos realizacija, naudojant biblioteka *and\_or.db*;

Stulpelių reikšmės:

- $\checkmark$  R1 kiek klaidu neaptinka standartinės realizacijos testai kitose realizacijose;
- $\checkmark$  R2 kiek šios persintezuotos realizacijos (naudojant biblioteka *class.db*) testas neaptinka klaidų kitose realizacijose;
- $\sqrt{R3}$  kiek šios persintezuotos realizacijos (naudojant biblioteka *and or.db*) testas neaptinka klaidu kitose realizacijose;

Šios lentelės stulpeliai rodo realizacijos testą, o eilutės realizaciją. Iš lentelės galima nustatyti, kaip vienos realizacijos testas tinka kitai realizacijai.

# **6.2 Tyrimas**

Tyrimui buvo naudota sukurta programinė įranga. Jos dėka buvo greitai ir tiksliai ištirtos, ir palygintos visos tyrimui pasirinktos schemų realizacijos. Tyrimą sudarė atskirų schemų realizacijų kelių analizė ir rezultatu palyginimas. Visu schemu realizaciju tyrimo rezultatai pateikiami priede **C**. Ištyrus visas pasirinktų schemų realizacijas, buvo atlikti apibendrinimai.

Į eksperimentą nebuvo įtrauktos schemos C6288 realizacijos dėl milžiniško kelių skaičiaus. Šios schemos kelių skaičius artimas  $10^{20}$ , todėl elementarus tokios schemos kelių perrinkimas labai ilgas procesas, kuriam nebuvo techninių resursų. Apytikslis kelių skaičius buvo paskaičiuotas remiantis [6] sudarytu metodu.

Tyrimo metu apžvelgta keletas galimų saryšių tarp kelių skaičiaus ir testų skaičiaus skirtingose realizacijose. Programinės įrangos pateikti rezultatai turi daug aspektų, kurie neaptariami šiame darbe. Visa eksperimento informacija ir programinė iranga yra pateikiama kompaktiniame diske.

# 6.2.1 Schemų realizacijų analizė

Ištirtų schemų realizacijų kelių skaičius, pateikiamas lentelėje 5.

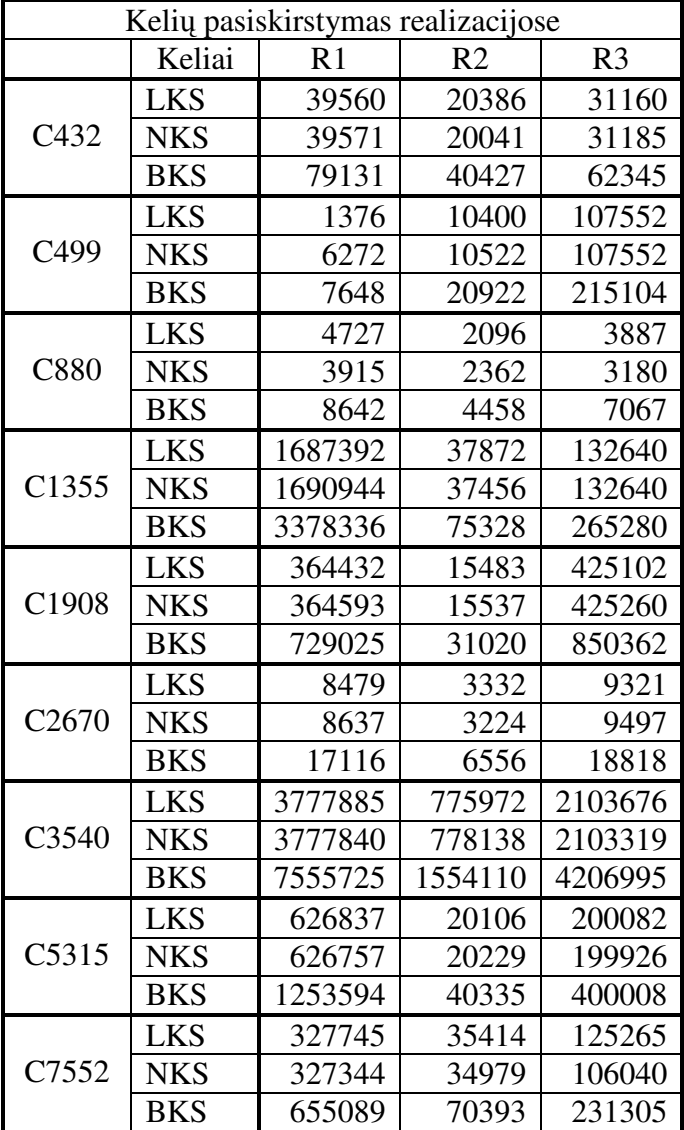

5. lentelė Ištirtų schemų kelių pasiskirstymo lentelė

5 lentelės paaiškinimas:

- LKS Lyginis Kelių Skaičius
- NKS Nelyginis Kelių Skaičius
- BKS Bendras Kelių Skaičius.

Atliktas procentinis originalios realizacijos sulyginimas su persintezuotomis realizacijomis. Jis rodo, kaip originalios realizacijos testų vektorių skaičius, kelių skaičius, gedimų skaičius ir tinkamumo skaičius procentaliai siejasi su persintezuotomis schemos realizacijomis. Tai pateikiama 6 lentelėje.

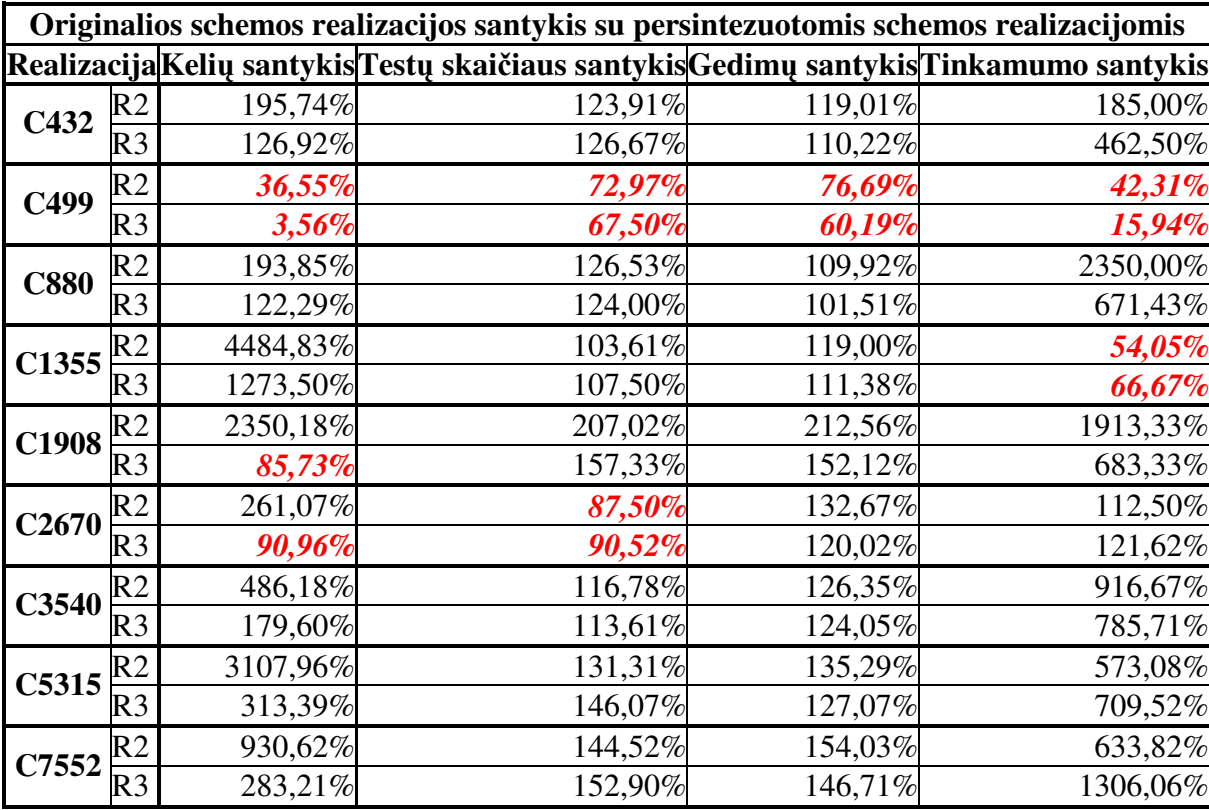

6. lentelė Originalių schemos realizacijų procentinis santykis su persintezuotomis schemos realizacijomis.

6 lentelės paaiškinimas:

- $\checkmark$  Procentinis kelių santykis tai santykis tarp standartinės realizacijos BKS ir persintezuotų realizacijų kelių skaičiaus.
- $\checkmark$  Procentinis testų skaičiaus tai santykis tarp standartinės realizacijos testų skaičių ir persintezuotų realizacijų testų skaičiaus.
- $\checkmark$  Procentinis gedimų skaičiaus tai santykis tarp standartinės realizacijos gedimų skaičių ir persintezuotų realizacijų gedimų skaičiaus.
- $\checkmark$  Procentinis tinkamumas tai santykis tarp standartinės realizacijos gedimų skaičiaus sumos (visų realizacijų testams) ir persintezuotų realizacijų gedimų skaičiaus sumos (visų realizacijų testams).

Apibendrinant 6 lentele reikia pastebėti, kad tik schemos C499 abiejose persintezuotose realizacijose visi santykiai mažesni už 100%. Tai reiškia, kad tik C499 schemoje persintezuotų realizacijų kelių skaičius, testų vektorių skaičius, gedimų skaičius, ir tinkamumo skaičius yra didesni už originalios schemos realizacijos tuos pačius parametrus.

Schemoms C432, C880, C3540, C5315 ir C7552 visi rodikliai yra didesni nei 100%. Taigi ši persintezuotų schemų realizacijų parametrai mažesni už originalios schemos realizacijos parametrus.

Schemos C1355 kelių skaičiaus santykis, testų skaičiaus santykis ir gedimų skaičiaus santykis persintezuotose schemos realizacijose yra didesnis už 100%. Bet testų tinkamumo skaičiaus santykis yra mažesnis nei 100%. Galime teigti, kad priklausomybė tarp kelių skaičiaus ir testų tinkamumo, šios persintezuotos schemos realizacijose yra atvirkštin.

Schemų C1908 ir C2670 R3 sintezės realizacijose, kelių skaičius yra didesnis už originalios schemos realizacijos kelių skaičių, o gedimų skaičius ir testų tinkamumo skaičius yra mažesni už originalios schemos realizacijos tuos pačius parametrus.

Testų ir kelių santykių procentinis sulyginimas pateikiamas 7 lentelėje ir 1 grafike. Šis sulyginimas leidžia spresti ar skirtingoms realizacijoms kelių ir testų santykiai (matomi 6 lentelėje) vienodai pasiskirste. Jeigu keliai ir testai vienodai pasiskirste, tai reiškia, kad tiesioginė priklausomybė tarp keliu ir testu egzistuoja.

| Testų ir kelių santykių procentinis sulyginimas |                                      |        |             |            |
|-------------------------------------------------|--------------------------------------|--------|-------------|------------|
|                                                 | Keliu santykis %<br>Testu santykis % |        | % skirtumas |            |
| C432                                            | R <sub>2</sub>                       | 61,23% | 38,77%      | 22,47%     |
|                                                 | R <sub>3</sub>                       | 50,05% | 49,95%      | $0,10\%$   |
| C499                                            | R <sub>2</sub>                       | 33,37% | 66,63%      | $-33,25%$  |
|                                                 | R <sub>3</sub>                       | 5,00%  | 95,00%      | $-89,99\%$ |
| <b>C880</b>                                     | R <sub>2</sub>                       | 60,51% | 39,49%      | 21,01%     |
|                                                 | R <sub>3</sub>                       | 49,65% | 50,35%      | $-0,70%$   |
| C1355                                           | R <sub>2</sub>                       | 97,74% | 2,26%       | 95,48%     |
|                                                 | R <sub>3</sub>                       | 92,22% | 7,78%       | 84,43%     |
| C1908                                           | R <sub>2</sub>                       | 91,90% | 8,10%       | 83,81%     |
|                                                 | R <sub>3</sub>                       | 35,27% | 64,73%      | $-29,46\%$ |
| C <sub>2670</sub>                               | R <sub>2</sub>                       | 74,90% | 25,10%      | 49,80%     |
|                                                 | R <sub>3</sub>                       | 50,12% | 49,88%      | 0,24%      |
| C3540                                           | R <sub>2</sub>                       | 80,63% | 19,37%      | 61,26%     |
|                                                 | R <sub>3</sub>                       | 61,25% | 38,75%      | 22,51%     |
| C5315                                           | R <sub>2</sub>                       | 95,95% | 4,05%       | 91,89%     |
|                                                 | R <sub>3</sub>                       | 68,21% | 31,79%      | 36,42%     |
| C7552                                           | R <sub>2</sub>                       | 86,56% | 13,44%      | 73,12%     |
|                                                 | R <sub>3</sub>                       | 64,94% | 35,06%      | 29,88%     |

7. lentelė Testų ir kelių santykių procentinis sulyginimas.

Lentelės 7 paaiškinimas:

Lentelė sudaryta remiantis 6 lentelės rezultatais. Joje parodyta, kaip procentaliai susiję kelių ir testu santykiai.

- Kelių santykis % buvo gautas kelių santykį (žr. 6 lentelę) padalinus iš kelių ir testo santykių sumos (žr. 6 lentel).
- $\checkmark$  Testu santykis % buvo gautas testų santykį (žr. 6 lentelę) padalinus iš kelių ir testo santykių sumos (žr. 6 lentel).
- $\check{\mathscr{C}}$  % skirtumas (procentinis skirtumas) tai skirtumas tarp kelių santykio % ir testų santykio %. Šis skirtumas reikalingas vykdant atskirų schemos realizacijų apibendrinimą, kelių ir testų atžvilgiu  $(žiūrėti 1 grafika).$

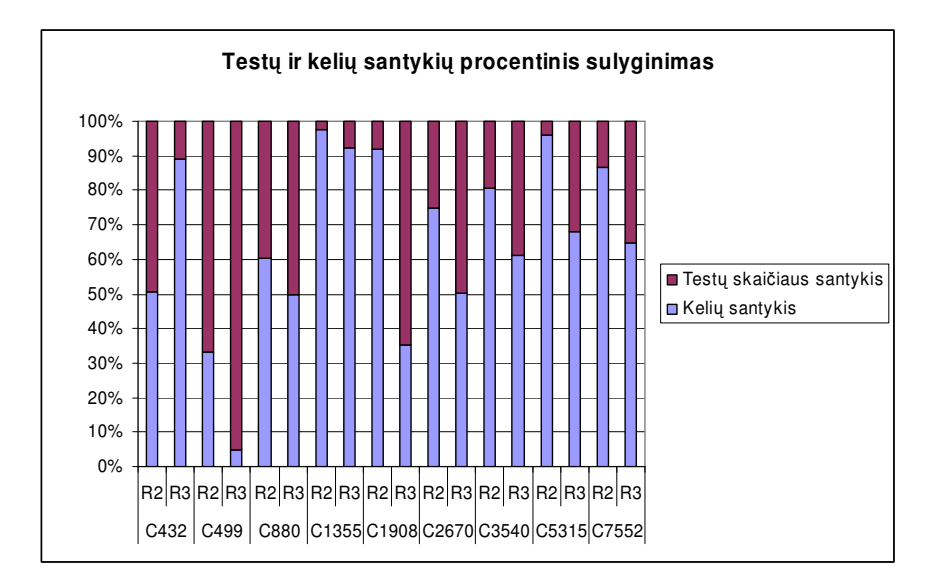

1. grafikas Testų skaičiaus santykio procentinis ryšys su kelių santykiu.

1 grafikas rodo kaip procentiškai siejasi testu skaičiaus santykis iš 6 lentelės su keliu santykiu. Matome, kad kelių santykių ir testų santykių pasiskirstymas, tarp tos pačios schemos skirtingų realizacijų, yra labai nevienodas. Galima teigti, kad testų skaičius nepriklauso nuo kelių skaičiaus skirtingose realizacijose. 77,78% visų testų ir kelių sulyginimo rezultatų rodo, kad kelių santykis yra didesnis už testų skaičiaus santykį tos pačios schemos realizacijoms. Taigi kelių santykis tarp persintezuotų schemų realizacijų yra žymiai didesnis, lyginant su tų pačių schemų testų vektorių skaičiaus santykiu.

Testu ir kelių santykių procentinio sulyginimo apibendrinimas yra procentinis skirtumas ( $%$ skirtumo iš 7 lentels). Šio skirtumo grafinis atvaizdavimas pateikiamas 2 grafike.

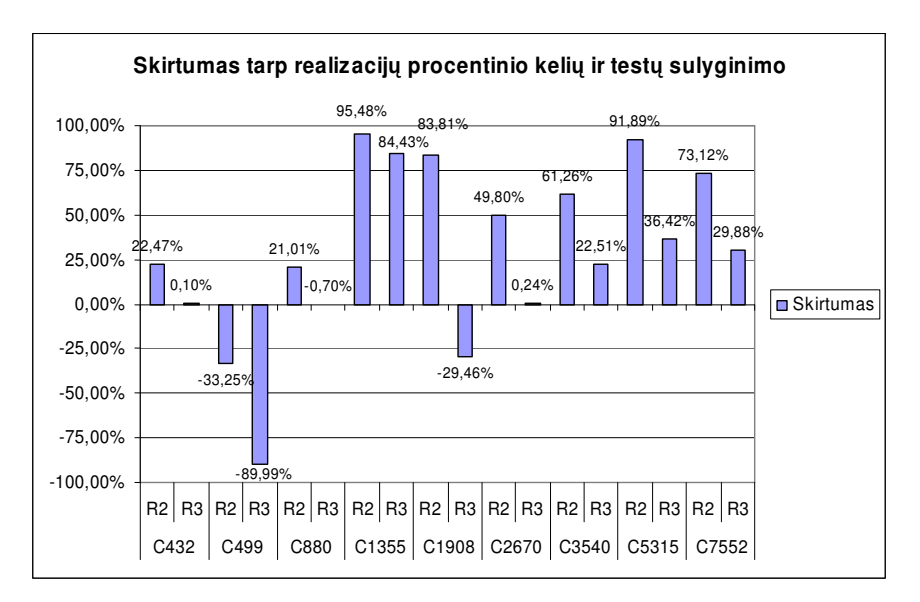

2. grafikas Testų ir kelių santykių procentinio sulyginimo apibendrinimas.

2 grafike matomi labai įvairūs skirtumai tarp procentinio schemų realizacijų kelių ir testų santykių. Maksimalų skirtumą tarp realizacijų R2 ir R3 kelių ir testų santykių procentinio pasiskirstymo turi schema  $C1908 - 113,27\%$ . Minimalų skirtumą tarp tų pačių realizacijų kelių ir testų santykių procentinio pasiskirstymo turi schema C1355 – 11,05%. Skirtumai pakankamai dideli, todėl galime teigti, kad priklausomybės tarp schemos kelių skaičiaus santykio ir testų skaičiaus santykio, o tuo pačiu ir tarp schemos kelių skaičiaus ir schemos testų skaičiaus, nėra.

Testų tinkamumo ir kelių santykių procentinis sulyginimas (8 lentelė ir 3 grafikas) rodo, kaip kelių santykis procentaliai susijęs su realizacijų testų tinkamumu. 3 grafikas pateikia galimybę surasti priklausomybes tarp kelių santykių ir testų tinkamumo tirtoms realizacijoms. Jeigu santykinis sulyginimas pasirinktai schemai abiejose realizacijose vienodas, reiškia priklausomybė yra.

|                   |                | Keliu santykis % | Tinkamumo santykis % | % skirtumas |
|-------------------|----------------|------------------|----------------------|-------------|
| C432              | R <sub>2</sub> | 51,41%           | 48,59%               | 2,82%       |
|                   | R <sub>3</sub> | 21,53%           | 78,47%               | $-56,93%$   |
| C499              | R <sub>2</sub> | 46,35%           | 53,65%               | $-7,29\%$   |
|                   | R <sub>3</sub> | 18,24%           | 81,76%               | $-63,53\%$  |
| C880              | R <sub>2</sub> | 7,62%            | 92,38%               | $-84,76%$   |
|                   | R <sub>3</sub> | 15,41%           | 84,59%               | $-69,19\%$  |
| C1355             | R <sub>2</sub> | 98,81%           | 1,19%                | 97,62%      |
|                   | R <sub>3</sub> | 95,03%           | 4,97%                | 90,05%      |
| C1908             | R <sub>2</sub> | 55,12%           | 44,88%               | 10,25%      |
|                   | R <sub>3</sub> | 11,15%           | 88,85%               | $-77,71%$   |
| C <sub>2670</sub> | R <sub>2</sub> | 69,89%           | 30,11%               | 39,77%      |
|                   | R <sub>3</sub> | 42,79%           | 57,21%               | $-14,43%$   |
| C3540             | R <sub>2</sub> | 34,66%           | 65,34%               | $-30,69\%$  |
|                   | R <sub>3</sub> | 18,61%           | 81,39%               | $-62,79\%$  |
| C5315             | R <sub>2</sub> | 84,43%           | 15,57%               | 68,86%      |
|                   | R <sub>3</sub> | 30,64%           | 69,36%               | $-38,73%$   |
| C7552             | R <sub>2</sub> | 59,49%           | 40,51%               | 18,97%      |
|                   | R <sub>3</sub> | 17,82%           | 82,18%               | $-64,36%$   |

8. lentelė Testų tinkamumo ir kelių santykio procentinis sulyginimas.

Lentelės 8 paaiškinimas:

Lentelė sudaryta remiantis 6 lentelės rezultatais. Joje atvaizduota, kaip procentaliai susiję kelių ir testų tinkamumo santykiai.

- Kelių santykis % buvo gautas kelių santykį (žr. 6 lentelę) padalinus iš kelių ir tinkamumo santykių sumos (žr. 6 lentelę).
- $\checkmark$  Tinkamumo santykis % buvo gautas tinkamumo santykį (žr. 6 lentelę) padalinus iš kelių ir tinkamumo santykių sumos (žr. 6 lentelę).
- $\checkmark$  % skirtumas (procentinis skirtumas) tai skirtumas tarp kelių santykio % ir tinkamumo santykio %. Šis skirtumas reikalingas vykdant atskirų schemos realizacijų apibendrinimą kelių ir testų tinkamumo atžvilgiu (žr. 4 grafik).

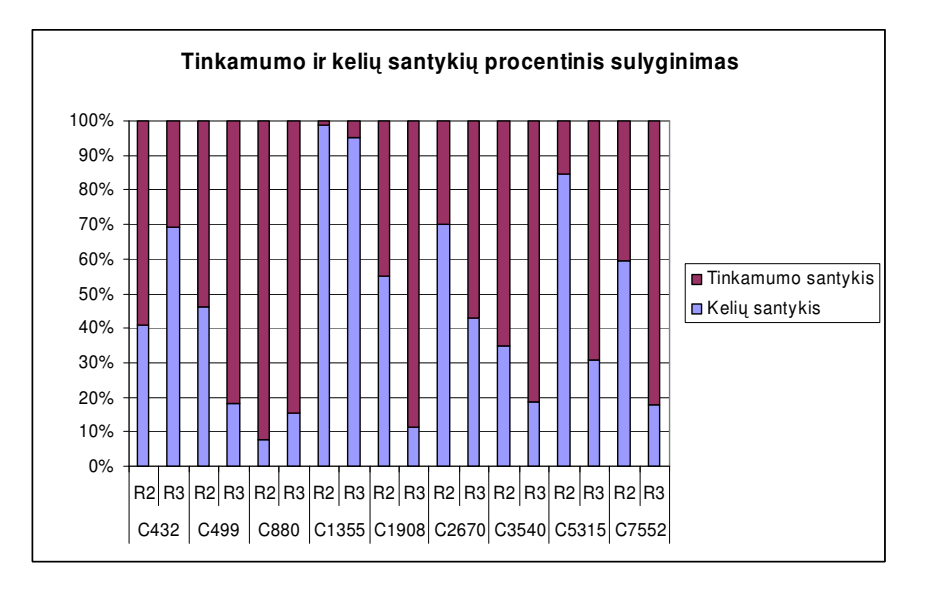

3. grafikas Testų tinkamumo ir kelių santykių procentinis sulyginimas

3 grafike matoma, kaip procentaliai siejasi kelių santykis su testų tinkamumo santykiu. Kelių santykio ir tinkamumo santykio pasiskirstymas labai nevienodas. Skirtumas tarp kelių procentinio santykio ir testų tinkamumo procentinio santykio, kiekvienai schemos realizacijai, pateikiamas 4 grafike.

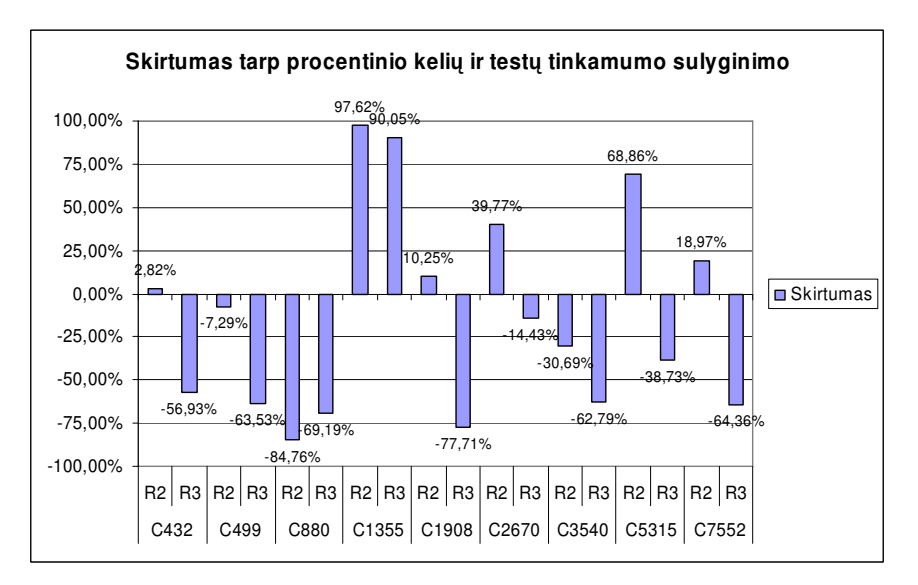

4. grafikas Schemos realizacijų kelių santykio skirtumas su schemos realizacijų testų tinkamumu.

4 grafiko skirtumai tarp procentinio schemu realizacijų kelių ir testų tinkamumo santykių yra įvairūs. Maksimalų skirtumą tarp realizacijų R2 ir R3 kelių ir testų tinkamumo santykių procentinio pasiskirstymo turi schema  $C_{5315} - 107,59\%$ . Minimaly skirtumą tarp tų pačių realizacijų kelių ir testų tinkamumo santykių procentinio pasiskirstymo turi schema C1355 – 7,57%. Skirtumai pakankamai dideli, todėl galime teigti kad priklausomybės tarp schemos kelių skaičiaus santykio ir testų tinkamumo skaičiaus santykio, o tuo pačiu ir tarp schemos kelių skaičiaus ir schemos testų tinkamumo skaičiaus, nėra.

## *6.2.2 Schem*- *realizacij*- *palyginimas*

Visos, kiekvienos tirtos schemos, realizacijos buvo sulygintos su rinkinių matrica (toliau MR matrica), kuri apibrėžia ar egzistuoja testų rinkinys tarp konkretaus schemos įėjimo ir išėjimo. Buvo užtikrinta, kad šios matricos elementai absoliučiai teisingi. Kad įsitikinti sukurtos programinės įrangos teisingumu, reikėjo realizuoti gautų schemų analizės rezultatų sulyginimą su MR matrica. Fiktyvių kelių skaičiai pateikiami 9 lentelėje.

9. lentelė Fiktyvių kelių skaičius lyginant schemos realizacijas su ryšių matrica.

| Schema R1 $\big $ R2 R3 |  |   |
|-------------------------|--|---|
| C432144164139           |  |   |
| C499 32 32 32           |  |   |
| C880 0 90 0             |  |   |
| C1355 32 32 32          |  |   |
| C1908 109 112 109       |  |   |
| $C2670 \t0 \t0$         |  | 0 |
| C3540 43 101 43         |  |   |
| C5315 100 357 92        |  |   |
| C7552454818454          |  |   |

9 lentelė vaizduoja kiek fiktyvių kelių buvo surasta kiekvienos tirtos schemos realizacijose. Fiktyvių kelių skaičius labai priklauso nuo schemos realizacijoje naudotos elementų bazės. Mažiausia fiktyvių ryšių surasta R3 schemų realizacijose. Ši realizacija išsiskiria tuo, kad jos visi elementai yra elementarūs (žiūrėkite prieda A).

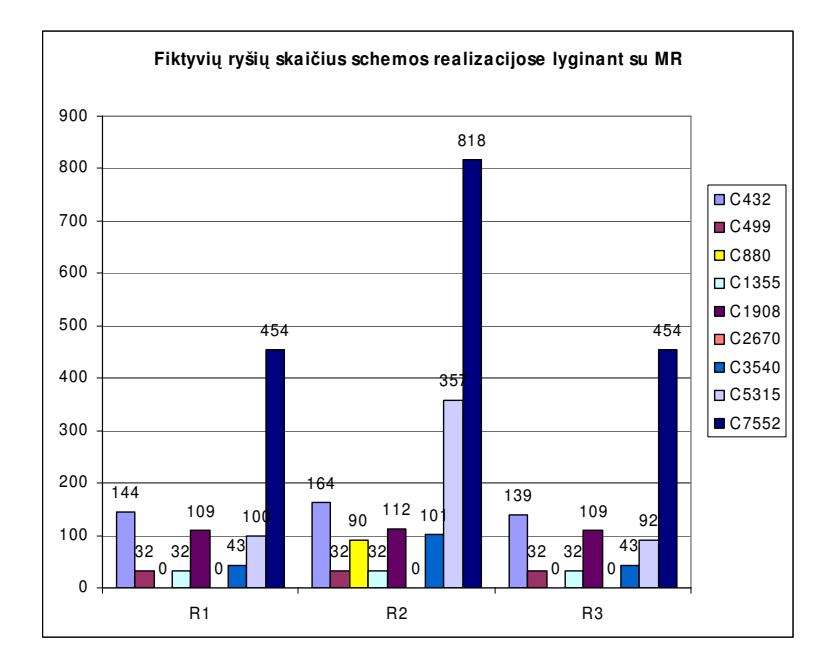

5. grafikas Fiktyvių kelių skaičius lyginant schemos realizacijas su ryšių matrica.

9 lentelė ir 5 grafikas rodo fiktyvius ryšius tirtose schemų realizacijose. Nagrinėjant realizacijas, matyti, kad tik 18,51% visų tirtų schemų realizacijų neturi fiktyvių ryšių.

Fiktyvių kelių ir skirtingų schemos realizacijų testų tinkamumo sumos procentinis santykis 6 grafike.

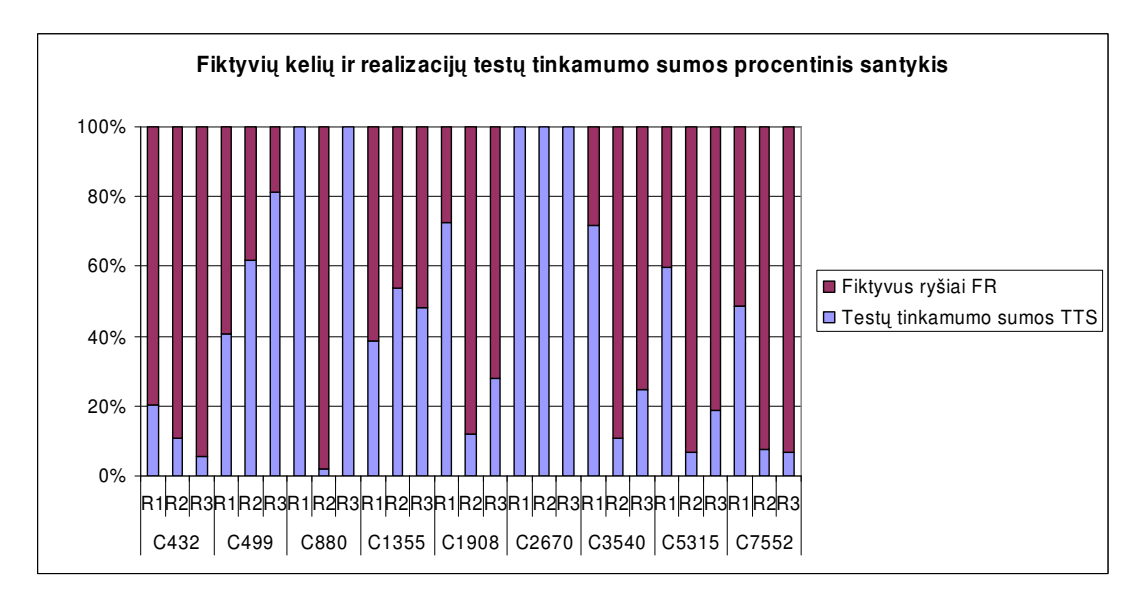

6. grafikas Fiktyvių kelių ir skirtingų realizacijų testų tinkamumo sumos procentinis santykis.

6 grafike pavaizduotas procentinis ryšys tarp schemos realizacijų fiktyvių ryšių ir testų tinkamumo

realizacijai sumų. Iš paveikslo matome, kad priklausomybės tarp šių parametrų nėra.

# **7. Išvados**

Naudojant sukurta programine iranga, buvo atlikti tyrimai su 9-iomis ISCAS'85 schemomis. Kiekviena iš tirtų schemų turėjo po tris skirtingas realizacijas:

 $\checkmark$  R1 – standartinė realizacija.

- $\checkmark$  R2 persintezuota schemos realizacija, naudojanti biblioteką *class.db*;
- $\checkmark$  R3 persintezuota schemos realizacija, naudojanti biblioteka *and* or.db;

Kiekvienos schemos realizacijai buvo suskaičiuotas kelių skaičius. Didžiausią skirtumą tarp tirtų schemų realizacijų kelių skaičiaus turėjo schemos C1355 realizacijos. Šios schemos realizacijų maksimalaus ir minimalaus kelių skaičiaus skirtumo santykis su maksimaliu realizacijų kelių skaičiumi siekė net 97,77%. Mažiausias skirtumas tarp schemos realizacijų kelių nustatytas schemai C880. Santykis tarp šios schemos realizacijų maksimalaus ir minimalaus kelių skirtumo su maksimaliu realizacijų kelių skaičiumi buvo 48,41%.

Atliekant tiriamų schemų realizacijų sulyginimą su rinkinių matricomis, buvo ieškomi fiktyvūs keliai tiriamose realizacijose. Net 81,49% visų ištirtų realizacijų turėjo fiktyvių kelių. Išsiskyrė tik schemos C2670 visos realizacijos, nes jose fiktyvių kelių nebuvo. Didžiausias fiktyvių kelių skaičius aptiktas schemos C7552 R2 realizacijoje – 818 kelių. Fiktyvių kelių nustatymas buvo vykdomas sukurtos programinės įrangos pagalba.

Suskaičiavus schemų realizacijų kelius, buvo atliktas santykinis persintezuotų realizacijų parametrų lyginimas su standartine schemos realizacija. Santykinai buvo sulyginta persintezuotų schemų realizacijų kelių skaičius, testų skaičius, gedimų skaičius ir testų tinkamumo skaičius su standartinės schemos realizacijos tokiais pačiais parametrais. Išsiskyrė schema C499, kurios parsintezuotų realizacijų visi minėti parametrai buvo didesni už standartinės schemos parametrus. Likusių schemų persintezuotų realizacijų parametrai po sintezės buvo mažesni už standartinės schemos realizacijos parametrus.

Atlikus eksperimentus su tiriamom schemom ir apibendrinus rezultatus, buvo nustatyta, kad priklausomybių tarp kelių skaičiaus ir testų skaičiaus schemos realizacijose nėra. Ryšys tarp schemos realizacijos kelių skaičiaus ir realizacijos testų tinkamumo kitoms realizacijoms taip pat nebuvo nustatytas. Remiantis realizacijų sulyginimo eksperimento rezultatais, nebuvo aptikta tiesioginė priklausomybė tarp schemos realizacijos testu tinkamumo kitai realizacijai ir realizacijos fiktyviu ryšiu skaičiaus.

# **8. Literatra**

- [1] Ali Bahrami Object Oriented Systems Development: Using the Unified Modeling Language McGraw-Hill College, 1999 – 521 p.
- [2] Chris D. Godsil , Gordon F. Royle Algebraic Graph Theory Springer Verlag, 2001 464 p.
- [3] Craig Larman Applying UML and Patterns: An Introduction to Object-Oriented Analysis and Design and the Unified Process (2nd Edition) - Prentice Hall PTR, 2001 – 656 p.
- [4] Eduardas Bareiša, Vacius Jusas, Kęstutis Motiejūnas, Rimantas Šeinauskas Test Reuse for Re– synthesized Cores.
- [5] Horng-Bin Wang, Shi-Yu Huang, Jing-Reng Huang Gate-Delay Fault Diagnosis Using the Inject-and-Evaluate Paradigm, 7th IEEE International Symposium on Defect and Fault Tolerance in VLSI Systems (DFT'02), 2002, p. 117-128
- [6] I. Pomeranz and S.M. Reddy. An efficient non-enumerative method to estimate the path delay fault coverage in combinational circuits//IEEE Transactions on CAD, 1994, p. 240-250
- [7] J. A. Starzyk, D. Liu Locating Stuck Faults In Analog Circuits, The 2002 IEEE International Symposium on Circuits and Systems, 2002
- [8] J.-J. Liou, L.-C. Wang, K.-T. Cheng, J. Dworak, M.R. Mercer, R. Kapur, T.W. Williams. Enhancing Test Efficency for Delay Fault Testing Using Multiple-Clocked Schemes. Proceedings of 39th Design Automation Conference, 2002, p. 371-374
- [9] John R. Gregg Ones and Zeros : Understanding Boolean Algebra, Digital Circuits, and the Logic of Sets - Wiley-IEEE Computer Society Pr; 1998 – 296 p.
- [10]Jonathan L. Gross, Thomas W. Tucker Topological Graph Theory Dover Pubns, 2001 384 p.
- [11]Pomeranz I. and Reddy S. M., Resynthesis of combinational logic circuits for improved path delay fault testability using comparison units//IEEE Transactions on Very Large Scale Integration (VLSI) Systems - 2001, Nr. 9, p. 679 – 689
- [12]Robin J. Wilson Introduction to Graph Theory. 2nd ed. Prentice Hall, 2000 470p
- [13]Sudhakar M. Reddy, Irith Pomeranz On the Number of Tests to Detect All Path Delay Faults in Combinational Logic Circuits// IEEE Transactions on Computers, v.45 n.1, 1996, p. 50-62

# **9. Termin ir santrump srašas**

- Loginė schema arba schemos realizacija (toliau *schema* arba *realizacija*) tai loginės funkcijos realizacija.
- $\bullet$  Schemos kelias tai ryšys tarp schemos įėjimo ir išėjimo.
- Būlio algebra (angl. *Boolean algebra*) žiūrėti [9]
- $\bullet$  Loginis schemos kelias tai ryšys tarp schemos jėjimo ir išėjimo, kai jėjimo pokytis pasireiškia išėjime.
- Lyginis kelias  $(LK)$  tai toks schemos kelias, kuriame signalas buvo invertuojamas lygini kartu skaičių.
- Nelyginis kelias  $(NK)$  tai toks schemos kelias, kuriame signalas buvo invertuojamas nelyginį kartų skaičių.
- $\bullet$  Padengiantis kelias (PK) tai toks schemos kelias kuriame yra bent vienas elementas per kuri dar nebuvo praėjęs kitas kelias.
- $\bullet$  Fiktyvus kelias tai toks kelias tarp schemos jėjimo ir išėjimo, kai jėjimo loginis pokytis nekeičia išėjimo reikšmės.
- Vėlinimo klaidos, tai klaidos kurios iškyla dėl to, jog pokytis į ėjimuose įvyksta greičiau nespėjęs pasirodyti išėjime.
- Konstantinio gedimo klaidos, tai klaidos kai išėjime gaunama pastovi (konstantinė) reikšmė.
- Testų vektorius, tai schemos įėjimų rinkinys.
- Kelių perrinkimas tai kiekvieno įėjimo ryšių nustatymas su schemos išėjimais atliekant detalią schemos struktūros analizę.
- Grafas terminas naudojamas grafų teorijoje. Plačiau  $[2,12]$ .
- Grafo padengimas grafo kelių suradimas. Plačiau  $[2,12]$ .
- MR failai, kuriuose saugoma matrica atspindinti testu rinkinius duotai schemai.
- Sistemos nustatymai parametrai reikalingi sistemai startuojant arba sistemos darbui.
- $\bullet$  OS operacinė sistema.
- LSSA (Loginių schemų struktūros analizė) programinė įranga skirta loginių schemų (aprašytų VHDL programavimo kalba) kelių skaičiavimui. Taip pat dviejų realizacijų sulyginimui.
- VHDL angl. VHSIC (*very high speed integrated circuits*) *Hardware Description Language*.
- JAVA specifinis paketas(biblioteka) JAR failas –kuriame yra saugomos klasės specifiniam uždaviniui atlikti.
- UML angl. *Unified Modeling Language*. Plačiau [1,3].
- XML angl.*Extensible Markup Language*. Plačiau apie XML standarto aprašymą http://www.w3c.org/.
- IntelliJ IDE terpė JAVA projektams kurti. Plačiau IntelliJ JAVA projektų kūrimo terpė http://www.jetbrains.com/idea/
- ISCAS'85 *bencmark circuits* 1985 metais, konferencijos metu aptartos schemos..
- $\bullet$  MR failo plėtinys. Failuose su tokiu plėtiniu saugoma rinkinių matrica duotai schemai. Šis failas reikalingas schemų sulyginimui.
- XPP angl. XML *Pull Parser*. Tai XML analizatorius (angl. *parser*). Jo privalumas yra tas kad jis pakankamai greitas ir nenaudojantis daug resursų kaip gerai žinomas DOM ar SAX analizatoriai.
- PA panaudojimo atvejai
- DOM angl. *Document Object Model* dokumentų objekto modelis, firmos W3C produktas. Plačiau http://www.w3.org/.
- Juoda dėžė terminas naudojamas, kai žinome schemos įėjimus ir išėjimus, tačiau nežinome konkrečių ryšių tarp jų. Pavyzdžiui 1 paveiksle pavaizduota loginė schema kaip juoda dėžė, o 1 schemoje matome pilną loginės schemos struktūros vaizdą.

# **10. Priedai**

# **10.1 Priedas A**

Elementarūs loginiai elementai yra trys, kiekvieno jų grafinis atvaizdavimas ir teisingumo lentelė pateikta šiame skyriuje.

1. IR elementas (angl. *AND gate*)

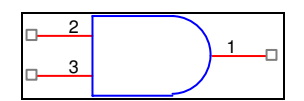

Paveikslas Nr. 1 IR loginio elemento grafinis atvaizdavimas.

10. lentelė Elementaraus loginio elemento IR teisingumo lentelė.

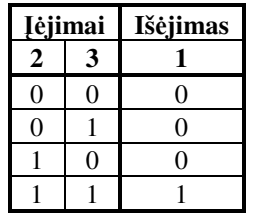

2. ARBA elementas (angl. *OR gate*)

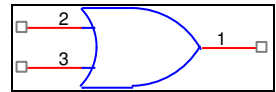

Paveikslas Nr. 2 ARBA loginio elemento grafinis atvaizdavimas.

11. lentelė Elementaraus loginio elemento ARBA teisingumo lentelė.

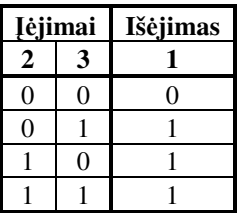

3. INVERSIJOS elementas (angl. *NOT gate*)

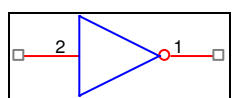

Paveikslas Nr. 3 Inversijos loginio elemento grafinis atvaizdavimas.

12. lentelė Elementaraus loginio elemento INVERSIJA teisingumo lentelė.

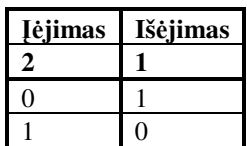

# **10.2 Priedas B**

Priede detaliai paaiškintos sistemoje naudotos klasės ir interfeisai. Komentuoti kiekvienos klasės kintamieji ir esminiai metodai.

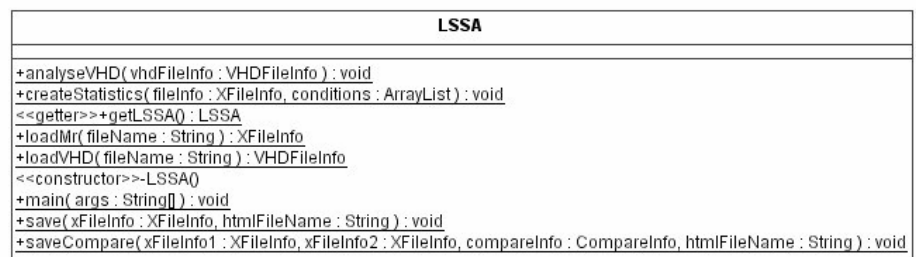

LSSA klasė kuri valdo sistemos darbą.

### **Kintamieji:**

 $\checkmark$  *ourInstance* – private static LSSA– Šitos klasės objektas. Reikalingas realizuoti Singleton šablona.

### **Metodai:**

- *getLSSA* public static LSSA getLSSA() Singleton šabloną realizuojantis metodas.
	- *main* public static void main(java.lang.String[] args) Paleidžiamasis metodas.
		- o Parametrai:

*args* – Šiuo parametru perduodamas į programą failas/failai, kurį reikia analizuoti.

- $\checkmark$  loadVHD public static VHDFileInfo loadVHD(java.lang.String fileName) throws LSSAException Funkcija nuskaito VHD faila.
	- o Parametrai:
		- *fileName* VHD failo vardas.
	- $\circ$  Gražina: gražinama rezultatų struktūra.
- *analyseVHD –* public static void analyseVHD(VHDFileInfo vhdFileInfo) throws LSSAException Vykdoma užkrauto VHD failo analizė.
	- o Parametrai:
		- *vhdFileInfo* vhd failo struktūra.
- $\checkmark$  *loadMr* public static XFileInfo loadMr(java.lang.String fileName) throws LSSAException Funkcija nuskaito MR faila į rezultatu struktūra.
	- o Parametrai:
		- *fileName* MR failo vardas.
	- o Gražina: gražinama rezultatų struktūra.
- *createStatistics –* public static void createStatistics(XFileInfo fileInfo, java.util.ArrayList conditions) Procedra pasirinktai schemai vykdo statistikos paskaičiavimą.
	- o Parametrai:
		- *fileInfo* struktūra kuriai reikia atlikti statistika.
		- *conditions* statistikos salygos.
- *save –* public static void save(XFileInfo xFileInfo, java.lang.String htmlFileName) throws LSSAException Procedra issaugo informacijos struktūrą į XML ir HTML failus.
	- o Parametrai:
		- *xFileInfo* informacijos struktūra.

*htmlFileName* – html failo vardas, jeigu paduodama null failo vardas pasidaro toks koks yra tiriamos schemos vardas pridedant plėtini ".html".

- *saveCompare –* public static void saveCompare(XFileInfo xFileInfo1, XFileInfo xFileInfo2, CompareInfo compareInfo, java.lang.String htmlFileName) throws LSSAException – Procedūra issaugo palyginimo struktūras ir palyginimo rezultatus i XML ir HTML failus.
	- o Parametrai:

*xFileInfo1* – pirmoji struktūra kuri buvo lyginta.

*xFileInfo2* – antroji struktūra kuri buvo lyginta.

*compareInfo* – palyginimo rezultatai.

*htmlFileName* – html failo vardas, jeigu paduodama null failo vardas pasidaro toks koks yra tiriamu schemu vardai pridedant plėtini ".html".

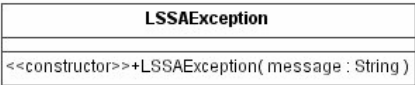

ELSSAExceptions – klaidų klasė implementuojanti standartinę JAVA klasę java.lang.Exception. Ji valdo visas programoje iškilusias klaidas.

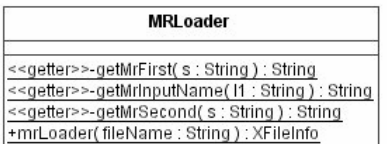

MRLoader – klasė kuri vykdo užkrovimus iš duomenų failų į XFileInfo objektus. Klasė implementuoja interfeisą ELSSAExceptions.

## **Metodai:**

- *mrLoader* public static final XFileInfo mrLoader(java.lang.String fileName) throws LSSAException Funkcija nuskaitinėja "\*.mr" faila ir užkrauna duomenis i XFileInfo struktūra.
	- o Parametrai:
		- *fileName* ".mr" failo, kurį reikia nuskaityti, pavadinimas.
	- $\circ$  Gražina: gražina XFileInfo struktūra su nuskaitytais duomenimis.
- *getMrInputName* private static final java.lang.String getMrInputName(java.lang.String l1) Funkcija skirta nuskaitinėjant MR failus. Nuskaitinėjant pirma matricos elės eilute funkcija randa jėjimo varda.
	- o Parametrai:
		- $l1$  pirma matricos eilės eilutė.
	- o Grąžina: grąžina įėjimo vardą.
- $\checkmark$  getMrFirstprivate static final java.lang.String getMrFirst(java.lang.String s) Procedūra analizuoja matricos eilės vienos eilutės elementus.
	- o Parametrai:
		- *s* matricos eilės vienos eilutės info pvz. ": 0 26 :"
	- $\circ$  Grąžina: grąžina pirmą elemento sudedamąją dalį: 0
- $\checkmark$  *getMrSecond* private static final java.lang.String getMrSecond(java.lang.String s) Procedūra analizuoja matricos eilės vienos eilutės elementus.
	- o Parametrai:
		- *s* matricos eilės vienos eilutės info pvz. ": 0 26 :"
	- $\circ$  Gražina: gražina antra elemento sudedamaja dali: 26

#### PortComparator

+compare( o1 : Object, o2 : Object) : int +equals(obj:Object):boolean

<<constructor>>+PortComparator()

PortComparator klasė implementuoja standartinę JAVA klasę java.util.Comparator. Ši klasė atlieka Port klasių sulyginimą. Naudojama tam kad surikiuotų įėjimo ir išėjimo portus pagal jų vardus.

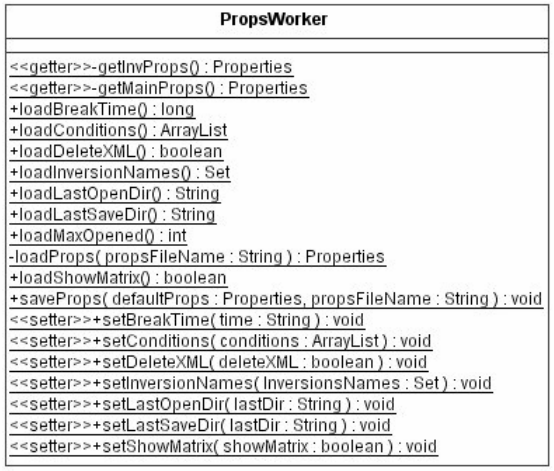

PropsWorker klasė nuskaitinėja ir įrašinėja duomenis į nustatymų (angl. properties) failus. Šiuose failuose saugoma vartotojo keičiama informacija, tai gali būti: direktorija iš kurios paskutinį kartą buvo atidarytas failas ir pan.

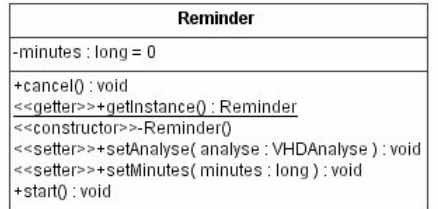

Reminder klasė vykdo VHD analizę ir sustabdo analizę jeigu analizė tęsiasi ilgiau negu buvo leista. Klasė implementuoja Singleton šabloną (šios klasės objektas gali būti sukurtas tik vieną kartą).

### **Kintamieji:**

- $\checkmark$  timer private java.util.Timer Šis standartinės JAVOS kintamasis apibrėžia kada reikės sustabdyti analizę jeigu jai neužteko duoto laiko.
- $\checkmark$  analyse private VHDAnalyse– analize atliekantis objektas.
- $\checkmark$  minutes private long– minučių skaičius kiek gali užtrukti analizė. Jeigu minučių skaičius lygus 0 analizė bus vykdoma tol kol nesibaigs arba nebus nutraukta vartotojo.
- $\checkmark$  ourInstance private static Reminder Singleton šablonui reikalinga klasė.

### **Metodai:**

- $\checkmark$  *getInstance* public static Reminder getInstance() Singleton šablona vykdantis metodas. Šis metodas visada gražina vieną ir ta patį objektą.
	- o Grąžina: Grąžinamas šios klasės objektas.
- $\checkmark$  *star t*public final void start()– Analizės paleidimo metodas.
- **∠** *cancel* public final void cancel()– Analizės stabdymo metodas.

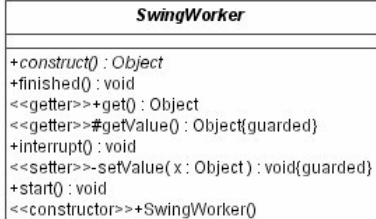

SwingWorker – klasė naudojama kai dirbama su grafiniu vartotojo interfeisu. Ji leidžia lengvai kurti naujas gijas lygiagrečiam darbui. Prireikus gijas galima nutraukti iškviečiant *interrupt()* metodą. Ši klasė siūloma http://java.sun.com/ (JAVA kalbos kūrėjo) kaip patogi galimybė naujų gijų kūrime. Plačiau – http://java.sun.com/.

VHDAnalyse  $-finitely: int = 0$ -interuption : int = ELSSAConstants.ANALYSE\_FINISHED -workTime :  $long = 0$ -analyse(entity: Entity, signalsMap: HashMap): void +construct() : Object +finished(): void <setter>>+get():Object<br><<setter>>+get():Object <<getter>>#getValue():Object{guarded} +interrupt(interupt:int):void -makeAnalysis(outSignalsSet : HashSet, signalsMap : HashMap, inSignal : String, path : ArrayList, currentSignal : String, inversionsCount : int, coveredPath : boolean ) : void <<setter>>-setValue(x:Object):void{guarded} +start(): void <<constructor>>+VHDAnalyse(vhdFileInfo : VHDFileInfo, conditions : ArrayList, progressBar : JProgressBar, leftTime : JLabel )

### VHDAnalyse klasė atlieka nuskaityto VHD failo analizę.

### **Kintamieji:**

- $\checkmark$  vhdFileInfo private VHDFileInfo Strukūra kuria reikia analizuoti.
- $\checkmark$  conditions private java.util. ArrayList Masyvas kuriame saugosime visas s1lygas.
- $\checkmark$  resultsMap private java.util.HashMap Struktūros rezultatu 'planas'.
- $\checkmark$  workTime private long– Kiek laiko vyksta analizė.
- $\checkmark$  lssaTimer private LSSATimer– Chronometras kuris skaičiuoja laiką.
- reminder private Reminder Priminėjas. Jis sustabdo analize jeigu ji užtruko per ilgai.
- $\checkmark$  finished private int Kintamasis kuris parodo ar analizė jau pabaigta. Jeigu 0 analizė tęsiasi, jeigu 1 analizė nutraukta vartotojo, jeigu 2 – analizė nutraukta laiko limito, jeigu 3 – analizė pilnai baigta, .

### **Metodai:**

- $\checkmark$  analyse private void analyse(Entity entity, java.util.HashMap signalsMap) Procedūra ieškanti ryšių tarp elemento iėjimo ir išėjimo signalų.
	- o Parametrai:

*entity* – elementas kuriam nustatinėjami ryšiai.

*signalsMap* – ryšiai tarp signalų ir viršūnių iėjimo portMap'ų

- *makeAnalysis* private void makeAnalysis(java.util.HashSet outSignalsSet, java.util.HashMap signalsMap, java.lang.String inSignal, java.util.ArrayList path, java.lang.String currentSignal, int inversionsCount, boolean coveredPath) – Procedūra vykdo analizę veikdama rekursiškai.
	- o Parametrai:
		- *outSignalsSet* pagrindinio elemento išėjimo portų signalai.
		- *signalsMap* ryšiai tarp signalų ir viršūnių iėjimo portMap'ų

*inSignal* – jėjimo signalas.

path – viršųnių perėjimo kelių masyvas. Reikalingas tam kad nesusidarytų ciklai ieškant kelio iki išėjimo signalo. *currentSignal* – atėjęs signalas.

*inversionsCount* – inversijų skaičius konkrečiame kelyje.

*coveredPath* – ar kelias padengiantis.

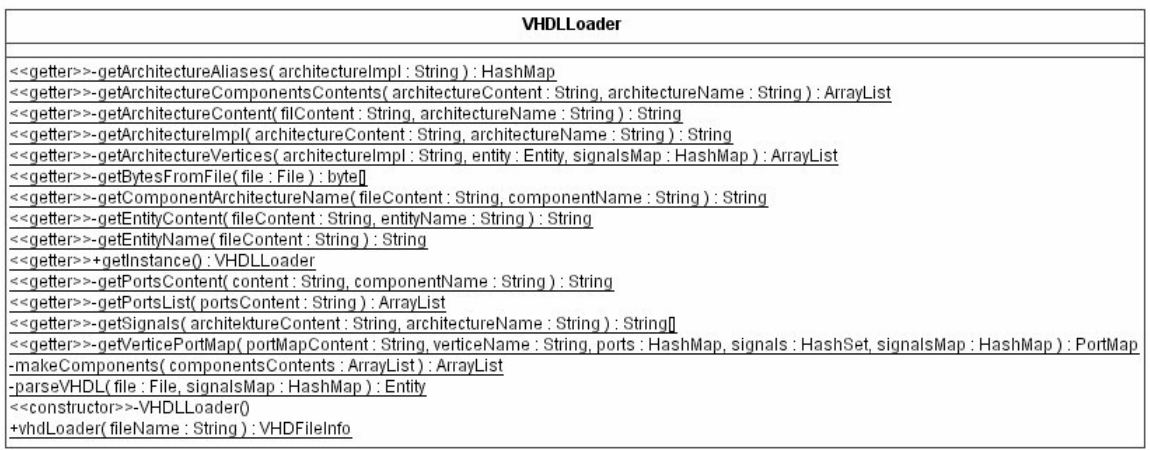

VHDLLoader klasė implementuoja interfeisus ELSSAExceptions ir EVHDLConstants. Ši klasė vykdo visa VHD failo nuskaityma, o nuskaitytus duomenis užkrauna i objektus: Entity, Architecture, Component, Port, Vertice, PortMap. **Kintamieji:**

*√ ourInstance* – private static VHDLLoader – Šitos klasės objektas. Reikalingas realizuoti Singleton šabloną. **Metodai:**

- *getInstance* public static VHDLLoader getInstance()– Singleton šablona realizuojantis metodas.
	- o Gražina: Gražina šio tipo klase.
- *vhdLoader* public static final VHDFileInfo vhdLoader(java.lang.String fileName) throws LSSAException Nuskaito duomenis iš VHD failo ir užkrauna juos į XFileInfo struktūrą.
	- o Parametrai:
		- *fileName* VHD failo vardas.
	- o Gražina: nuskaitytų duomenų struktūra.
- $\checkmark$  *parseVHDL* private static Entity parseVHDL(java.io.File file, java.util.HashMap signalsMap) throws LSSAException Analizuoja nurodyta faila
	- o Parametrai:
		- *file* failas iš kurio bus nuskaitinėjami duomenys.

*signalsMap* – saugo jėjimo tokia struktūra: signalo vardas–>(aibė port mapu). Bus reikalingas ieškant kelių tarp viršūniu.

- o Gražina: gražina sukurta ir užpildyta Entity objekta.
- *getBytesFromFile* private static byte[] getBytesFromFile(java.io.File file) throws LSSAException Užkrauna baitus iš failo i baitu masyva.
	- o Parametrai:
		- *file* failas iš kurio bus nuskaitinėjami duomenys.
	- o Gražina: failas baitu masyve.
- $\checkmark$  *getEntityName* private static java.lang.String getEntityName(java.lang.String fileContent) throws LSSAException Funkcija ieško elemento (ENTITY) vardo faile.
	- o Parametrai:
		- *fileContent* failo tekstinis turinys.
	- $\circ$  Gražina: Gražina surasta elemento varda, arba null jeigu elemento vardas nerastas.
- *getEntityContent* private static java.lang.String getEntityContent(java.lang.String fileContent, java.lang.String entityName) throws LSSAException – Funkcija randa pagrindinio elemeto turin.
	- o Parametrai:
		- *fileContent* failo tekstinis turinys.
		- *entityName* pagrindinio elemento vardas.
	- o Gražina: elemento tekstinis turinys.
- *getPortsContent* private static java.lang.String getPortsContent(java.lang.String content, java.lang.String componentName) throws LSSAException – Funkcija suranda elemento (ENTITY/COMPONENT) portus (PORT).
	- o Parametrai:
		- *content* Tekstas kuriame reikia ieškoti port.
	- o Gržina: Gržina portus jeigu portai surasti, kitu atveju gržina null.
- *getPortsList* private static java.util.ArrayList getPortsList(java.lang.String portsContent) throws LSSAException Funkcija išanalizuoja portus iš tekstinio.ir sukuria Port tipo elementų masyva.
	- o Parametrai:
		- *portsContent* party tekstinis tekstinis turinys
	- o Gražina:Gražinama Portu masyvas.
- *getComponentArchitectureName* private static java.lang.String getComponentArchitectureName(java.lang.String fileContent, java.lang.String componentName) throws LSSAException – Funkcija randa faile komponento architektūros vardą, kuris vėliau bus naudojamas rasti visai komponento arhitektūrai.
	- o Parametrai:
		- *fileContent* failo tekstinis turinys.
		- *componentName* komponento vardas.
	- $\circ$  Gražina: gražina surastos architektūros varda nurodytam komponentui.
- *getArchitectureContent* private static java.lang.String getArchitectureContent(java.lang.String filContent, java.lang.String architectureName) throws LSSAException – Fukcija randa faile pilną architktūrą pagal architektūros vardą ir ją gražina.
	- o Parametrai:
		- *filContent* failo tekstinis turinys.

*architectureName* – architektūros vardas.

- $\circ$  Gražina: pilna rchitektūra pagal architektūros varda.
- *getSignals* private static java.lang.String[] getSignals(java.lang.String architektureContent, java.lang.String architectureName) throws LSSAException – Funkcija randa architektroje naudotus signalus.
	- o Parametrai:
		- $architectureContent architekture$
		- *architectureName* architektūros vardas.
	- $\circ$  Gražina: gražinama masyvas signalų kurie yra naudojami architektūroje.
- *getArchitectureComponentsContents* private static java.util.ArrayList

getArchitectureComponentsContents(java.lang.String architectureContent, java.lang.String architectureName) throws LSSAException – Funkcija randa architektūros naudojamu komponenčiu turini.

- o Parametrai:
	- *architectureContent* architektūros tekstinis turinys.
	- $architectureName architectureName -'architektūros vardas.$
- o Grąžina: masyva architektūroje naudojamų komponenčių turinių.
- *makeComponents* private static java.util.ArrayList makeComponents(java.util.ArrayList componentsContents) throws LSSAException – Iš komponentų turinių formuojami komponentai.
	- o Parametrai:
		- *componentsContents* masyvas komponentų turinių.
	- o Gražina: gražina masyva komponentu objektu.
- *getArchitectureImpl* private static java.lang.String getArchitectureImpl(java.lang.String architectureContent, java.lang.String architectureName) throws LSSAException – Funkcija randa architektūros viršūnių turini.
	- o Parametrai:
		- $architectureContent architektūros tekstinis turinys.$
		- $architectureName architectureName 1$
	- o Grąžina: grąžina surastą architektūros viršūnių turinį.
- *getArchitectureAliases* private static java.util.HashMap getArchitectureAliases(java.lang.String architectureImpl) Funkcija randa pagrindinio elemento (Entity) portu vardu slaptavardžius.
	- o Parametrai:
		- *architectureImpl* architektūros viršūnių turinys.
	- $\circ$  Gražina: gražina portų ir slapyvardžių saryšius.
- *getArchitectureVertices* private static java.util.ArrayList getArchitectureVertices(java.lang.String architectureImpl, Entity entity, java.util.HashMap signalsMap) throws LSSAException – Funkcija nuskaito architektūroje naudotas viršūnes.
	- o Parametrai:
		- *architectureImpl* architektūros viršūnių turinys.
		- *entity* pagrindinis elementas kuri nagrinėsime.
		- signalsMap saugo jėjimo tokia struktūrą: signalo\_vardas–>(aibė port\_mapu). Bus reikalingas ieškant kelių tarp viršūnių.
	- o Gražina: masyva architektūros viršūniu.
- *getVerticePortMap* private static PortMap getVerticePortMap(java.lang.String portMapContent, java.lang.String verticeName, java.util.HashMap ports, java.util.HashSet signals, java.util.HashMap signalsMap) throws LSSAException – Funkcija kuri sukuria PortMap objekt.
	- o Parametrai:
		- *portMapContent* iš ko bus kuriamas objektas pvz. "A => n221"
		- *verticeName* viršūnės, kuri yra analizuojama, vardas
		- $ports vir\$ {sin}\)es tipo portai.
		- $signals$  architektūroje naudotu signalu vardu masyvas.
		- signalsMap saugo jėjimo tokia struktūrą: signalo\_vardas–>(aibė port\_mapu). Bus reikalingas ieškant kelių tarp viršūnių.
	- o Gražina: PortMap objekta.

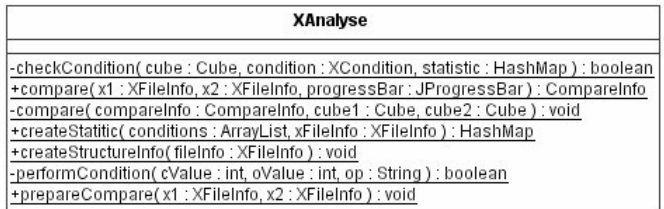

XAnalyse implementuoja interfeisa ELSSAExceptions. Ši klasė atlikinėja visas analizės operacijas. **Metodai:**

- *compare* public static CompareInfo compare(XFileInfo x1, XFileInfo x2, javax.swing.JProgressBar progressBar) Funkcija vykdo palyginimą dviejų struktūrų, ir grąžina palyginimų objektą.
	- o Parametrai:
		- $xI$  pirmoji struktūrqaa kuria reikia palyginti.
		- $x^2$  antroji struktūrqaa kuria reikia palyginti.
	- $\circ$  Grąžina: grąžinamas objektas kuriame saugoma visa informacija apie palygintas struktūras.
- *compare* private static void compare(CompareInfo compareInfo, Cube cube1, Cube cube2) Procedra lygina du elementus ir randa ieškomus skirtumus.
	- o Parametrai:
		- *compareInfo* šiame objekte saugomi lyginimo rezultatai.
		- *cube1* pirmas elementas.
		- *cube2* antras elementas.
- *createStatitic* public static final java.util.HashMap createStatitic(java.util.ArrayList conditions, XFileInfo xFileInfo) Procedūra kuri vykdo vienos struktūros statistika. Kokia analize reikia atlikti nusakoma per parametra conditions.
	- o Parametrai:
		- *conditions* masyvas sąlygų, kurios sudarys statistiką. Masyve laikoma aibė XCondition objketų. *xFileInfo* – struktūra kuria reikia ištirti.
	- o Grąžina: Grąžina statistikos rezultatus.

 *checkCondition* – private static final boolean checkCondition(Cube cube, XCondition condition, java.util.HashMap statistic) – Procedūra kuri tikrina salyga kuri paduodama per parametra condition.

o Parametrai:

*cube* – struktūros elementas kuriam reikia nustatyti ar jis tenkina salyga.

- *condition* tikrinimo salyga.
- *statistic* šiame parametre yra išsaugoma informacija ar sąlyga buvo tenkinama ar ne.
- $\checkmark$  *performCondition* private static final boolean performCondition(int cValue, int oValue, java.lang.String op) Funkcija vykdo salyga su realiais duomenimis.
	- o Parametrai:
		- *cValue* struktūros elemento reikšmė.
		- $oValue -$ sąlygos aprašyta reikšmė.
		- *op* salygos aprašyta operacija.
	- $\circ$  Gražina: Jeigu salvga tenkinama gražinama TRUE kitu atveju FALSE.
- *createStructureInfo* public static final void createStructureInfo(XFileInfo fileInfo) Procedra suskaiiuoja kiek struktūros elementu yra užimta, koks bendras kelių skaičius, ir bndras kelių skaičius kiekvienam jėjimui.
	- o Parametrai:
		- *fileInfo* struktūra kuri analizuojama.

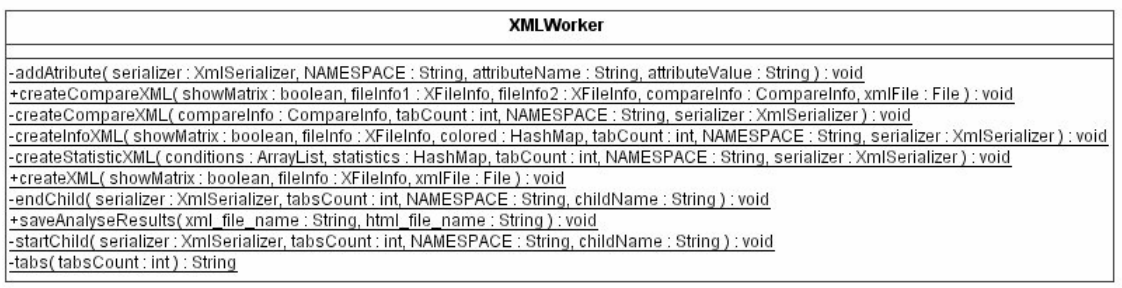

XMLWorker klasė implementuoja interfeisus EXMLNames ir ELSSAExceptions. Ši klasė vykdo visas operacijas susijusias su duomenų konvertavimu ir palyginimu XML formate.

**Metodai:**

- *saveAnalyseResults* public static final void saveAnalyseResults(java.lang.String xml\_file\_name, java.lang.String html\_file\_name) throws LSSAException – Procedūra formuoja HTML faila iš rezultatų XML failo.
	- o Parametrai:
		- *xml\_file\_name* XML failo vardas.
		- *html\_file\_name* kuriamo HTML failo vardas.
- *createCompareXML* public static final void createCompareXML(boolean showMatrix, XFileInfo fileInfo1, XFileInfo fileInfo2, CompareInfo compareInfo, java.io.File xmlFile) throws LSSAException – Sukuria XML faila dviems palygintoms struktūroms.
	- o Parametrai:
		- *showMatrix* pirmoji struktūra kuri buvo lyginta.
		- *fileInfo1* pirmoji struktūra kuri buvo lyginta.
		- *fileInfo2* antroji struktūra kuri buvo lyginta.
		- *compareInfo* palyginimo rezultatai.
		- *xmlFile* XML failas i kuri bus rašoma informacija.
- *createCompareXML* private static final void createCompareXML(CompareInfo compareInfo, int tabCount,
- java.lang.String NAMESPACE, org.xmlpull.v1.XmlSerializer serializer) throws java.io.IOException Procedra formuoja XML'a palyginimo objektui
	- o Parametrai:
		- *compareInfo* palyginimo objektas, gaunamas atlikus dviejų struktūrų palyginima.
		- $tabCount$  parametras reikalingas suformuoto XML failo struktūrai išlaikyti.
		- *NAMESPACE* parametras reikalingas kuriant XML'ui. Visada lygus tuščiai eilutei.
		- *serializer* parametras i kuri saugoma informacija. Šis parametras yra PP XML parserio objektas.
- $\checkmark$  createXML public static final void createXML(boolean showMatrix, XFileInfo fileInfo, java.io.File xmlFile) throws LSSAException – Procedūra formuoja XML faila, kuriame išsaugoma visa elemento analizės metu surasta info.
	- o Parametrai:
		- *showMatrix* loginis kintamasis kuris nusako ar formuojamame XML faile turi būti atvaizduota struktūros matrica.
		- *fileInfo* struktūra kurią reikia atvaizduoti XML'e.
		- *xmlFile* XML failas.
- $\checkmark$  createStatisticXML private static final void createStatisticXML(java.util.ArrayList conditions, java.util.HashMap statistics, int tabCount, java.lang.String NAMESPACE, org.xmlpull.v1.XmlSerializer serializer) throws java.io.IOException – Procedūra formuoja XML'ą statistikos objektui.
	- o Parametrai:
		- *conditions* statistikos sąlygų masyvas.
		- *statistics* statistikos rezultatu ryšiai.
		- $tabCount$  parametras reikalingas suformuoto XML failo struktūrai išlaikyti.
		- *NAMESPACE* parametras reikalingas kuriant XML'ui. Visada lygus tuščiai eilutei.
		- serializer parametras į kurį saugoma informacija. Šis parametras yra PP XML parserio objektas.
- *tabs* private static java.lang.String tabs(int tabsCount) Funkcija padedanti formuoti gražu XML formata.
	- o Parametrai:
	- $tabsCount$  parametras reikalingas suformuoto XML failo struktūrai išlaikyti.
	- $\circ$  Gražina: gražinama eilutė sudaryta iš tabuliacijos simboliu. Tabuliacijų skaičius lygus parametro tabsCount skaičiui.
- *startChild* private static void startChild(org.xmlpull.v1.XmlSerializer serializer, int tabsCount, java.lang.String NAMESPACE, java.lang.String childName) throws java.io.IOException – Procedūra pradedanti kurti naują XML elementa.
	- o Parametrai:
		- *serializer* parametras i kuri saugoma informacija. Šis parametras yra PP XML parserio objektas.
		- $tabsCount$  parametras reikalingas suformuoto XML failo struktūrai išlaikyti.
		- *NAMESPACE* parametras reikalingas suformuoto XML failo struktūrai išlaikyti.
		- *childName* kuriamo elemnto vardas.
- $\checkmark$  *endChild* private static void endChild(org.xmlpull.v1.XmlSerializer serializer, int tabsCount, java.lang.String NAMESPACE, java.lang.String childName) throws java.io.IOException – Procedūra užbaigianti kurti nauja XML

elementa.

o Parametrai:

*serializer* – parametras i kuri saugoma informacija. Šis parametras yra PP XML parserio objektas.  $tabsCount$  – parametras reikalingas suformuoto XML failo struktūrai išlaikyti. *NAMESPACE* – parametras reikalingas suformuoto XML failo struktūrai išlaikyti. *childName* – užbaigiamo elemnto vardas

- *addAtribute* private static void addAtribute(org.xmlpull.v1.XmlSerializer serializer, java.lang.String NAMESPACE, java.lang.String attributeName, java.lang.String attributeValue) throws java.io.IOException – Procedūra kurianti XML elemento atributa.
	- o Parametrai:

*serializer* – parametras i kuri saugoma informacija. Šis parametras yra PP XML parserio objektas. *NAMESPACE* – parametras reikalingas suformuoto XML failo struktūrai išlaikyti. *attributeName* – naujo atributo vardas. *attributeValue* – atributo reikšm.

- $\checkmark$  createInfoXML private static void createInfoXML(boolean showMatrix, XFileInfo fileInfo, java.util.HashMap colored, int tabCount, java.lang.String NAMESPACE, org.xmlpull.v1.XmlSerializer serializer) throws java.io.IOException – Procedūra formuoja XML faila, kuriame išsaugoma visa elemento analizės metu surasta info. showMatrix loginis kintamasis kuris nusako ar formuojamame XML faile turi būti atvaizduota struktūros matrica.
	- o Parametrai:
		- *fileInfo* struktūra kuriai reikia kurti XML'ą.

 $colored$  – struktūros elementų, kuriuos reikia spalvinti kitokia spalva 'ryšiai'.

 $tabCount$  – parametras reikalingas suformuoto XML failo struktūrai išlaikyti.

*NAMESPACE* – parametras reikalingas suformuoto XML failo struktūrai išlaikyti.

*serializer* – parametras į kurį saugoma informacija. Šis parametras yra PP XML parserio objektas.

**ELSSAConstants** (

ELSSAConstants interfeise saugomos bendros konstantos naudotos programoje

#### **ELSSAExceptions**

ELSSAExceptions interfeisas, kuriame saugomi visi klaidų pranešimai.

### **EVHDLConstants**

EVHDLConstants interfeisas aprašo VHD naudojamus raktinius žodžius, tokius kaip "entity", "architecture", "in" ir pan.

**EXMLNames** 

EXMLNames interfeisas kuriame saugomi TAG'ų vardai bei atributų vardai naudojami XML dokumento formavimui.

| <b>Architecture</b>                                                |  |  |  |
|--------------------------------------------------------------------|--|--|--|
| < <constructor>&gt;+Architecture( name : String )</constructor>    |  |  |  |
| < <getter>&gt;+getComponents(): ArrayList</getter>                 |  |  |  |
| < <getter>&gt;+getSignals(): String[]</getter>                     |  |  |  |
| < <setter>&gt;+setComponents(components: ArrayList): void</setter> |  |  |  |
| < <setter>&gt;+setSignals(signals: String[]): void</setter>        |  |  |  |
| < <setter>&gt;+setVertices(vertices: ArrayList): void</setter>     |  |  |  |
| +toString() : String                                               |  |  |  |

Architecture klasė kuri saugo informaciją apie schemos architektūrą.

### **Kintamieji:**

- $\checkmark$  *name* private final java.lang. String name Architektūros vardas.
- $\checkmark$  *signals* private java.lang. String  $\checkmark$  signals Architektūroje naudotu signalu masyvas.
- $\checkmark$  *components* private java.util.ArrayList components Architektūroje naudotų komponentų masyvas.
- $\checkmark$  *vertices* private java.util.ArrayList vertices Architektūroje esančių ventilių masyvas.

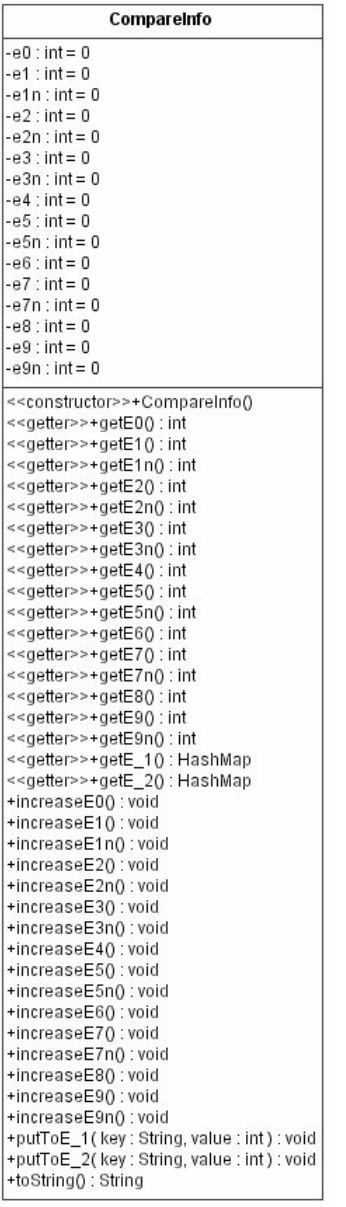

CompareInfo klasė kurioje saugoma visa informacija apie palygintas schemas.

# **Kintamieji:**

- $\check{e}$  *e0* private int e0 Skaičius kiek abiejose strukūrose elemento lyginių ir nelyginių kelių skaičius lygus 0.
- $\check{e}$  el private int e1 Skaičius kiek abiejose strukūrose elemento lyginių kelių skaičius lygus 0.
- $\check{e}$  *eln* private int e1n Skaičius kiek abiejose strukūrose elemento nelyginių kelių skaičius lygus 0.
- $\check{e}$   $e^2$  private int e2 Skaičius kiek pirmoje strukūroje elemento lyginių kelių skaičius lygus 0, o kitoje struktūroje lyginių kelių skaičius didesni už 0.
- $\check{e}$  *e2n* private int e2n Skaičius kiek pirmoje strukūroje elemento nelyginių kelių skaičius lygus 0, o kitoje struktūroje nelyginių kelių skaičius didesni už 0.
- $\check{e}$  e3 private int e3 Skaičius kiek pirmoje strukūroje elemento lyginių kelių skaičius didesnis už 0, o kitoje struktūroje lyginių kelių skaičius lygus 0.
- $\check{e}$  *e3n* private int e3n Skaičius kiek pirmoje strukūroje elemento nelyginių kelių skaičius didesnis už 0, o kitoje struktūroje nelyginių kelių skaičius lygus 0.
- $\check{e}$   $\vec{l}$  private java.util.HashMap e\_1 Saryšiai tarp tokiu elementu kur pirmoje struktūroje keliu skaičius nelygus 0, o kitoje lygus 0.
- $\check{e}_2$  private java.util.HashMap e\_2 Saryšiai tarp tokių elementų kur pirmoje struktūroje kelių skaičius lygus 0, o kitoje nelygus 0.
- $\check{\phantom{a}}$  *e4* private int e4 Skaičius kiek pirmoje struktūroje bendras keliu skaičius (daugiau už 0) lygus antroje struktūroje bendram keliu skaičiui.
- $\check{\phantom{a}}$  *e5* private int e5 Skaičius kiek abiejose struktūrose lyginių kelių skaičiai lygūs ir didesnis už 0.
- $\check{\phantom{a}}$  *e5n* private int e5n Skaičius kiek abiejose struktūrose nelyginių kelių skaičiai lygūs ir didesnis už 0.
- $\check{\phantom{a}}$  e6 private int e6 Skaičius kiek pirmoje struktūroje bendras keliu skaičius (daugiau už 0) didesnis už antroje struktūroje bendra keliu skaičiu.
- $\check{e}$  private int e7 Skaičius kiek pirmoje struktūroje lyginių kelių skaičius (daugiau už 0) didesnis už antroje struktūroje lyginių kelių skaičių.
- $\check{e}$  *e7n* private int e7n Skaičius kiek pirmoje struktūroje nelyginių kelių skaičius (daugiau už 0) didesnis už antroje struktūroje nelyginių kelių skaičių.
- $\check{e}$  e8 private int e8 Skaičius kiek pirmoje struktūroje bendras keliu skaičius (daugiau už 0) mažesnis už antroje struktūroje bendra keliu skaičiu.
- $\check{e}$  e9 private int e9 Skaičius kiek pirmoje struktūroje lyginių kelių skaičius (daugiau už 0) mažesnis už antroje struktūroje lyginių kelių skaičių.
- $\check{e}$  *e9n* private int e9n Skaičius kiek pirmoje struktūroje nelyginių kelių skaičius (daugiau už 0) mažesnis už antroje struktūroje nelyginių kelių skaičių.

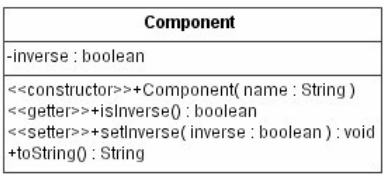

Component klasė paveldi klase Item. Ši klasė kuri aprašo elementarų logini elementa. VHDL pvz. "component AND\_GATE port( O : out std\_logic; I1, I2 : in std\_logic); end component;". Komponentes vardas: AND\_GATE, ar ji invertuoja signala nustato jos vardas, portai yra 3: O, I1, I2.

#### **Kintamieji:**

 $\checkmark$  *inverse* – private boolean inverse – Ar komponentė invertuoja signala.

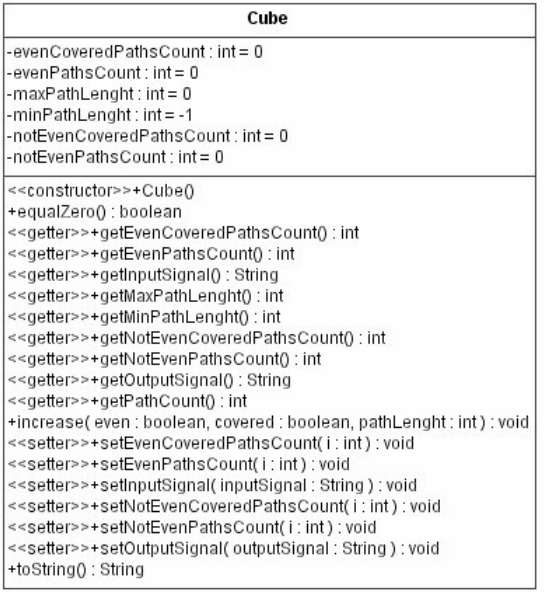

Cube klasė kuri atitinka viena rezultatu matricos lauka. Klasės kintamieji inputSignal ir outputSignal pasako ryši tarp elemento iėjimo ir išėjimo.

# **Kintamieji:**

- $\checkmark$  *inputSignal* private java.lang.String inputSignal [ejimo signalas.
- $\checkmark$  *outputSignal* private java.lang.String outputSignal Išėjimo signalas.
- $\checkmark$  evenPathsCount private int evenPathsCount Lyginiu keliu skaičius.
- $\checkmark$  *notEvenPathsCount* private int notEvenPathsCount Nelyginiu keliu skaičius.
- $\checkmark$  evenCoveredPathsCount private int evenCoveredPathsCount Lyginiu keliu padengimu skaičius.
- $\checkmark$  *notEvenCoveredPathsCount* private int notEvenCoveredPathsCount Nelyginiu keliu padengimu skaičius.
- $\checkmark$  *maxPathLenght* private int maxPathLenght Maksimalaus kelio ilgis.
- $\checkmark$  *minPathLenght* private int minPathLenght Minimalaus kelio ilgis.

### **Metodai:**

- $\checkmark$  *increase* public final void increase(boolean even, boolean covered, int pathLenght) Procedura kviečiama kai randamas inputSignal outputSignal signalu porai naujas kelias. Ji padidina arba lyginių arba nelyginių kelių skaičių, o taip pat padidina lyginio arba nelyginio kelio padengimų skaičių (jeigu kelias buvo padengiantis). Taip pat nustatoma ar naujas kelias yra ilgiausias ar trumpiausias inputSignal outputSignal signalu porai.
	- o Parametrai:

*even* – kelias lyginis jeigu even = TRUE.

*covered* – kelias padengiantis jeigu covered = TRUE. *pathLenght* – kelio ilgis.

- *getPathCount* public final int getPathCount()– Funkcija grąžina bendrą kelių skaičių.
	- $\circ$  Gražina: gražinama lyginių ir nelyginių kelių suma.
- $\checkmark$  equalZero public final boolean equalZero()– Funkcija lygina lyginius ir nelyginius elementus su duotaja reikšme.
	- o Gržina: Gražinama TRUE jeigu lyginis ir nelyginis elementas lygus "x".

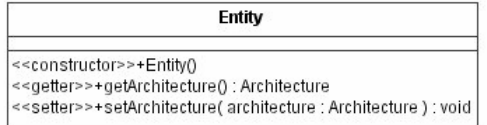

Entity klasė saugo informaciją apie faile surastą schemą. Ši klasė implementuoja abstarkčią klasę Item kuri aprašo bdingiausius VHDL naudojamus elementus.

# **Kintamieji:**

 $\checkmark$  *architecture* – private Architecture architecture – Schemos architektūra.

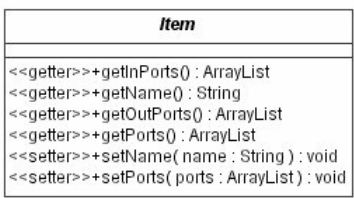

Item yra abstrakti klasė kuri aprašo būdingiausius VHDL naudojamus elementus: elemento varda, elemento portu masyva, elemento išėjimo ir jėjimo portų masyvus.

### **Kintamieji:**

- $\checkmark$  *name* public java.lang.String name Elemento vardas.
- *ports* private java.util.ArrayList ports Elemento portai.
- *outPorts* private java.util.ArrayList outPorts Elemento išėjimo portu masyvas.
- $\checkmark$  *inPorts* private java.util.ArrayList inPorts Elemento jejimo portu masyvas.

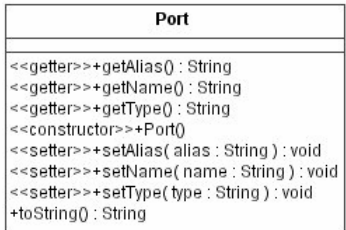

Port klasė realizuojanti komponentės portą. VHDL pvz. "port( O : out std\_logic; I1, I2 : in std\_logic);". Portus atitiks tokie rinkiniai: "O : out std\_logic;" (kur porto vardas: O, porto tipas: out), "I1, I2 : in std\_logic" (portų vardai: I1 ir I2, portų tipas: in) **Kintamieji:**

- $\checkmark$  *name* private java.lang.String name Porto vardas
- $\checkmark$  *type* private java.lang.String type Porto tipas
- $\checkmark$  *alias* private java.lang. String alias Architektūroje naudojamas porto vardo pervadinimas.

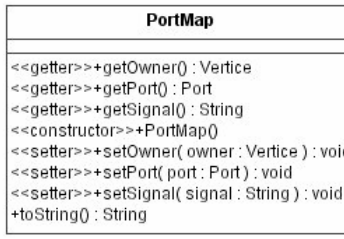

PortMap klasė sieja komponento realų portą ir architektūros signalą. VHDL pvz. "d1 : AND\_GATE port map( O => X\_10gat,  $I1 \Rightarrow X_1$ gat,  $I2 \Rightarrow X_2$ gat);" Šią klasę atitiks 3 rinkiniai: "O => X\_10gat", "I1 => X\_1gat", "I2 => X\_3gat", kur pirmas parametras: O, I1, I2 – realūs komponentės AND\_GATE portai, o X\_10gat, X\_1gat, X\_3gat – architektūros signalai. **Kintamieji:**

- $\checkmark$  *port* private Port port Komponentės portas.
- *signal* private java.lang.String signal Architektūros signalas.
- *owner* private Vertice owner Kokiam elemetui priklauso šitas porto ir signalo ryšys.

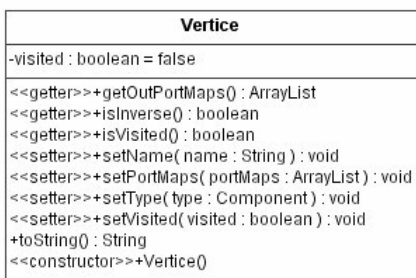

Vertice klasė, kuri simbolizuoja vieną viršūnę(ventilį) architektūroje. VHDL pvz. "d1 : AND\_GATE port map(  $O \Rightarrow X$ \_10gat, I1  $\Rightarrow$  X\_1gat, I2  $\Rightarrow$  X\_3gat);". Elemento vardas: d1. Elemento tipas: AND\_GATE.

# **Kintamieji:**

- *✓ name* private java.lang.String name Viršūnės vardas
- *√ portMaps* private java.util.ArrayList portMaps Viršūnės ryšių su signalais masyvas. VHDL pvz. "port map( O => X 10gat,  $I1 = > X_1$  1gat,  $I2 = > X_2$  3gat)"
- $\checkmark$  *type* private Component type Elemento tipas. Nuoroda į viršunės tipo elementa.
- *v* visited private boolean visited Ar viršūnė jau buvo padengtą. Jeigu reikšmė TRUE buvo padengta. Kitu atveju nepadengta.
- *√ outPortMaps* private java.util.ArrayList outPortMaps Masyvas viršūnės ryšių tarp portų ir signalais kur portas yra išeinantis.

### **Metodai***:*

- *isInverse* public final boolean isInverse()– Funkcija pasakanti ar viršūnės elemento tipas yra su inversija.
	- o Gržina: gržina TRUE jeigu elemento tipas yra invertuojantis, priešingai gržinama FALSE.

#### **VHDFileInfo**

analyseResult : int = ELSSAConstants.ANALYSE\_NOT\_STARTED

<<getter>>+getAnalyseResult():int

<<getter>>+getEntity(): Entity

<<getter>>+getInputs(): ArrayList

<<getter>>+getOutputs(): ArrayList <<getter>>+getSignalsMap(): HashMap

<<setter>>+setAnalyseResult(analyseResult : int ) : void

<<constructor>>+VHDFileInfo(fileName : String, entity : Entity, signalsMap : HashMap )

VHDFileInfo klasė saugo iš VHD failo nuskaitytą informaciją. Ši klasė yra vaikinė klasei XFileInfo.

### **Kintamieji:**

- $\checkmark$  *entity* private final Entity entity Nuskaityto VHD failo pagrindinis elementas.
- $\checkmark$  signalsMap private final java.util.HashMap signalsMap Saugo jėjimo tokia struktūrą: signalo vardas–>(aibė port\_map). Bus reikalingas ieškant.
- *√* analyseResult private int analyseResult Ar VHD failo analizė pasibaigė ar buvo nutraukta vartotojo arba laiko limito. **Metodai:**
- *VHDFileInfo* public VHDFileInfo(java.lang.String fileName, Entity entity, java.util.HashMap signalsMap) Konstruktorius.
	- o Parametrai:

*fileName* – failo vardas iš kurio buvo nuskaitinėjami duomenys.

- *entity* pagrindinis VHD failo elementas.
- *signalsMap* saugo jėjimo tokia struktūrą: signalo vardas–>(aibė port mapu). Bus reikalingas ieškant. kelių tarp viršūniu.
- *getInputs* public final java.util.ArrayList getInputs()– Funkcija gražina pagrindinio elemento jėjimo portų masyva. o Grąžina: grąžinamas pagrindinio elemento įėjimo portų masyvas.
- *getOutputs* public final java.util.ArrayList getOutputs()– Funkcija grąžina pagrindinio elemento išėjimo portų masyvą.
	- $\circ$  Grąžina: grąžinamas pagrindinio elemento išėjimo portų masyvas.

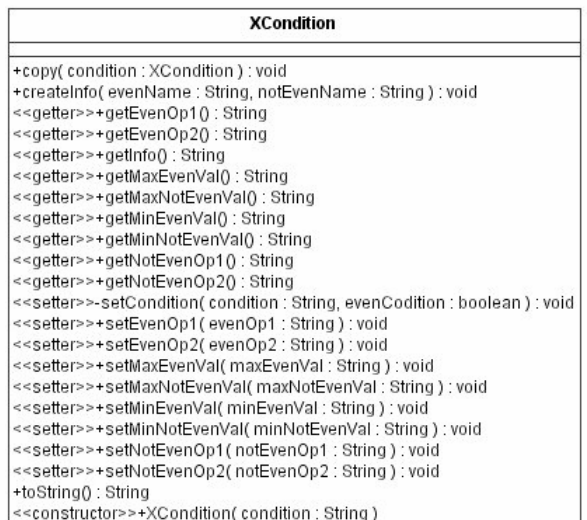

XCondition klasė kuri saugo informaciją apie norimą atlikti statistiką.

### **Kintamieji:**

- *maxEvenVal* private java.lang.String maxEvenVal Maksimali galima įgyti lyginio elemento reikšmė.
- *minEvenVal* private java.lang.String minEvenVal Minimali galima įgyti lyginio elemento reikšmė.
- $\checkmark$  evenOp1 private java.lang.String evenOp1 Koks galimas ryšys tarp maksimalios lyginio elemento reikšmės ir realios lyginės reikšmes. Galimos reikšmės:  $=$ ;  $\lt$ ;  $\gt$ ;  $\lt$  $=$ ;  $\lt$  $\gt$ ;  $\lt$ =;  $\lt$  $\gt$ ;  $\lt$ =
- $\checkmark$  evenOp2 private java.lang.String evenOp2 Koks galimas ryšys tarp minimalios lyginio elemento reikšmės ir realios lyginės reikšmes. Galimos reikšmės:  $=$ ;  $\lt$ ;  $\gt$ ;  $\lt$  $=$ ;  $\lt$  $\gt$ ;  $\lt$ =;  $\lt$  $\gt$ ;  $\lt$ =
- *maxNotEvenVal* private java.lang.String maxNotEvenVal Maksimali galima gyti nelyginio elemento reikšm.
- $\checkmark$  *minNotEvenVal* private java.lang.String minNotEvenVal Minimali galima igyti nelyginio elemento reikšmė.
- $\checkmark$  *notEvenOp1* private java.lang.String notEvenOp1 Koks galimas ryšys tarp maksimalios nelyginio elemento reikšmės ir realios nelyginės reikšmes. Galimos reikšmės:  $=$ ;  $\lt$ ;  $\lt$  $=$ ;  $\lt$  $=$ ;  $\lt$  $\gt$ ;  $!=$
- $\checkmark$  *notEvenOp2* private java.lang.String notEvenOp2 Koks galimas ryšys tarp minimalios lyginio elemento reikšmės ir realios nelyginės reikšmes. Galimos reikšmės:  $\Rightarrow$ ;  $\lt$  $\Rightarrow$ ;  $\lt$  $\Rightarrow$ ;  $\lt$  $\gt$ ;  $\lt$ =;  $\lt$  $\gt$ ;  $\lt$ =;
- $\checkmark$  *info* private java.lang. String info Trumpas salygos aprašymas.

### *Metodai:*

- *XCondition* public XCondition(java.lang.String condition) Konstruktorius. Sukuria salygos objekta. Trumpas salygos aprašymas priskiriamas salygos parametrui. Konstruktorius analizuoja paduota salyga. Ja išskaido i dvi salygas, kurios atskirtos ";".
	- o Parametrai: *condition* – salvga. pvz ("LKS > 0; NKS = 1" arba "0 > LKS > 10; 0 > NKS >= 5;").

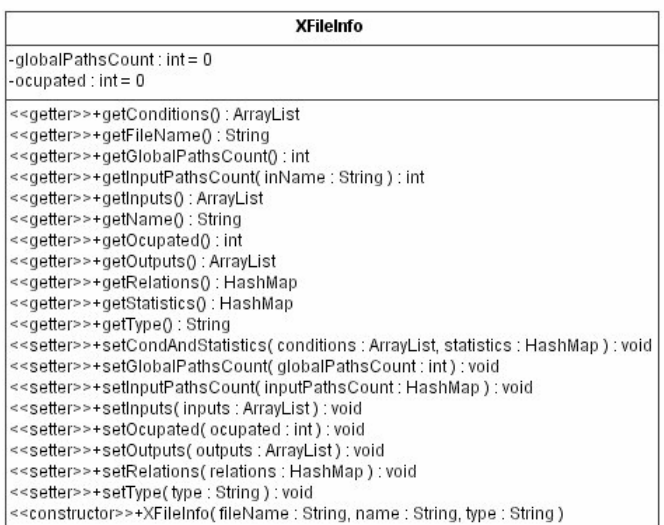

XFileInfo klasė kuri saugos nuskaitytų iš failo duomenų failų informaciją. **Kintamieji:**

- $\checkmark$  *name* private final java.lang. String name Vardas tiriamos struktūros.
- *fileName* private final java.lang.String fileName Failo vardas kuriame buvi ši schema.
- $\checkmark$  *inputs* private java.util. ArrayList inputs Nuskaitytų iš failo jėjimų vardų masyvas.
- $\checkmark$  *outputs* private java.util.ArrayList outputs Nuskaitytų iš failo išėjimų vardų masyvas.
- $\checkmark$  relations private java.util.HashMap relations Nuskaitytų iš failo ryšių tarp jėjimų ir išejimų saryšiai.
- $\checkmark$  *conditions* private java.util.ArrayList conditions Masyvas salygų kurios bus reikalaingos atlikti statistiką.
- $\checkmark$  *statistics* private java.util.HashMap statistics Statistikos rezultatai. (salyga(XCondition)–>kiekis(Integer)).
- $\checkmark$  type private java.lang.String type Kokio tipo duomenys buvo nuskaityti į šią struktūrą.
- $\checkmark$  globalPathsCount private int globalPathsCount Koks bendras keliu skaičius.
- $\checkmark$  *ocupated* private int ocupated Kiek yra netuščių matricos langelių struktūroje.
- $\checkmark$  *inputPathsCount* private java.util.HashMap inputPathsCount Kiek vienas iejimas turi kelių.

# **10.3 Priedas C**

# *10.3.1 Schema C432*

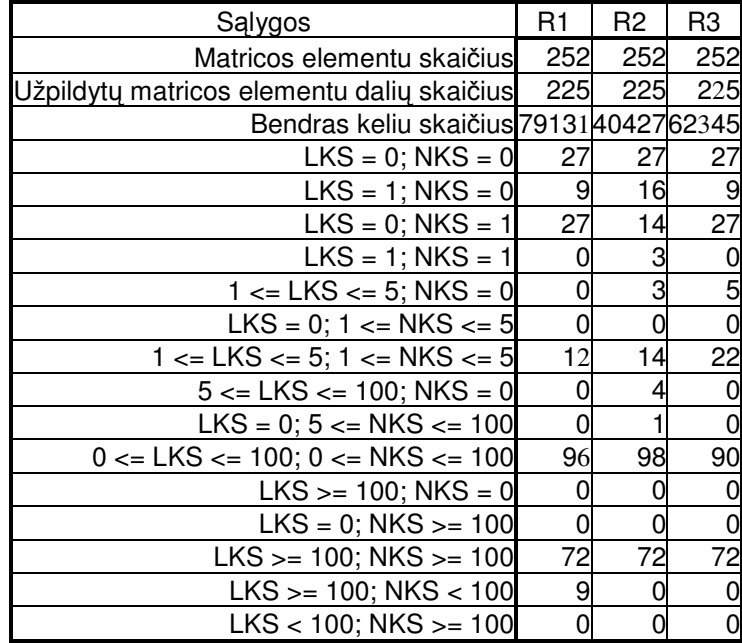

13. lentelė Kelių pasiskirstymas schemos C432 realizacijose.

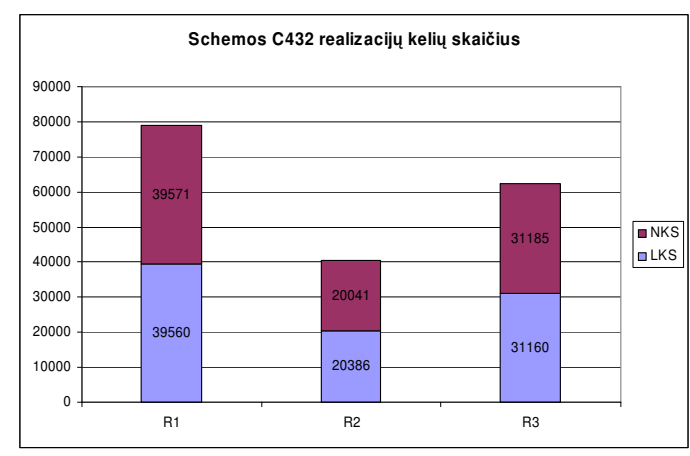

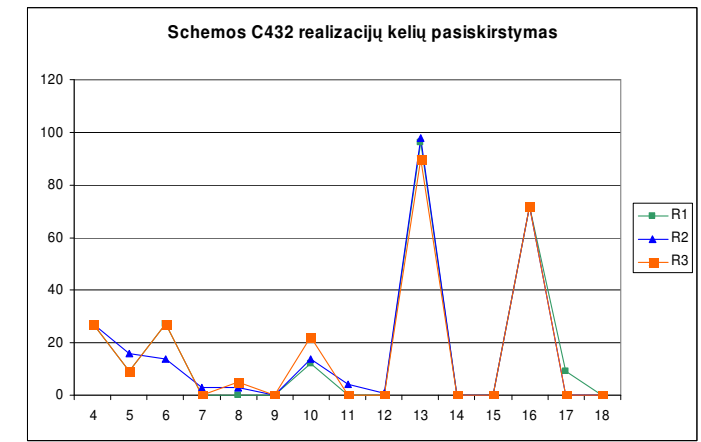

7. grafikas Kelių skaičius schemos C432 realizacijose. 8. grafikas Kelių skaičius schemos C432 realizacijose.

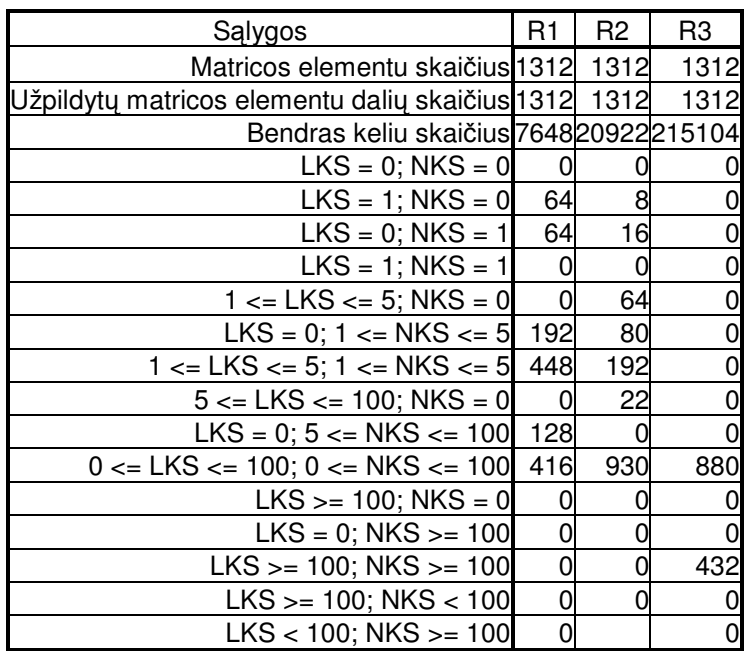

Paveikslas Nr. 4 Kelių pasiskirstymas schemos C499 realizacijose.

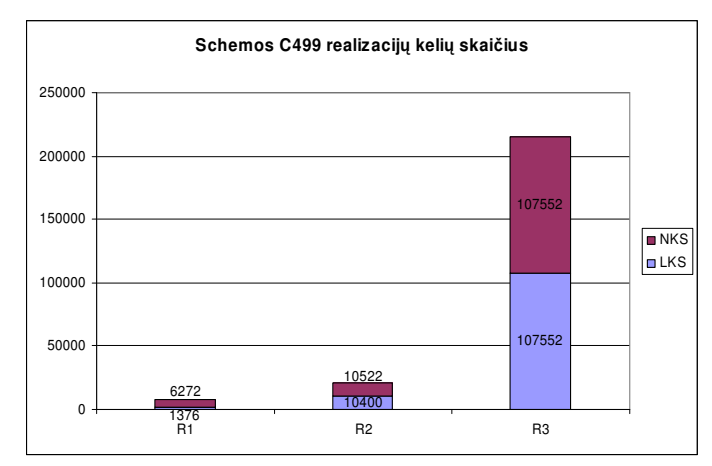

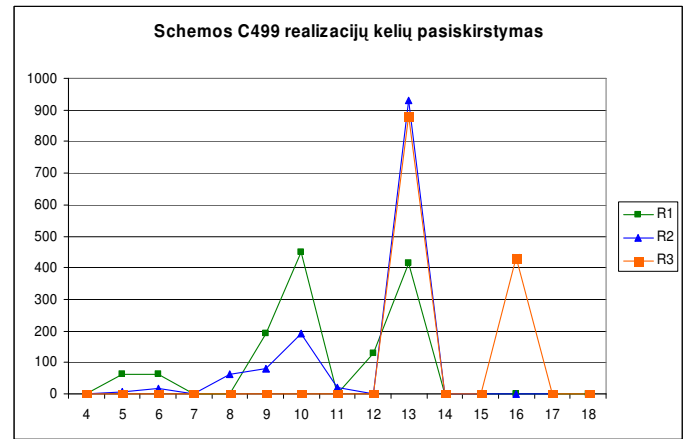

9. grafikas Kelių skaičius schemos C499 realizacijose. 10. grafikas Kelių skaičius schemos C499 realizacijose.

| Sąlygos                                            | R1             | R2  | R3  |
|----------------------------------------------------|----------------|-----|-----|
| Matricos elementu skaičius 1560 1560 1560          |                |     |     |
| Užpildytų matricos elementu dalių skaičius 419 419 |                |     | 419 |
| Bendras keliu skaičius 864244587067                |                |     |     |
| $LKS = 0$ ; NKS = 0.1141.141.11141                 |                |     |     |
| $LKS = 1$ ; NKS = 0                                | 126            | 107 | 126 |
| $LKS = 0$ ; NKS = 1                                | 20             | 50  | 20  |
| $LKS = 1$ ; NKS = 1                                | 8              | 66  | 8   |
| $1 \le LKS \le 5$ ; NKS = 0                        | 19             | 15  | 21  |
| $LKS = 0$ ; 1 <= NKS <= 5                          | 0              | 22  | 0   |
| $1 \le LKS \le 5$ ; $1 \le NKS \le 5$              | 103            | 30  | 106 |
| $5 \le$ = LKS $\le$ = 100; NKS = 0                 | 9              | 5   |     |
| $LKS = 0$ ; 5 <= NKS <= 100                        |                | 6   |     |
| $0 \le LKS \le 100$ ; $0 \le NKS \le 100$          | 130            | 118 | 130 |
| $LKS = 100$ ; NKS = 0                              |                |     | 0   |
| $LKS = 0$ ; NKS >= 100                             | O              |     | 0   |
| $LKS$ >= 100; NKS >= 100                           |                |     | 0   |
| $LKS$ >= 100; NKS < 100                            | $\overline{c}$ |     | 0   |
| $LKS < 100$ ; NKS >= 100                           |                |     | 0   |

Paveikslas Nr. 5 Kelių pasiskirstymas schemos C880 realizacijose.

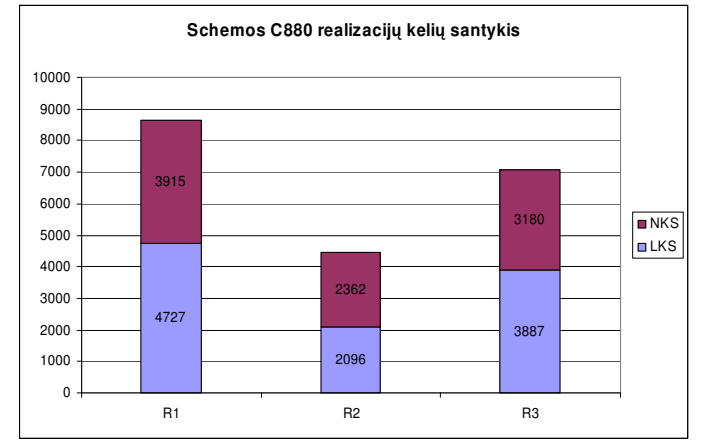

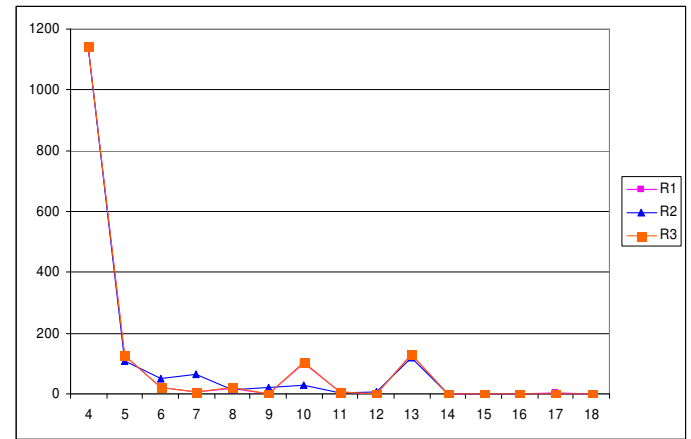

11. grafikas Kelių skaičius schemos C880 realizacijose. 12. grafikas Kelių skaičius schemos C880 realizacijose.

| Salygos                                     | R1   | R2   | R3   |
|---------------------------------------------|------|------|------|
| Matricos elementu skaičius                  | 1312 | 1312 | 1312 |
| Užpildytų matricos elementu dalių skaičius  | 1312 | 1312 | 1312 |
| Bendras keliu skaičius 3378336 75328 265280 |      |      |      |
| $LKS = 0$ ; NKS = 0                         |      |      |      |
| $LKS = 1$ ; NKS = 0                         |      |      |      |
| $LKS = 0$ ; NKS = 1                         |      |      |      |
| $LKS = 1$ ; NKS = 1                         |      |      |      |
| $1 \le LKS \le 5$ ; NKS = 0                 |      | 88   |      |
| $LKS = 0$ ; 1 <= NKS <= 5                   |      | 64   |      |
| $1 \le LKS \le 5$ ; $1 \le NKS \le 5$       |      |      | 152  |
| $5 \le$ LKS $\le$ 100; NKS = 0              |      | 32   |      |
| $LKS = 0$ ; 5 <= NKS <= 100                 |      |      |      |
| $0 \le LKS \le 100$ ; $0 \le NKS \le 100$   | 256  | 1128 | 648  |
| $LKS = 100$ ; NKS = 0                       |      |      |      |
| $LKS = 0$ ; NKS >= 100                      |      |      |      |
| $LKS$ >= 100; NKS >= 100                    | 1056 |      | 512  |
| $LKS$ >= 100; NKS < 100                     |      |      |      |
| $LKS < 100$ ; NKS >= 100                    |      |      |      |

Paveikslas Nr. 6 Kelių pasiskirstymas schemos C1355 realizacijose.

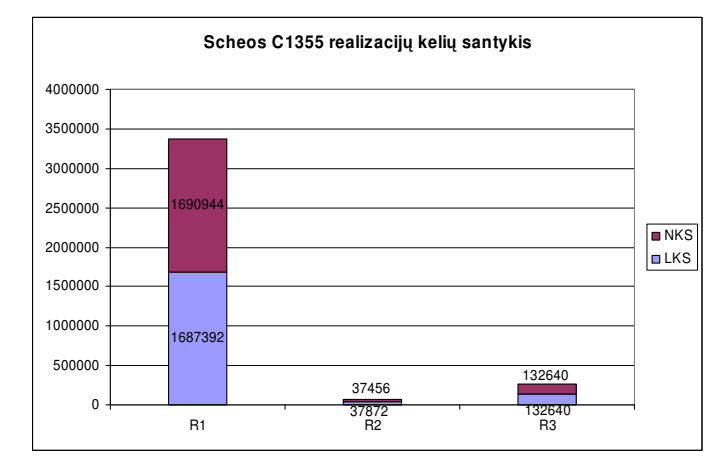

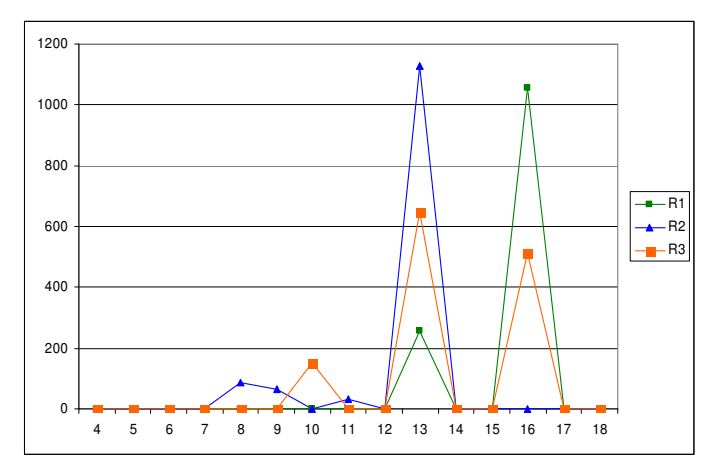

13. grafikas Kelių skaičius schemos C1355 realizacijose. 14. grafikas Kelių skaičius schemos C1355 realizacijose.

| Sąlygos                                    | R1  | R <sub>2</sub> | R3  |
|--------------------------------------------|-----|----------------|-----|
| Matricos elementu skaičius                 | 825 | 825            | 825 |
| Užpildytų matricos elementu dalių skaičius | 807 | 807            | 807 |
| Bendras keliu skaičius 72902531020850362   |     |                |     |
| $LKS = 0$ ; NKS = 0                        | 18  | 18             | 18  |
| $LKS = 1$ ; NKS = 0                        | 0   | 31             | O   |
| $LKS = 0$ ; NKS = 1                        | Ω   | 14             | 0   |
| $LKS = 1$ ; $NKS = 1$                      | 32  |                | 32  |
| $1 \le LKS \le 5$ ; NKS = 0                |     | 63             | 0   |
| $LKS = 0$ ; 1 <= NKS <= 5                  |     | 53             | 0   |
| $1 \le LKS \le 5$ ; $1 \le NKS \le 5$      | 64  | 211            | 64  |
| $5 \le$ = LKS $\le$ = 100; NKS = 0         |     |                |     |
| $LKS = 0$ ; 5 <= NKS <= 100                |     |                |     |
| $0 \le LKS \le 100$ ; $0 \le NKS \le 100$  | 338 | 390            | 364 |
| $LKS = 100$ ; NKS = 0                      |     |                |     |
| $LKS = 0$ ; NKS >= 100                     |     |                |     |
| $LKS$ >= 100; NKS >= 100                   | 370 | 30             | 344 |
| $LKS$ >= 100; NKS < 100                    |     |                |     |
| $LKS < 100$ ; NKS $>= 100$                 |     |                | 0   |

Paveikslas Nr. 7 Kelių pasiskirstymas schemos C1908 realizacijose.

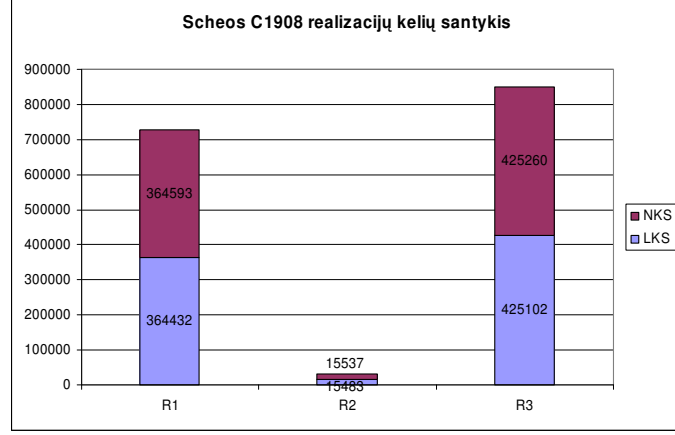

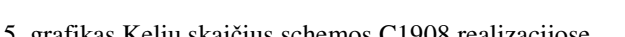

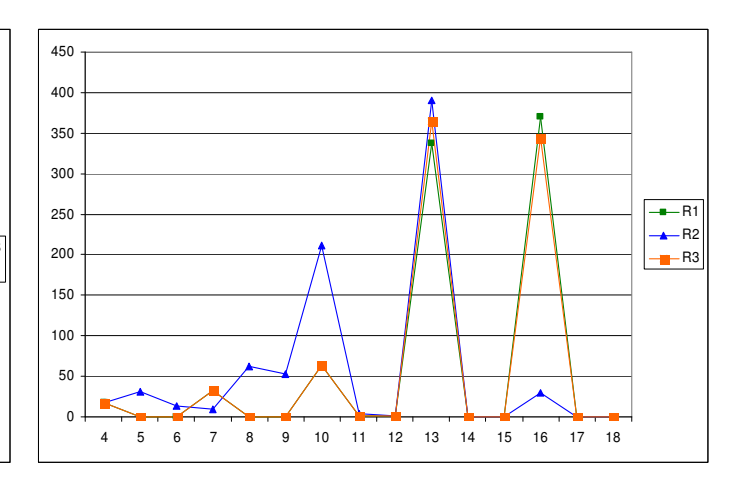

15. grafikas Kelių skaičius schemos C1908 realizacijose. 16. grafikas Kelių skaičius schemos C1908 realizacijose.

# *10.3.6 Schema C2670*

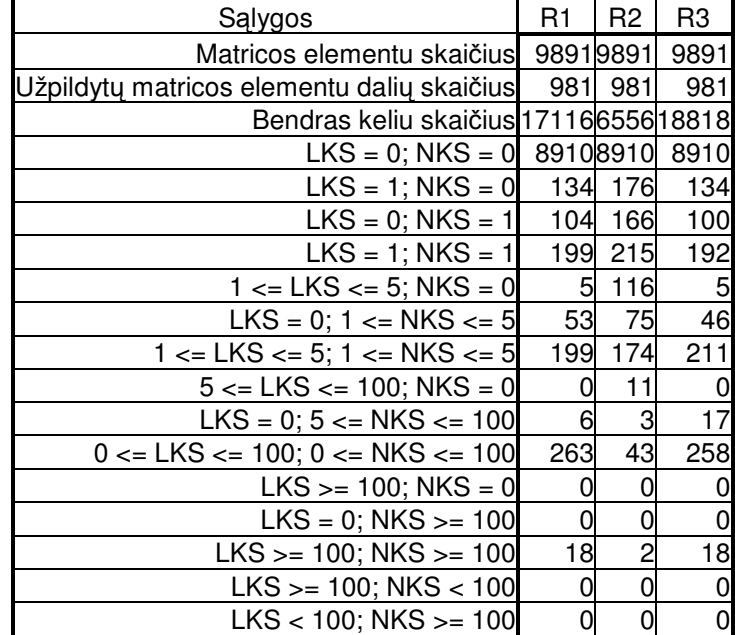

Paveikslas Nr. 8 Kelių pasiskirstymas schemos C2670 realizacijose.

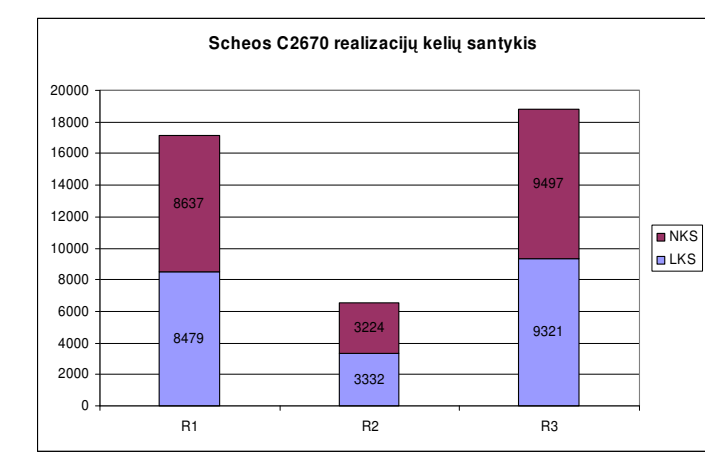

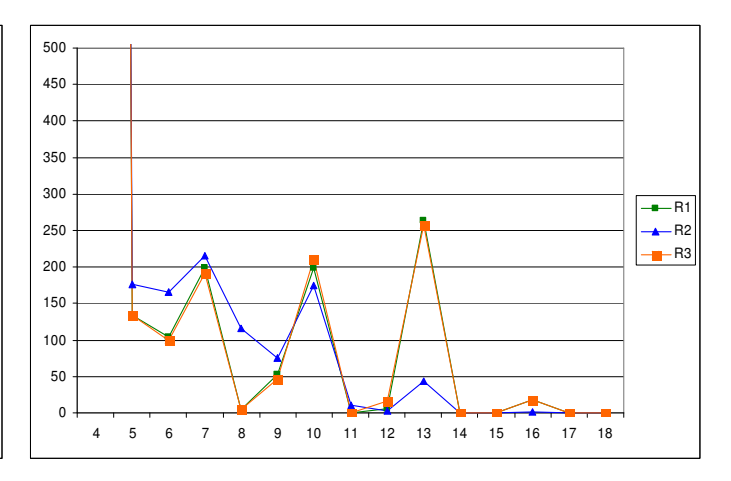

17. grafikas Kelių skaičius schemos C2670 realizacijose. 18. grafikas Kelių skaičius schemos C2670 realizacijose.

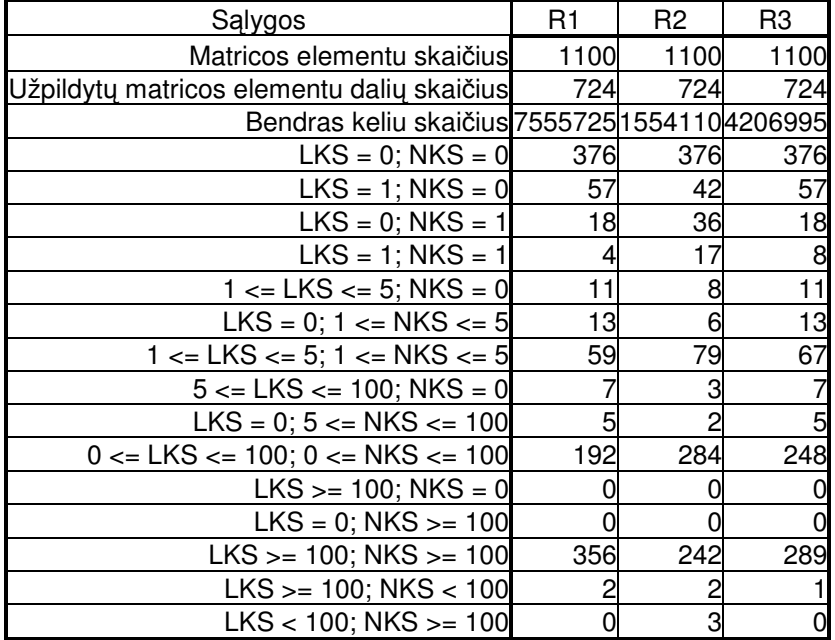

400

Paveikslas Nr. 9 Kelių pasiskirstymas schemos C3540 realizacijose.

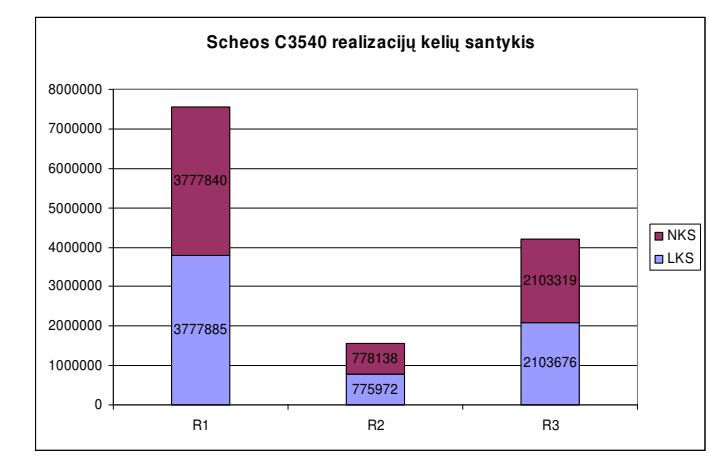

350 300 250  $\mathbb{N}$ 200 W  $R<sub>3</sub>$ 150 100 50  $\mathbf 0$ 4 5 6 7 8 9 10 11 12 13 14 15 16 17 18

19. grafikas Kelių skaičius schemos C3540 realizacijose. 20. grafikas Kelių skaičius schemos C3540 realizacijose.

R1 R2

| Salygos                                    | R1   | R2         | R3    |
|--------------------------------------------|------|------------|-------|
| Matricos elementu skaičius                 |      | 2189421894 | 21894 |
| Užpildytų matricos elementu dalių skaičius | 2977 | 2977       | 2977  |
| Bendras keliu skaičius 125359440335400008  |      |            |       |
| $LKS = 0$ ; NKS = 0                        |      | 1891718917 | 18917 |
| $LKS = 1$ ; $NKS = 0$                      | 311  | 315        | 301   |
| $LKS = 0$ ; NKS = 1                        | 197  | 229        | 197   |
| $LKS = 1$ ; $NKS = 1$                      | 244  | 263        | 284   |
| $1 \le LKS \le 5$ ; NKS = 0                | 40   | 89         | 58    |
| $LKS = 0$ ; 1 <= NKS <= 5                  | 32   | 120        | 32    |
| $1 \le LKS \le 5$ ; $1 \le NKS \le 5$      | 1074 | 1402       | 1344  |
| $5 \le LKS \le 100$ ; NKS = 0              |      |            |       |
| $LKS = 0$ ; 5 <= NKS <= 100                |      |            |       |
| $0 \le LKS \le 100$ ; $0 \le NKS \le 100$  | 843  | 547        | 585   |
| $LKS = 100$ ; NKS = 0                      |      |            |       |
| $LKS = 0$ ; NKS >= 100                     |      |            |       |
| $LKS$ >= 100; NKS >= 100                   | 232  | 12         | 172   |
| $LKS$ >= 100; NKS < 100                    |      |            |       |
| $LKS < 100$ ; NKS >= 100                   |      |            | ი     |

Paveikslas Nr. 10 Kelių pasiskirstymas schemos C5315 realizacijose.

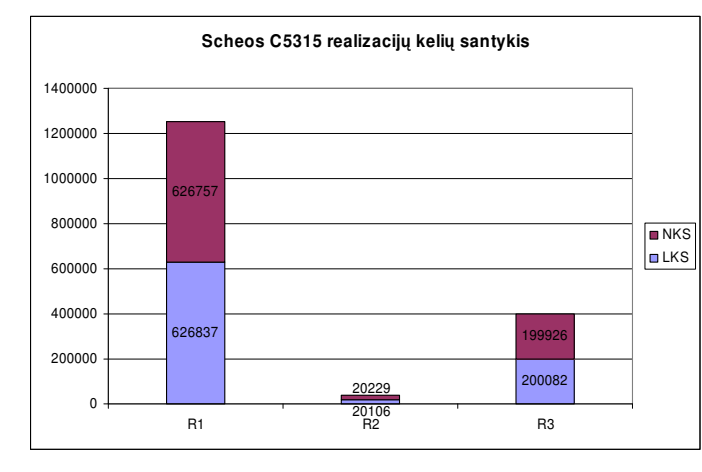

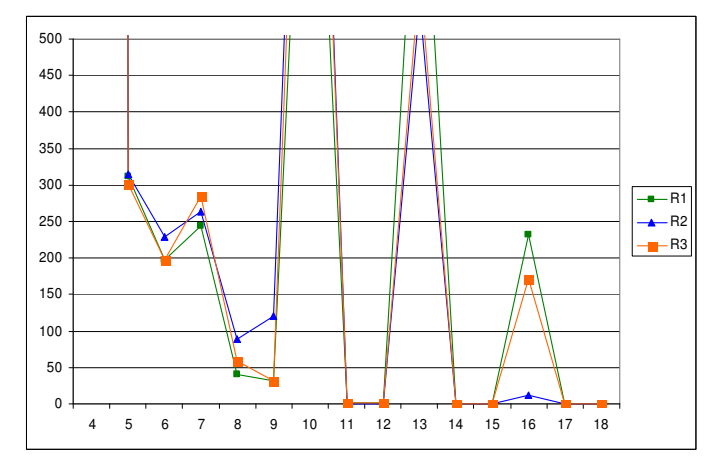

21. grafikas Kelių skaičius schemos C5315 realizacijose. 22. grafikas Kelių skaičius schemos C5315 realizacijose.

| Sąlygos                                    | R1         | R2         | R3    |
|--------------------------------------------|------------|------------|-------|
| Matricos elementu skaičiusl                | 2204222042 |            | 22042 |
| Užpildytų matricos elementu dalių skaičius |            | 3543 3543  | 3543  |
| Bendras keliu skaičius 655089 70393 231305 |            |            |       |
| $LKS = 0$ ; NKS = 0                        |            | 1849918499 | 18499 |
| $LKS = 1$ ; NKS = 0                        | 58         | 202        | 58    |
| $LKS = 0$ ; NKS = 1                        | 41         | 43         | 42    |
| $LKS = 1$ ; NKS = 1                        | 36         | 114        | 36    |
| $1 \le LKS \le 5$ ; NKS = 0                | 192        | 218        | 99    |
| $LKS = 0$ ; 1 <= NKS <= 5                  | 65         | 273        | 44    |
| $1 \le LKS \le 5$ ; $1 \le NKS \le 5$      | 950        | 1163       | 2419  |
| $5 \le$ = LKS $\le$ = 100; NKS = 0         | 126        | 68         | 136   |
| $LKS = 0$ ; 5 <= NKS <= 100                | 56         | 52         | 55    |
| $0 \le LKS \le 100$ ; $0 \le NKS \le 100$  | 1900       | 1366       | 435   |
| $LKS = 100$ ; NKS = 0                      |            |            | 83    |
| $LKS = 0$ ; NKS >= 100                     |            |            | 21    |
| $LKS$ >= 100; NKS >= 100                   | 119        | 44         | 115   |
| $LKS$ >= 100; NKS < 100                    |            |            | 0     |
| $LKS < 100$ ; NKS $>= 100$                 |            |            | 0     |

Paveikslas Nr. 11 Kelių pasiskirstymas schemos C7552realizacijose.

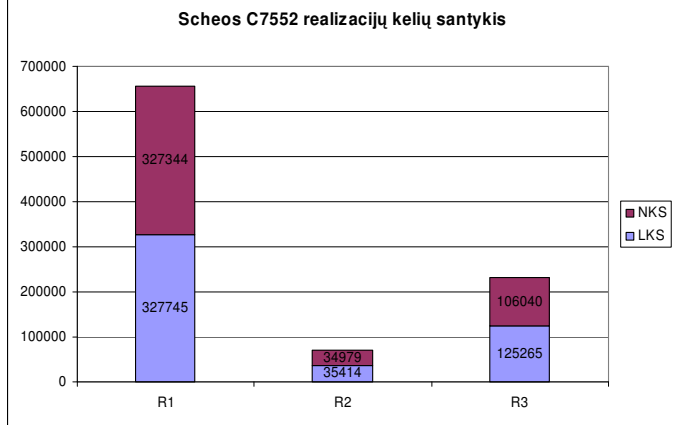

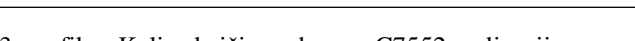

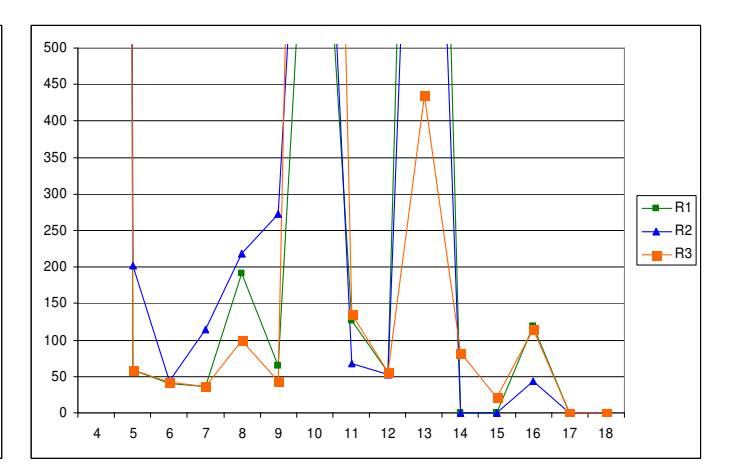

23. grafikas Kelių skaičius schemos C7552 realizacijose. 24. grafikas Kelių skaičius schemos C7552 realizacijose.